**А.М. Голиков**

# **СИСТЕМЫ РАДИОСВЯЗИ**

# **Сборник лабораторных работ**

**Томск**

# Министерство образования и науки РФ

# Томский государственный университет систем управления и радиоэлектроники

УТВЕРЖДАЮ Заведующий кафедрой РТС

\_\_\_\_\_\_\_\_\_\_\_\_\_\_\_ Г.С.Шарыгин

# **СИСТЕМЫ РАДИОСВЯЗИ**

Сборник лабораторных работ по курсу "Системы радиосвязи» специальности 210601-2.65 Радиоэлектронные системы и комплексы передачи данных»

> Разработчик доцент кафедры РТС

\_\_\_\_\_\_\_\_\_\_\_\_\_\_ А.М.Голиков

 **Голиков А.М. Системы радиосвязи: Сборник лабораторных работ. – Томск: Томск. гос. ун-т систем управления и радиоэлектроники, 2012. – 223 с.**

Сборник содержит описания лабораторных работ по курсу «Системы радиосвязи», являющийся курсом специализации 210601-2.65 – Радиоэлектронные системы и комплексы передачи информации. Представлены описания аппаратно-программных комплексов и методики выполнения лабораторных работ. В разработке аппаратно-программных комплексов принимали участие студенты ТУСУР.

# **ОГЛАВЛЕНИЕ**

# **Лабораторная работа 1. Исследование алгоритмов сжатия информации на базе аппаратно-программного комплекса LABVIEW 2010**

- 1. Цель работы
- 2. Краткие теоретические сведения
- 3. Порядок выполнения работы
- 4. Рекомендуемая литература

# **Лабораторная работа 2. Исследование многоуровневых видов модуляции сигналов для современных средств связи на базе аппаратно-программного комплекса LabVIEW 2010**

- 1. Цель работы
- 2. Краткие теоретические сведения
- 3. Порядок выполнения работы
- 4. Рекомендуемая литература

# **Лабораторная работа 3. Исследование методов автоматизированного проектирования систем радиосвязи**

- 1. Цель работы
- 2. Краткие теоретические сведения
- 3. Порядок выполнения работы
- 4. Рекомендуемая литература

# **Лабораторная работа 1. Исследование алгоритмов сжатия информации на базе аппаратно-программного комплекса LABVIEW 2010**

## **1. Цель работы**

В данной работе разработан учебный аппаратно-программного комплекс для исследования алгоритмов сжатия сигналов в современных средствах связи на базе аппаратуры и ПО LabVIEW 2010.

Реализовано два пробных алгоритма сжатия, а именно:

Алгоритм RLE - кодирование длин серий (англ. Run-length encoding, RLE) или Кодирование повторов — простой алгоритм сжатия данных, который оперирует сериями данных.

Фрактальный алгоритм с сокращенным количеством вычислений при сжатии изображений.

 LabVIEW имеет полностью открытую архитектуру. Пользователь может встраивать собственные процедуры обработки непосредственно в среду программирования и использовать их.

 Система позволяет в единой программной среде осуществлять как управление всеми устройствами комплекса на стадии измерений, так и обработку результатов, и их представление в удобном пользователю виде.

#### **2. Краткие теоретические сведения**

 Программа LabVIEW представляет собой среду высокоэффективного графического программирования, разработанную специально для инженеров и научных работников.

 LabVIEW сочетает гибкость традиционного языка программирования с интерактивной технологией Экспресс ВП (виртуального программирования), которая включает в себя автоматическое создание кода, использование помощников, шаблоны различных приложений и настраиваемые Экспресс ВП.

Благодаря этим особенностям эксперты и новички могут быстро, без всяких усилий разрабатывать приложения.

Легкий к восприятию процесс программирования, позволяет уделять больше внимания проблемам, связанным с измерениями и управлением, а не написанию программы.

LabVIEW:

- интуитивно понятный процесс графического программирования;

- встроенные средства для сбора данных, управления приборами, обработки результатов, генерации отчетов, передачи данных и т.д.;
- совместимость с разнообразным оборудованием, в библиотеке более 1400 драйверов;
- шаблоны приложений, более тысячи примеров;
- более 400 математических функций;
- высокая скорость откомпилированных программ;

- работа под операционными системами Windows 2000/NT/XP, Mac OS X, Linux и Solaris.

Обучение и техническая поддержка LabVIEW позволяет автоматизировать процедуры исследования переходных и установившихся режимов в системах различной физической природы. При этом может выполняться решение систем дифференциальных уравнений. Описание систем также может быть выполнено с помощью структурных блок схем. Каждый блок соответствует определённой зависимости между входом и выходом, которая может быть выражена в виде алгебраического, дифференциального или интегрального уравнения, а также импульсной или частотной характеристики. Кроме того, эти блоки могут быть представлены виде принципиальных электрических, гидравлических,  $\, {\bf B}$ пневматических и т. п. схем. Предусмотрена генерация детерминированных и случайных возмущений.

Важной функциональной особенностью LabVIEW является возможность виртуального формирования измерительных систем для различных физических величин: электрических сигналов, деформаций, перемещений, вибраций, шумов, температур, давлений, расходов, частот и т. п., а также сбора и обработки видеоинформации. Эти системы сопрягаются с реальными измерительными устройствами фирмы National Instruments и предусматривают различные процедуры обработки сигналов, получаемых от стандартных датчиков. В состав этих процедур входят подпрограммы амплитудного, фазового и частотного анализа детерминированных и случайных сигналов.

 При этом можно выполнить выделение максимальных и минимальных значений, определить числовые характеристики и построить распределения случайных сигналов. Кроме того, предусмотрена возможность выполнения гармонического или спектрального анализа для стационарных и нестационарных процессов. Наряду с этим предусмотрены процедуры обработки видеоизображений и распознавания образов.

 LabVIEW имеет полностью открытую архитектуру. Пользователь может встраивать собственные процедуры обработки непосредственно в среду LabVIEW эти процедуры могут быть описаны как стандартными средствами LabVIEW, так и внедрены в LabVIEW из других языков и систем программирования.

 LabVIEW с успехом используется во всем мире на всех этапах: от исследований и разработок до производственных циклов в различных отраслях, от сельскохозяйственной до аэрокосмической.

# **1. LabVIEW**

 История развития технологии виртуальных приборов (ВП) насчитывает уже около двух десятилетий и связана, в основном, с компанией National Instruments, которая выпускает оборудование и ряд программных пакетов, поддерживающих технологию ВП, среди которых ключевую роль играет среда графического программирования LabVIEW.

Что же представляет собой среда LabVIEW и разрабатываемые с ее помощью виртуальные приборы?

Слово «виртуальные» в этом словосочетании означает не «эфемерность» приборов, а кардинальное отличие принципов построения их интерфейсных частей и системы обработки информации. Базой для такого прибора служит универсальный или специализированный компьютер.

Большая часть логики обработки измерительной информации реализуется на компьютере программно. При этом сама программа в соответствии с парадигмой графического программирования выглядит как набор функциональных узлов, соединенных проводниками для передачи данных. Источниками данных для программы могут служить узлы (nodes) подпрограмм (подприборов) сбора данных встроенных плат или терминалы (terminals) элементов управления на лицевой панели, а приемниками – терминалы индикаторов, подприборы (SubVI) вывода данных или их сохранения в файлах. Такая структура программы позволяет реализовать модель потока данных (dataflow model) для обработки данных, когда данные «втекают» в программу через перечисленные узлы, обрабатываются и «вытекают» из нее на узлы индикации, записи в файл или передачи по сети. При этом потоки, не связанные между собой общими данными, обрабатываются параллельно. Эта модель в корне отличается от модели потока управления (control flow model), реализуемой в большинстве текстовых языков программирования.

Очевидно, что виртуальный прибор, управляющий работой платы и получающий от нее данные, более чем реален, поскольку позволяет получать измерений реальные результаты  $\mathbf{c}$ заданными метрологическими характеристиками. Алгоритмы сбора и обработки данных, так же как и вид лицевой панели, могут быть изменены в любой момент, в том числе и в процессе измерений. Таким образом, имея, например, плату сбора данных и среду LabVIEW, можно реализовать на компьютере самые разнообразные

измерительные приборы: осциллографы, вольтметры, частотомеры, измерители частотных характеристик или нелинейных искажений.

 Вторая особенность – высокая производительность разработки виртуальных приборов.

 Для настройки параметров установленных узлов или элементов широко применяются их контекстные меню (pull\_down menu), вызываемые щелчком правой кнопки мыши (ПКМ) по изображению узла или элемента.

 Каждый функциональный узел, выбираемый из палитры и устанавливаемый на блок диаграмме, может представлять собой элементарную функцию, подприбор, Экспресс\_ВП, Структуру, Узел свойств, Узел методов, Узел вызова по ссылке или Узел вызова библиотечной функции.

 Иконка элементарной функции, подприбора или иконка самого ВП, выполняет две функции. С одной стороны, ее изображение помогает опознать и выбрать необходимый функциональный узел, с другой стороны, соединительная панель (connector pane) иконки несет информацию о конфигурации входов/выходов этого узла.

 Подприборы служат мощным средством разработки иерархических ВП. Встроенные подприборы реализуют функции высокого уровня. LabVIEW предоставляет удобные средства для оперативного создания собственных подприборов.

 Call By Reference Node (Узел вызова по ссылке) служит для динамического вызова локального или удаленного ВП по его ссылке (reference). При этом ссылка ВП должна быть строгого типа (Strictly Typed). Строгость ссылки означает однозначное соответствие соединительных панелей вызываемого ВП и используемого при создании ссылки.

 Call Library Function Node (Узел вызова библиотечной функции) применяется для вызова процедур, написанных на других языках и оформленных в виде внешних динамически подключаемых библиотек (DLL).

В LabVIEW массивы могут быть созданы как вручную на лицевой панели или на панели блок-диаграммы, так и программно.

Если с функциональной диаграммы перенести внимание на лицевую панель, а точнее на палитру элементов управления и индикаторов, то можно отметить, что наиболее сложными для освоения и настройки являются графические индикаторы из подпалитры Graph. Они служат для отображения больших наборов данных, являющихся, как правило, сигналами или изображениями.

Графические индикаторы имеют в меню настройки более обширный раздел Visible Items (Видимые элементы) и дополнительные пункты, связанные с настройкой осей.

### 2. Алгоритмы сжатия

Мы можем легко заметить, что изображение, в отличие, например, от текста, обладает избыточностью в 2-х измерениях. Т.е. как правило, соседние точки, как по горизонтали, так и по вертикали, в изображении близки по цвету. Кроме того, мы можем использовать подобие между цветовыми плоскостями R, G и B в наших алгоритмах, что дает возможность создать еще более эффективные алгоритмы. Таким образом, при создании алгоритма компрессии графики мы используем особенности структуры изображения.

Всего на данный момент известно минимум три семейства алгоритмов, которые разработаны исключительно для сжатия изображений, и применяемые в них методы практически невозможно применить к архивации еще каких-либо видов данных.

#### Классы изображений

Статические растровые изображения представляют собой двумерный массив чисел. Элементы этого массива называют пикселами (от английского pixel picture element). Все изображения можно подразделить на две группы — с палитрой и без нее. У изображений с палитрой в пикселе хранится число — индекс в некотором одномерном векторе цветов, называемом палитрой. Чаще всего встречаются палитры из 16 и 256 цветов.

Изображения без палитры бывают в какой-либо системе цветопредставления и в градациях серого (grayscale). Для последних значение каждого пиксела интерпретируется как яркость соответствующей точки. Встречаются изображения с 2, 16 и 256 уровнями серого. Одна из интересных практических задач заключается в приведении цветного или черно-белого изображения к двум градациям яркости, например, для печати на лазерном принтере. При использовании некой системы цветопредставления каждый пиксел представляет собой запись (структуру), полями которой являются компоненты цвета. Самой распространенной является система RGB, в которой цвет представлен значениями интенсивности красной (R), зеленой (G) и синей (B) компонент. Существуют и другие системы цветопредставления, такие, как СМҮК, СІЕ XYZccir60-1 и т.п.

Для того, чтобы корректнее оценивать степень сжатия, нужно ввести понятие класса изображений. Под классом будет пониматься некая совокупность изображений, применение к которым алгоритма архивации дает качественно одинаковые результаты. Например, для одного класса алгоритм дает очень высокую степень сжатия, для другого - почти не сжимает, для третьего увеличивает файл в размере. Известно, что многие алгоритмы в худшем случае увеличивают файл.

Рассмотрим следующие примеры неформального определения классов изображений:

Класс 1. Изображения с небольшим количеством цветов (4-16) и большими областями, заполненными одним цветом. Плавные переходы иветов отсутствуют. Примеры: деловая графика — гистограммы. диаграммы, графики и т.п.

Класс 2. Изображения, с плавными переходами цветов, построенные на компьютере. Примеры: графика презентаций, эскизные модели в САПР,

изображения, построенные по методу Гуро.

Класс 3. Фотореалистичные изображения. Пример: отсканированные фотографии.

Класс 4. Фотореалистичные изображения с наложением деловой графики. Пример: реклама.

 Развивая данную классификацию, в качестве отдельных классов могут быть предложены некачественно отсканированные в 256 градаций серого цвета страницы книг или растровые изображения топографических карт. Заметим, что этот класс не тождественен классу 4. Формально являясь 8-ми или 24-битными, они несут даже не растровую, а чисто векторную информацию. Отдельные классы могут образовывать и совсем специфичные изображения: рентгеновские снимки или фотографии в профиль и фас из электронного досье.

Высокая степень компрессии. Высокое качество изображений. Высокая скорость компрессии. Высокая скорость декомпрессии. Масштабирование изображений. Устойчивость к ошибкам.

# **2.2 Критерии сравнения алгоритмов**

 Заметим, что характеристики алгоритма относительно некоторых требований приложений, сформулированные выше, зависят от конкретных условий, в которые будет поставлен алгоритм. Так, степень компрессии зависит от того, на каком классе изображений алгоритм тестируется. Аналогично, скорость компрессии нередко зависит от того, на какой платформе реализован алгоритм. Преимущество одному алгоритму перед другим может дать, например, возможность использования в вычислениях алгоритма технологий нижнего уровня, типа MMX, а это возможно далеко не для всех алгоритмов. Так, JPEG существенно выигрывает от применения технологии MMX, а LZW нет. Кроме того, нам придется учитывать, что некоторые алгоритмы распараллеливаются легко, а некоторые нет.

Таким образом, невозможно составить универсальное сравнительное описание известных алгоритмов. Это можно сделать только для типовых классов приложений при условии использования типовых алгоритмов на типовых платформах. Однако такие данные необычайно быстро устаревают.

Выделим несколько наиболее важных для нас критериев сравнения алгоритмов компрессии, которые и будем использовать в дальнейшем.

Худший, средний и лучший коэффициенты сжатия. То есть доля, на которую возрастет изображение, если исходные данные будут наихудшими; некий среднестатистический коэффициент для того класса изображений, на который ориентирован алгоритм и, наконец, лучший коэффициент. Послелний теоретически, поскольку показывает степень необходим лишь сжатия абсолютно наилучшего. правило, черного изображения. как иногда фиксированного размера.

Класс изображений, на который ориентирован алгоритм. Иногда указано также, почему на других классах изображений получаются худшие результаты.

Симметричность. Отношение характеристики алгоритма кодирования к аналогичной характеристике при декодировании. Характеризует ресурсоемкость процессов кодирования и декодирования. Для нас наиболее важной является симметричность по времени - отношение времени кодирования к времени декодирования. Иногда нам потребуется симметричность по памяти.

Потери качества. Дело в том, что у большинства алгоритмов сжатия с потерей информации существует возможность изменения коэффициента сжатия.

Характерные особенности алгоритма и изображений, к которым  $e_{\Gamma}$ применяют. Здесь могут указываться наиболее важные для алгоритма свойства, которые могут стать определяющими при его выборе.

Используя данные критерии, приступим к рассмотрению алгоритмов архивации изображений.

#### 2.3. Алгоритмы сжатия информации.

Один и тот же алгоритм часто можно реализовать разными способами. Многие известные алгоритмы, такие как RLE, LZW или JPEG, имеют десятки различающихся реализаций. Кроме того, у алгоритмов бывает несколько явных параметров, варьируя которые, можно изменять характеристики процессов архивации и разархивации. При конкретной реализации эти параметры фиксируются, исходя **ИЗ** наиболее вероятных характеристик входных изображений, требований на экономию памяти, требований на время архивации и т.д. Поэтому у алгоритмов одного семейства лучший и худший коэффициенты могут отличаться, но качественно картина не изменится.

#### 2.3.1. Алгоритм RLE

Первый вариант алгоритма. Групповое кодирование — от английского Run Length Encoding (RLE) — один из самых старых и самых простых алгоритмов архивации графики. Изображение в нем (как и в нескольких алгоритмах, описанных ниже) вытягивается в цепочку байт по строкам растра. Само сжатие в RLE происходит за счет того, что в исходном изображении встречаются цепочки одинаковых байт. Замена их на пары <счетчик повторений, значение> уменьшает избыточность данных.

В данном алгоритме признаком счетчика (counter) служат единицы в двух верхних битах считанного файла:

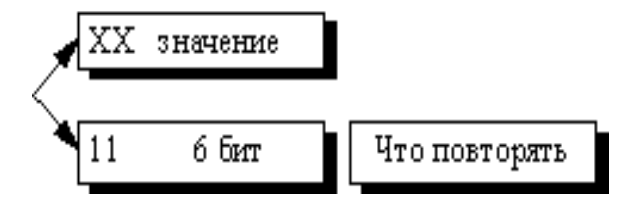

Соответственно оставшиеся 6-ть бит расходуются на счетчик, который может принимать значения от 1 до 64. Строку из 64 повторяющихся байтов мы превращаем в два байта, т.е. сожмем в 32 раза.

Алгоритм рассчитан на изображения  $\mathbf{c}$ большими областями повторяющегося цвета. Ситуация, когда файл увеличивается, для этого простого алгоритма не так уж редка. Ее можно легко получить, применяя групповое кодирование к обработанным цветным фотографиям. Для того, чтобы увеличить изображение в два раза, его надо применить к изображению, в котором значения всех пикселов больше двоичного 11000000 и подряд попарно не повторяются.

# Второй вариант алгоритма

Второй вариант этого алгоритма имеет больший максимальный коэффициент архивации и меньше увеличивает в размерах исходный файл.

Признаком повтора в данном алгоритме является единица в старшем разряде соответствующего байта:

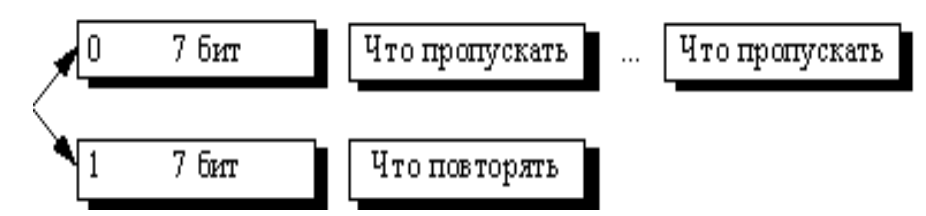

Как можно легко подсчитать, в лучшем случае этот алгоритм сжимает файл в 64 раза (а не в 32 раза, как в предыдущем варианте), в худшем увеличивает на 1/128. Средние показатели степени компрессии данного алгоритма находятся на уровне показателей первого варианта.

Ориентирован алгоритм на изображения с небольшим количеством цветов: деловую и научную графику. К положительным сторонам алгоритма, пожалуй, можно отнести только то, что он не требует дополнительной памяти при архивации и разархивации, а также быстро работает. Интересная особенность группового кодирования состоит в том, что степень архивации для некоторых изображений может быть существенно повышена всего лишь за счет изменения порядка цветов в палитре изображения.

## 2.3.2 Алгоритм LZW

Название алгоритм получил по первым буквам фамилий его разработчиков — Lempel, Ziv и Welch. Сжатие в нем, в отличие от RLE, осуществляется уже за счет одинаковых цепочек байт.

# Алгоритм LZ

Существует большое семейство LZ-подобных ДОВОЛЬНО алгоритмов. различающихся, например, методом поиска повторяющихся цепочек. Один из достаточно простых вариантов этого алгоритма, например, предполагает, что во входном потоке идет либо пара <счетчик, смещение относительно текущей позиции>, либо просто <счетчик> "пропускаемых" байт и сами значения байтов (как во втором варианте алгоритма RLE). При разархивации для пары <счетчик, смещение> копируются <счетчик> байт из выходного массива, полученного в результате разархивации, на <смещение> байт раньше, а <счетчик> (т.е. число равное счетчику) значений "пропускаемых" байт просто копируются в выходной массив из входного потока. Данный алгоритм является несимметричным по времени, поскольку требует полного перебора буфера при поиске одинаковых подстрок. В результате нам сложно задать большой буфер из-за резкого возрастания времени компрессии.

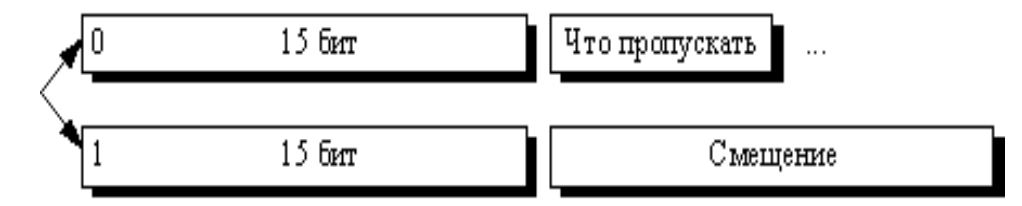

Максимальный коэффициент сжатия составит в пределе 8192 раза. К LZ чрезвычайную достоинствам можно отнести простоту алгоритма декомпрессии.

#### Алгоритм LZW

Рассматриваемый ниже вариант алгоритма будет использовать дерево для представления и хранения цепочек. Очевидно, что это достаточно сильное ограничение на вид цепочек, и далеко не все одинаковые подцепочки в нашем изображении будут использованы при сжатии. Однако в предлагаемом алгоритме выгодно сжимать даже цепочки, состоящие из 2 байт.

Процесс сжатия **ВЫГЛЯДИТ** лостаточно просто. Мы считываем последовательно символы входного потока и проверяем, есть ли в созданной нами таблице строк такая строка. Если строка есть, то мы считываем следующий символ, а если строки нет, то мы заносим в поток код для предыдущей найденной строки, заносим строку в таблицу и начинаем поиск снова.

 Как говорилось выше, функция InitTable() инициализирует таблицу строк так, чтобы она содержала все возможные строки, состоящие из одного символа. Добавляемые строки записываются в таблицу последовательно, при этом индекс строки в таблице становится ее кодом.

 Функция ReadNextByte() читает символ из файла. Функция WriteCode() записывает код (не равный по размеру байту) в выходной файл. Функция AddStringToTable() добавляет новую строку в таблицу, приписывая ей код. Кроме того, в данной функции происходит обработка ситуации переполнения таблицы. В этом случае в поток записывается код предыдущей найденной строки и код очистки, после чего таблица очищается функцией InitTable(). Функция CodeForString() находит строку в таблице и выдает код этой строки.

 Пример. Особенность LZW заключается в том, что для декомпрессии нам не надо сохранять таблицу строк в файл для распаковки. Алгоритм построен таким образом, что мы в состоянии восстановить таблицу строк, пользуясь только потоком кодов.

 Мы знаем, что для каждого кода надо добавлять в таблицу строку, состоящую из уже присутствующей там строки и символа, с которого начинается следующая строка в потоке.

Код этой строки добавляется в таблицу  $C_n, C_{n+1}, C_{n+2}, C_{n+3}, C_{n+4}, C_{n+5}, C_{n+6}, C_{n+7}, C_{n+8}, C_{n+9}, C_{n+10}$ 

Коды этих строк идут в выходной поток

 Здесь функция ReadCode() читает очередной код из декомпрессируемого файла. Функция InitTable() выполняет те же действия, что и при компрессии, т.е. очищает таблицу и заносит в нее все строки из одного символа. Функция FirstChar() выдает нам первый символ строки. Функция StrFromTable() выдает строку из таблицы по коду. Функция AddStringToTable() добавляет новую строку в таблицу (присваивая ей первый свободный код). Функция WriteString() записывает строку в файл.

 Записываемые в поток коды постепенно возрастают. До тех пор, пока в таблице не появится, например, в первый раз код 512, все коды будут меньше 512. Кроме того, при компрессии и при декомпрессии коды в таблице добавляются при обработке одного и того же символа, т.е. это происходит "синхронно". Мы можем воспользоваться этим свойством алгоритма для того, чтобы повысить степень компрессии. Пока в таблицу не добавлен 512 символ, мы будем писать в выходной битовый поток коды из 9 бит, а сразу при добавлении 512 — коды из 10 бит. Соответственно декомпрессор также должен будет воспринимать все коды входного потока 9-битными до момента добавления в таблицу кода 512, после чего будет воспринимать все входные коды как 10-битные. Аналогично мы будем поступать при добавлении в таблицу кодов 1024 и 2048. Данный прием позволяет примерно на 15% поднять степень компрессии:

2048

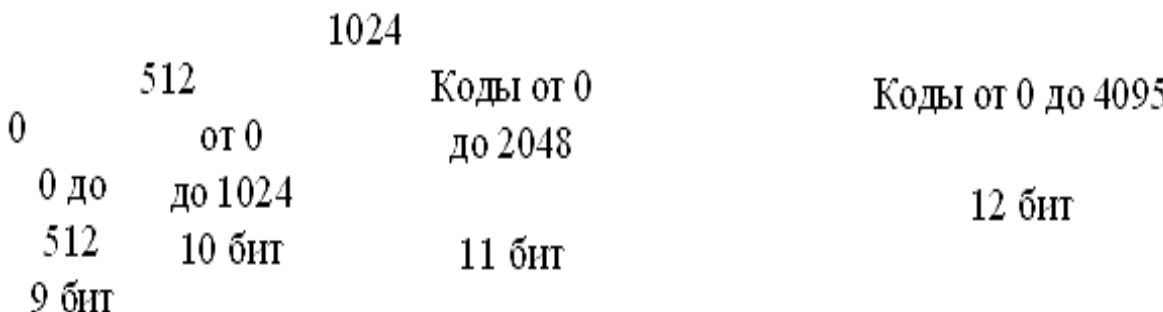

 При сжатии изображения важно обеспечить быстроту поиска строк в таблице. Мы можем воспользоваться тем, что каждая следующая подстрока на один символ длиннее предыдущей, кроме того, предыдущая строка уже была нами найдена в таблице. Следовательно, достаточно создать список ссылок на строки, начинающиеся с данной подстроки, как весь процесс поиска в таблице сведется к поиску в строках, содержащихся в списке для предыдущей строки. Понятно, что такая операция может быть проведена очень быстро.

Заметим также, что реально нам достаточно хранить в таблице только пару <код предыдущей подстроки, добавленный символ>. Этой информации вполне достаточно для работы алгоритма. Таким образом, массив от 0 до 4095 с элементами <код предыдущей подстроки; добавленный символ; список ссылок на строки, начинающиеся с этой строки> решает поставленную задачу поиска, хотя и очень медленно.

На практике для хранения таблицы используется такое же быстрое, как в случае списков, но более компактное по памяти решение — хэш-таблица. Таблица состоит из 8192 (213) элементов. Каждый элемент содержит <код предыдущей подстроки; добавленный символ; код этой строки>. Ключ для поиска длиной в 20 бит формируется с использованием двух первых элементов, хранимых в таблице как одно число (key). Младшие 12 бит этого числа отданы под код, а следующие 8 бит под значение символа.

В качестве хэш-функции при этом используется:

Index(key)= ((key >> 12) ^ key) & 8191;

где >> — побитовый сдвиг вправо (key >> 12 — мы получаем значение символа), <sup>^</sup> — логическая операция побитового исключающего ИЛИ, & логическое побитовое И.

Таким образом, за считанное количество сравнений мы получаем искомый код или сообщение, что такого кода в таблице нет.

Подсчитаем лучший и худший коэффициенты компрессии для данного алгоритма. Лучший коэффициент, очевидно, будет получен для цепочки одинаковых байт большой длины (т.е. для 8-битного изображения, все точки которого имеют, для определенности, цвет 0). При этом в 258 строку таблицы мы запишем строку "0, 0", в 259 — "0, 0, 0", ... в 4095 — строку из 3839 (=4095-256) нулей. При этом в поток попадет (проверьте по алгоритму!) 3840 кодов, включая код очистки. Следовательно, посчитав сумму арифметической прогрессии от 2 до 3839 (т.е. длину сжатой цепочки) и поделив ее на 3840\*12/8 (в поток записываются 12-битные коды), мы получим лучший коэффициент компрессии. LZW реализован в форматах GIF и TIFF.

### Характеристики алгоритма LZW

Коэффициенты компрессии: Примерно 1000, 4, 5/7 (лучший, средний, худший коэффициенты). Сжатие в 1000 раз достигается только на одноцветных изображениях размером кратным примерно 7 Мб. Ориентирован LZW на 8битные изображения, построенные на компьютере. Сжимает за счет одинаковых подцепочек в потоке. Почти симметричен, при условии оптимальной реализации операции поиска строки в таблице.

Характерные особенности: LZW универсален — именно его варианты используются в обычных архиваторах.

### 2.3.3. Алгоритм Хаффмана

### Классический алгоритм Хаффмана

Один из классических алгоритмов, известных с 60-х годов. Использует только частоту появления одинаковых байт в изображении. Сопоставляет символам входного потока, которые встречаются большее число раз, цепочку бит меньшей длины. И, напротив, встречающимся редко — цепочку большей длины. Для сбора статистики требует двух проходов по изображению.

Для начала введем несколько определений.

Определение. Пусть задан алфавит  $Y = \{a1, ..., ar\}$ , состоящий из конечного числа букв. Конечную последовательность символов из Y

# $A = a_{i_1} a_{i_2} ... a_{i_n}$

будем называть словом в алфавите Y, а число n — длиной слова А. Длина слова обозначается как l(A).

Пусть задан алфавит W, W = {b1, ..., bq}. Через В обозначим слово в алфавите W и через  $S(W)$  — множество всех непустых слов в алфавите W.

Пусть S=S(Y) — множество всех непустых слов в алфавите Y, и S' некоторое подмножество множества S. Пусть также задано отображение F, которое каждому слову A, A? S(Y), ставит в соответствие слово  $B=F(A), B? S(W)$ .

Слово В будем назвать кодом сообщения А, а переход от слова А к его коду - кодированием.

Определение. Рассмотрим соответствие между буквами алфавита Y и некоторыми словами алфавита W:

 $a1 - B1$ ,

 $a2 - B2$ .

 $\cdots$ 

 $ar - Br$ 

Это соответствие называют схемой и обозначают через S. Оно определяет кодирование следующим образом: каждому слову  $A = a_{i_1} a_{i_2} \dots a_{i_n}$  из S'(W)=S(W) ставится в соответствие слово  $B = B_{i_1} B_{i_2} ... B_{i_n}$ , называемое кодом слова А. Слова В1 ... Вг называются элементарными кодами. Данный вид кодирования называют алфавитным кодированием.

Определение. Пусть слово В имеет вид В=В' В"

Тогда слово В' называется началом или префиксом слова В, а В" — концом слова В. При этом пустое слово L и само слово В считаются началами и концами слова В.

Определение. Схема S обладает свойством префикса, если для любых і и j(1i, *i* r, *i j*) слово Ві не является префиксом слова Ві.

Теорема 1. Если схема S обладает свойством префикса, то алфавитное кодирование будет взаимно однозначным.

Предположим, что задан алфавит  $Y = \{a1, ..., ar\}$  (r>1) и набор вероятностей

 $\left(\sum_{i=1}^r p_i = 1\right)$  $p1, \ldots, p1$ появления символов a1,..., ar. Пусть, далее, задан алфавит  $W, W = \{b1, ..., bq\}$  (q>1). Тогда можно построить целый ряд схем S алфавитного кодирования

 $a1 - B1$ ,

 $\ddots$ 

 $ar - Br$ 

обладающих свойством взаимной однозначности.

Для каждой схемы можно ввести среднюю длину lcp, определяемую как математическое ожидание длины элементарного кода:

$$
l_{cp} = \sum_{i=1}^{r} p_i l_i, \qquad l_i = l(B_i)
$$
  
— длины слов

Длина lcp показывает, во сколько раз увеличивается средняя длина слова при кодировании со схемой S.

Можно показать, что lcp достигает величины своего минимума l\* на некоторой S и определена как

$$
l_* \equiv \min_{\Sigma} l_{cp}^{\Sigma}
$$

Определение. Коды, определяемые схемой S с lcp= 1\*, называются кодами с минимальной избыточностью, или кодами Хаффмана.

Коды с минимальной избыточностью дают в среднем минимальное увеличение длин слов при соответствующем кодировании.

В нашем случае, алфавит  $Y = \{a1, ..., ar\}$  задает символы входного потока, а алфавит  $W = \{0, 1\}$ , т.е. состоит всего из нуля и единицы.

Алгоритм построения схемы S можно представить следующим образом:

Шаг 1. Упорядочиваем все буквы входного алфавита в порядке убывания

вероятности. Считаем все соответствующие слова Ві из алфавита W  $=\{0,1\}$  пустыми.

Шаг 2. Объединяем два символа air-1 и air с наименьшими вероятностями рі r-1 и рі r в псевдосимвол a'{air-1 air} с вероятностью pir-1+pir. Дописываем 0 в начало слова Bir-1 (Bir-1=0Bir-1), и 1 в начало слова Bir  $(Bir=1Bir)$ .

Шаг 3. Удаляем из списка упорядоченных символов air-1 и air, заносим  $a'$ {air-1air}. Проводим шаг 2, добавляя псевдосимвол тула при необходимости 1 или ноль для всех слов Ві, соответствующих псевдосимволам, до тех пор, пока в списке не останется 1 псевдосимвол.

Пример: Пусть у нас есть 4 буквы в алфавите  $Y = \{a1, \ldots, a4\}$  (r=4), p1=0.5,

 $p2=0.24$ , p3=0.15, p4=0.11  $\left(\sum_{i=1}^{4} p_i = 1\right)$ . Тогда процесс построения схемы можно представить так:

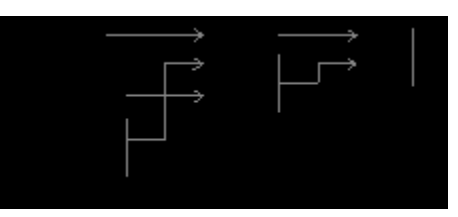

Производя действия, соответствующие 2-му шагу, мы получаем псевдо символ с вероятностью 0.26 (и приписываем 0 и 1 соответствующим словам). Повторяя же эти действия для измененного списка, мы получаем псевдо символ с вероятностью 0.5. И, наконец, на последнем этапе мы получаем суммарную вероятность 1.

Для того, чтобы восстановить кодирующие слова, нам надо пройти по стрелкам от начальных символов к концу получившегося бинарного дерева. Так, для символа с вероятностью р4, получим B4=101, для р3 получим B3=100, для  $p2$  получим B2=11, для p1 получим B1=0. Что означает схему:

 $a1 - 0$ ,

 $a2 - 11$ 

 $a3 - 100$ 

 $a4 - 101$ 

Эта схема представляет собой префиксный код, являющийся кодом Хаффмана. Самый часто встречающийся в потоке символ al мы будем кодировать самым коротким словом 0, а самый редко встречающийся а4 длинным словом 101.

Для последовательности из 100 символов, в которой символ а1 встретится 50 раз, символ а2 — 24 раза, символ а3 — 15 раз, а символ а4 — 11 раз, данный код

 $100 \cdot l_{q} = \sum_{i=1}^{4} p_i l_i$ <br>). T.e. B позволит получить последовательность из 176 бит ( среднем мы потратим 1.76 бита на символ потока.

Классический алгоритм Хаффмана требует записи в файл таблицы соответствия кодируемых символов и кодирующих цепочек. На практике используются его разновидности. Так, в некоторых случаях резонно либо использовать постоянную таблицу, либо строить ее "адаптивно", т.е. в процессе архивации/разархивации. Эти приемы избавляют нас от двух проходов по  $\mathbf{M}$ необходимости хранения таблицы вместе с изображению файлом. Кодирование с фиксированной таблицей применяется в качестве последнего этапа архивации в JPEG и в рассмотренном ниже алгоритме CCITT Group 3.

## Характеристики классического алгоритма Хаффмана

Практически не применяется к изображениям в чистом виде. Обычно используется как один из этапов компрессии в более сложных схемах. Единственный алгоритм, который не увеличивает размера исходных данных в худшем случае (если не считать необходимости хранить таблицу перекодировки вместе с файлом).

# Алгоритм Хаффмана с фиксированной таблицей ССІТТ Group 3

 Близкая модификация алгоритма используется при сжатии черно-белых изображений (один бит на пиксел). Полное название данного алгоритма CCITT Group 3. Это означает, что данный алгоритм был предложен третьей группой по стандартизации Международного Консультационного Комитета по Телеграфии и Телефонии (Consultative Committee International Telegraph and Telephone). Последовательности подряд идущих черных и белых точек в нем заменяются числом, равным их количеству. А этот ряд, уже в свою очередь, сжимается по Хаффману с фиксированной таблицей.

 Набор идущих подряд точек изображения одного цвета называется серией. Длина этого набора точек называется длиной серии.

 В таблице, приведенной ниже, заданы два вида кодов: Коды завершения серий — заданы с 0 до 63 с шагом 1.

Составные (дополнительные) коды — заданы с 64 до 2560 с шагом 64.

 Каждая строка изображения сжимается независимо. Мы считаем, что в нашем изображении существенно преобладает белый цвет, и все строки изображения начинаются с белой точки. Если строка начинается с черной точки, то мы считаем, что строка начинается белой серией с длиной 0. Например, последовательность длин серий 0, 3, 556, 10, ... означает, что в этой строке изображения идут сначала 3 черных точки, затем 556 белых, затем 10 черных и т.д.

 На практике в тех случаях, когда в изображении преобладает черный цвет, мы инвертируем изображение перед компрессией и записываем информацию об этом в заголовок файла.

 Поскольку черные и белые серии чередуются, то реально код для белой и код для черной серии будут работать попеременно. Этот код обладает свойством префиксных кодов и легко может быть свернут обратно в последовательность длин серий. Этот алгоритм реализован в формате TIFF.

# **Характеристики алгоритма CCITT Group 3**

Двуцветные черно-белые изображения, в которых преобладают большие пространства, заполненные белым цветом. Данный алгоритм чрезвычайно прост в реализации, быстр и может быть легко реализован аппаратно.

# **2.3.4. JBIG**

 Алгоритм разработан группой экспертов ISO (Joint Bi-level Experts Group) специально для сжатия однобитных черно-белых изображений. Например, факсов или отсканированных документов. В принципе, может применяться и к 2-х, и к 4-х битовым картинкам. При этом алгоритм разбивает их на отдельные битовые плоскости. JBIG позволяет управлять такими параметрами, как порядок разбиения изображения на битовые плоскости, ширина полос в изображении, уровни масштабирования. Последняя возможность позволяет легко ориентироваться в базе больших по размерам изображений, просматривая сначала их уменьшенные копии. Настраивая эти параметры, можно использовать описанный выше эффект "огрубленного изображения" при получении изображения по сети или по любому другому каналу, пропускная способность которого мала по сравнению с возможностями процессора. Распаковываться изображение на экране будет постепенно, как бы медленно ―проявляясь‖. При этом человек начинает анализировать картинку задолго до конца процесса разархивации.

 Алгоритм построен на базе Q-кодировщика, патентом на который владеет IBM. Q-кодер, так же как и алгоритм Хаффмана, использует для чаще появляющихся символов короткие цепочки, а для реже появляющихся длинные. Однако, в отличие от него, в алгоритме используются и последовательности символов.

#### **Lossless JPEG**

 Этот алгоритм разработан группой экспертов в области фотографии (Joint Photographic Expert Group). В отличие от JBIG, Lossless JPEG ориентирован на полноцветные 24-битные или 8-битные в градациях серого изображения без палитры. Он представляет собой специальную реализацию JPEG без потерь. Коэффициенты сжатия: 20, 2, 1. Lossless JPEG рекомендуется применять в тех приложениях, где побитовое необходимо соответствие исходного  $\mathbf{M}$ декомпрессированного изображений.

# 2.4. Алгоритмы архивации с потерями Проблемы алгоритмов архивации с потерями

Первыми для архивации изображений стали применяться привычные алгоритмы. Те, что использовались и используются в системах резервного копирования, при создании дистрибутивов и т.п. Эти алгоритмы архивировали информацию без изменений. Однако основной тенденцией в последнее время стало использование новых классов изображений. Старые алгоритмы перестали удовлетворять требованиям, предъявляемым к архивации. Многие изображения практически не сжимались, хотя "на взгляд" обладали явной избыточностью. Это привело к созданию нового типа алгоритмов - сжимающих с потерей информации. Как правило, коэффициент архивации и, следовательно, степень потерь качества в них можно задавать. При этом достигается компромисс между размером и качеством изображений.

Одна из серьезных проблем машинной графики заключается в том, что до сих пор не найден адекватный критерий оценки потерь качества изображения. А теряется оно постоянно — при оцифровке, при переводе в ограниченную палитру цветов, при переводе в другую систему цветопредставления для печати, и, что для нас особенно важно, при архивации с потерями. Можно привести пример простого критерия: среднеквадратичное отклонение значений пикселов (L2 мера, или root mean square — RMS):

$$
d(x,y) = \sqrt{\frac{\sum_{i=1,j=1}^{n,n} (x_{ij} - y_{ij})^2}{n^2}}
$$

По нему изображение будет сильно испорчено при понижении яркости всего на 5% (глаз этого не заметит — у разных мониторов настройка яркости варьируется гораздо сильнее). В то же время изображения со "снегом" — резким изменением цвета отдельных точек, слабыми полосами или "муаром" будут признаны "почти не изменившимися". Свои неприятные стороны есть и у других критериев.

Рассмотрим, например, максимальное отклонение:

$$
d(x,y) = \max_{i,j} |x_{ij} - y_{ij}|
$$

Эта мера, как можно догадаться, крайне чувствительна к биению отдельных пикселов. Т.е. во всем изображении может существенно измениться только значение одного пиксела (что практически незаметно для глаза), однако согласно этой мере изображение будет сильно испорчено.

 Мера, которую сейчас используют на практике, называется мерой отношения сигнала к шуму (peak-to-peak signal-to-noise ratio — PSNR).

$$
d(x, y) = 10 \cdot \log_{10} \frac{255^{2} \cdot n^{2}}{\sum_{i=1, j=1}^{n} (x_{ij} - y_{ij})^{2}}
$$

 Данная мера, по сути, аналогична среднеквадратичному отклонению, однако пользоваться ей несколько удобнее за счет логарифмического масштаба шкалы. Ей присущи те же недостатки, что и среднеквадратичному отклонению.

 Лучше всего потери качества изображений оценивают наши глаза. Отличной считается архивация, при которой невозможно на глаз различить первоначальное и разархивированное изображения. Хорошей — когда сказать, какое из изображений подвергалось архивации, можно только сравнивая две находящихся рядом картинки. При дальнейшем увеличении степени сжатия, как правило, становятся заметны побочные эффекты, характерные для данного алгоритма. На практике, даже при отличном сохранении качества, в изображение могут быть внесены регулярные специфические изменения. Поэтому алгоритмы архивации с потерями не рекомендуется использовать при сжатии изображений, которые в дальнейшем собираются либо печатать с высоким качеством, либо обрабатывать программами распознавания образов. Неприятные эффекты с такими изображениями, как мы уже говорили, могут возникнуть даже при простом масштабировании изображения.

# **2.4.1 Алгоритм JPEG**

 JPEG — один из достаточно мощных алгоритмов. Оперирует алгоритм областями 8х8, на которых яркость и цвет меняются сравнительно плавно. Вследствие этого, при разложении матрицы такой области в двойной ряд по косинусам значимыми оказываются только первые коэффициенты. Таким образом, сжатие в JPEG осуществляется за счет плавности изменения цветов в изображении.

 Алгоритм разработан группой экспертов в области фотографии специально для сжатия 24-битных изображений. JPEG — Joint Photographic Expert Group подразделение в рамках ISO — Международной организации по стандартизации. Название алгоритма читается ['jei'peg]. В целом алгоритм основан на дискретном косинусоидальном преобразовании (в дальнейшем ДКП), применяемом к матрице изображения для получения некоторой новой матрицы коэффициентов. Для получения исходного изображения применяется обратное преобразование.

 ДКП раскладывает изображение по амплитудам некоторых частот. Таким образом, при преобразовании мы получаем матрицу, в которой многие коэффициенты либо близки, либо равны нулю. Кроме того, благодаря несовершенству человеческого зрения, можно аппроксимировать коэффициенты более грубо без заметной потери качества изображения.

 Для этого используется квантование коэффициентов (quantization). В самом простом случае — это арифметический побитовый сдвиг вправо. При этом преобразовании теряется часть информации, но могут достигаться большие коэффициенты сжатия.

### **Как работает алгоритм**

Итак, рассмотрим алгоритм подробнее. Пусть мы сжимаем 24-битное изображение.

 $IIIar1.$ 

Переводим изображение из цветового пространства RGB, с компонентами, отвечающими за красную (Red), зеленую (Green) и синюю (Blue) составляющие цвета точки, в цветовое пространство YCrCb (иногда называют YUV).

В нем Y — яркостная составляющая, а Cr, Cb — компоненты, отвечающие за цвет (хроматический красный и хроматический синий). За счет того, что человеческий глаз менее чувствителен к цвету, чем к яркости, появляется возможность архивировать массивы для Ст и Сb компонент с большими потерями и, соответственно, большими коэффициентами сжатия. Подобное преобразование уже давно используется в телевидении. На сигналы, отвечающие за цвет, там выделяется более узкая полоса частот.

Упрощенно перевод из цветового пространства RGB в цветовое пространство YCrCb можно представить с помощью матрицы перехода:

$$
\begin{vmatrix} Y \\ Cb \\ Cr \end{vmatrix} = \begin{vmatrix} 0.299 & 0.587 & 0.114 \\ 0.5 & -0.4187 & -0.0813 \\ 0.1687 & -0.3313 & 0.5 \end{vmatrix} * \begin{vmatrix} R \\ G \\ B \end{vmatrix} + \begin{vmatrix} 0 \\ 128 \\ 128 \end{vmatrix}
$$

Обратное преобразование осуществляется умножением вектора YUV на обратную матрицу.

$$
\begin{vmatrix} R \\ G \\ B \end{vmatrix} = \begin{vmatrix} 1 & 0 & 1.402 \\ 1 & -0.34414 & -0.71414 \\ 1 & 1.772 & 0 \end{vmatrix} * \begin{vmatrix} Y \\ Cb \\ Cr \end{vmatrix} - \begin{vmatrix} 0 \\ 128 \\ 128 \end{vmatrix}
$$

Шаг $2$ .

Разбиваем исходное изображение на матрицы 8х8. Формируем из каждой три рабочие матрицы ДКП — по 8 бит отдельно для каждой компоненты. При больших коэффициентах сжатия этот шаг может выполняться чуть сложнее. Изображение делится по компоненте Y - как и в первом случае, а для компонент Cr и Cb матрицы набираются через строчку и через столбец. Т.е. из исходной матрицы размером 16x16 получается только одна рабочая матрица ДКП. При этом, как нетрудно заметить, мы теряем 3/4 полезной информации о цветовых составляющих изображения и получаем сразу сжатие в два раза. Мы можем поступать так благодаря работе в пространстве YCrCb. На результирующем RGB изображении, как показала практика, это сказывается несильно.

Шаг 3.

Применяем ДКП к каждой рабочей матрице. При этом мы получаем матрицу, в которой коэффициенты в левом верхнем углу соответствуют низкочастотной составляющей изображения, а в правом нижнем — высокочастотной.

В упрощенном виде это преобразование можно представить так:

$$
Y[u,v] = \frac{1}{4} \sum_{i=0}^{n-1} \sum_{j=0}^{n-1} C(i,u) \times C(j,v) \times [y[i,j]]
$$

 $C(i,u) = A(u) \times \cos\left(\frac{(2 \times i + 1) \times u \times \pi}{2 \pi}\right)$ где

$$
A(u) = \begin{cases} \frac{1}{\sqrt{2}}, & \text{for } u = 0\\ 1, & \text{for } u \neq 0 \end{cases}
$$

Шаг 4.

Производим квантование. В принципе, это просто деление рабочей матрицы на матрицу квантования поэлементно. Для каждой компоненты (Y, U и V), в общем случае, задается своя матрица квантования q[u,v] (далее МК).

$$
Y_q[u, v] = \text{IntegerRound} \quad \left(\frac{Y[u, v]}{q[u, v]}\right)
$$

На этом шаге осуществляется управление степенью сжатия, и происходят самые большие потери. Понятно, что, задавая МК с большими коэффициентами, мы получим больше нулей и, следовательно, большую степень сжатия.

В стандарт JPEG включены рекомендованные МК, построенные опытным путем. Матрицы для большего или меньшего коэффициентов сжатия получают путем умножения исходной матрицы на некоторое число gamma.

С квантованием связаны и специфические эффекты алгоритма. При больших значениях коэффициента gamma потери в низких частотах могут быть настолько велики, что изображение распадется на квадраты 8x8. Потери в высоких частотах могут проявиться в так называемом «эффекте Гиббса», когда вокруг контуров с резким переходом цвета образуется своеобразный «нимб».

IIIar  $5$ .

Переводим матрицу 8x8 в 64-элементный вектор при помощи «зигзаг»сканирования, т.е. берем элементы с индексами  $(0,0)$ ,  $(0,1)$ ,  $(1,0)$ ,  $(2,0)$ ...

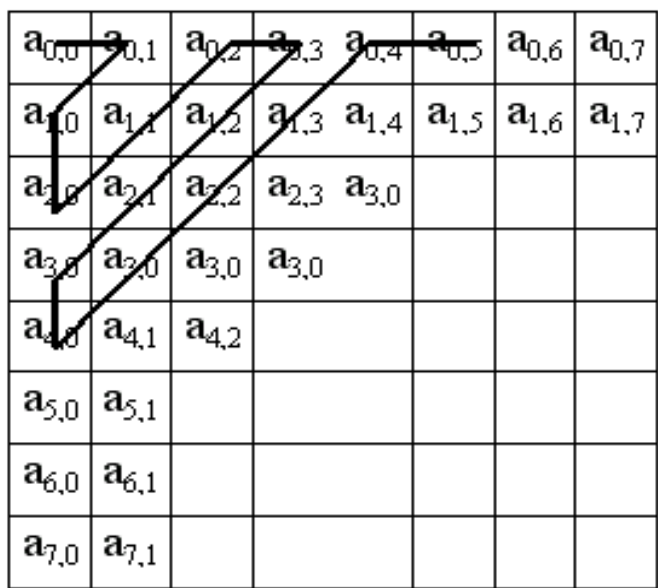

Таким образом, в начале вектора мы получаем коэффициенты матрицы, соответствующие низким частотам, а в конце - высоким.

 $IIIar 6.$ 

Свертываем вектор с помощью алгоритма группового кодирования. При этом получаем пары типа (пропустить, число), где "пропустить" является счетчиком пропускаемых нулей, а "число" — значение, которое необходимо поставить в следующую ячейку. Так, вектор 42 3 0 0 0 -2 0 0 0 0 1 ... будет свернут в пары  $(0,42)$   $(0,3)$   $(3,-2)$   $(4,1)$  ...

Шаг  $7$ .

Свертываем получившиеся пары кодированием по Хаффману с фиксированной таблиней.

Процесс восстановления изображения  $\bf{B}$ этом алгоритме полностью симметричен. Метод позволяет сжимать некоторые изображения в 10-15 раз без серьезных потерь.

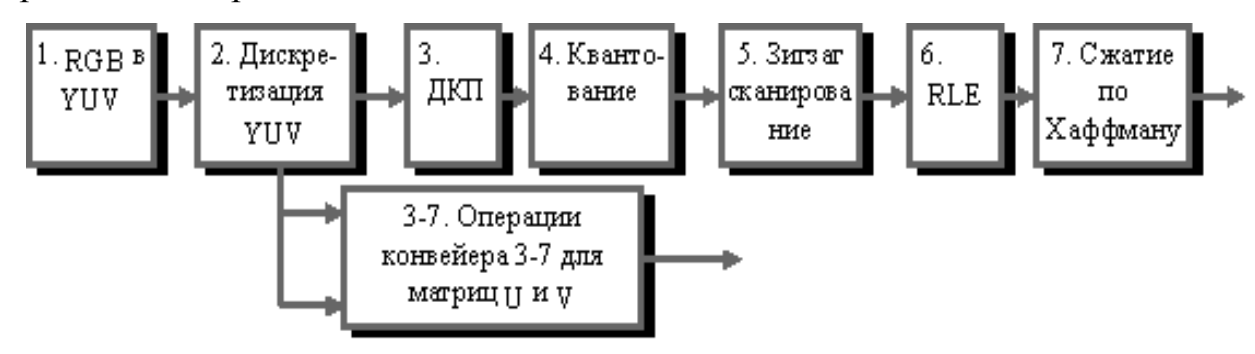

Рис. 2.1. Конвейер операций, используемый в алгоритме JPEG.

Существенными положительными сторонами алгоритма является то, что он задается степень сжатия и выходное цветное изображение может иметь 24 бита на точку.

Отрицательными сторонами алгоритма является то, что при повышении степени сжатия изображение распадается на отдельные квадраты (8х8). Это связано с тем, что происходят большие потери в низких частотах при квантовании, и восстановить исходные данные становится невозможно. Проявляется эффект Гиббса — ореолы по границам резких переходов цветов. Не очень приятным свойством JPEG является также то, что нередко горизонтальные и вертикальные полосы на дисплее абсолютно не видны и могут проявиться только при печати в виде муарового узора. Он возникает при наложении наклонного растра печати на горизонтальные и вертикальные полосы изображения. Из-за этих сюрпризов JPEG не рекомендуется активно использовать в полиграфии, задавая высокие коэффициенты. Однако при архивации изображений, предназначенных для просмотра человеком, он на данный момент незаменим.

 Несколько слов необходимо сказать о модификациях этого алгоритма. Хотя JPEG и является стандартом ISO, формат его файлов не был зафиксирован. Пользуясь этим, производители создают свои, несовместимые между собой форматы, и, следовательно, могут изменить алгоритм. Так, внутренние таблицы алгоритма, рекомендованные ISO, заменяются ими на свои собственные. Кроме того, легкая неразбериха присутствует при задании степени потерь. Например, при тестировании выясняется, что «отличное» качество, «100%» и «10 баллов» дают существенно различающиеся картинки. При этом, кстати, 100% качества не означают сжатие без потерь. Встречаются также варианты JPEG для специфических приложений.

 Как стандарт ISO JPEG начинает все шире использоваться при обмене изображениями в компьютерных сетях. Поддерживается алгоритм JPEG в форматах Quick Time, PostScript Level 2, Tiff 6.0 и, на данный момент, занимает видное место в системах мультимедиа.

#### **Характеристики алгоритма JPEG**

 Коэффициенты компрессии: 2-200 (задается пользователем). Полноцветные 24 битные изображения или изображения в градациях серого без резких переходов цветов (фотографии). В некоторых случаях, алгоритм создает "ореол" вокруг резких горизонтальных и вертикальных границ в изображении (эффект Гиббса). Кроме того, при высокой степени сжатия изображение распадается на блоки 8х8 пикселов.

#### 2.4.2. Фрактальный алгоритм

Фрактальная архивация основана на том, что мы представляем изображение в более компактной форме — с помощью коэффициентов системы итерируемых функций (Iterated Function System — далее по тексту как IFS). Прежде, чем рассматривать сам процесс архивации, разберем, как IFS строит изображение, т.е. процесс декомпрессии.

Строго говоря, IFS представляет собой набор трехмерных аффинных преобразований, в нашем случае переводящих одно изображение в другое. Преобразованию подвергаются точки в трехмерном пространстве (х-координата, у-координата, яркость).

Наиболее наглядно этот процесс продемонстрировал Барнсли в своей книге "Fractal Image Compression". Там введено понятие Фотокопировальной машины, состоящей из экрана, на котором изображена исходная картинка, и системы линз, проецирующих изображение на другой экран. Линзы могут проецировать часть изображения произвольной формы в любое другое место нового изображения.

Области, в которые проецируются изображения, не пересекаются.

Линза может менять яркость и уменьшать контрастность. Линза может зеркально отражать и поворачивать свой фрагмент изображения. Линза должна масштабировать (уменьшать) свой фрагмент изображения.

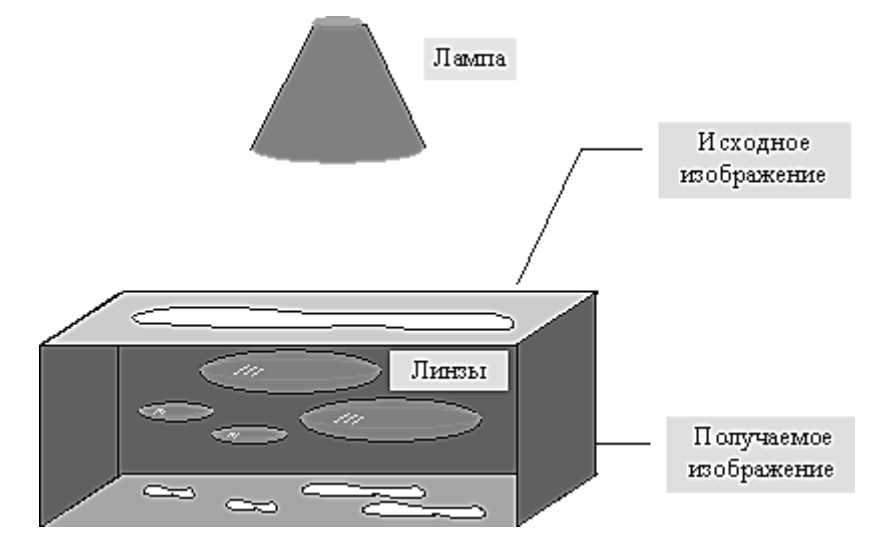

## Рис. 2.2. Принцип линзы

Расставляя линзы и меняя их характеристики, мы можем управлять получаемым изображением. Одна итерация работы Машины заключается в том, что по исходному изображению с помощью проектирования строится новое, после чего новое берется в качестве исходного. Утверждается, что в процессе итераций мы получим изображение, которое перестанет изменяться. Оно будет зависеть только от расположения и характеристик линз, и не будет зависеть от исходной картинки. Это изображение называется «неподвижной точкой» или аттрактором данной IFS. Соответствующая теория гарантирует наличие ровно одной неподвижной точки для каждой IFS.

Поскольку отображение линз является сжимающим, каждая линза в явном виде задает самоподобные области в нашем изображении. Благодаря самоподобию мы получаем сложную структуру изображения при любом увеличении. Таким образом, интуитивно понятно, что система итерируемых функций задает фрактал (нестрого — самоподобный математический объект). Наиболее известны два изображения, полученных с помощью IFS: «треугольник Серпинского» и «папоротник Барнсли». «Треугольник Серпинского» задается тремя, а «папоротник Барнсли» четырьмя аффинными преобразованиями (или, в Каждое нашей терминологии, «линзами»). преобразование кодируется буквально считанными байтами, в то время как изображение, построенное с их помощью, может занимать и несколько мегабайт.
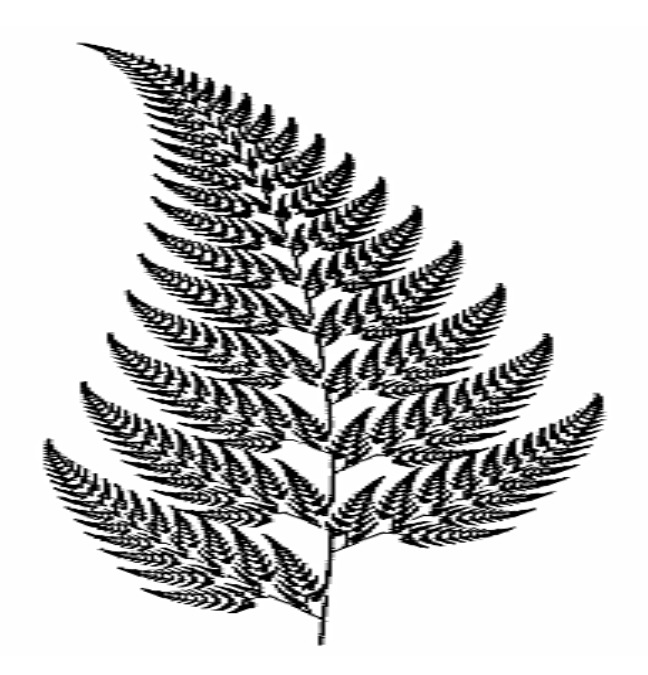

Рис. 2.3. Изображение, построенное фрактальным методом.

Фактически, фрактальная компрессия — это поиск самоподобных областей в изображении и определение для них параметров аффинных преобразований.

В худшем случае, если не будет применяться оптимизирующий алгоритм, потребуется перебор и сравнение всех возможных фрагментов изображения разного размера. Даже для небольших изображений при учете дискретности мы получим астрономическое число перебираемых вариантов. Причем, даже резкое сужение классов преобразований, например, за счет масштабирования только в определенное количество раз, не дает заметного выигрыша во времени. Кроме того, при этом теряется качество изображения. Подавляющее большинство исследований в области фрактальной компрессии сейчас направлены на уменьшение времени архивации, необходимого для получения качественного изображения.

Определение. Преобразование  $w \nvert R^2 \rightarrow R^2$ , представимое в виде

$$
w(\overline{x}) = w \begin{pmatrix} x \\ y \end{pmatrix} = \begin{pmatrix} a & b \\ c & d \end{pmatrix} \cdot \begin{pmatrix} x \\ y \end{pmatrix} + \begin{pmatrix} e \\ f \end{pmatrix}
$$

где a, b, c, d, e, f действительные числа и  $(x, y) \in R^2$  называется двумерным аффинным преобразованием.

Определение. Преобразование  $w \nvert R^3 \rightarrow R^3$ , представимое в виде

$$
w(\overline{x}) = w \begin{pmatrix} x \\ y \\ z \end{pmatrix} = \begin{pmatrix} a & b & t \\ c & d & u \\ r & s & p \end{pmatrix} \cdot \begin{pmatrix} x \\ y \\ z \end{pmatrix} + \begin{pmatrix} e \\ f \\ q \end{pmatrix}
$$

где a, b, c, d, e, f, p, q, r, s, t, и действительные числа и  $(x \ y \ z) \in R^3$  называется трехмерным аффинным преобразованием.

Определение. Пусть  $f: X \to X$  — преобразование в пространстве X.  $x_f \in X$  такая, что  $f(x_f) = x_f$  называется неподвижной точкой (аттрактором) преобразования.

Определение. Преобразование  $f: X \rightarrow X$  в метрическом пространстве (X, d) называется сжимающим, если существует число s:  $0 \leq s \leq 1$ , такое, что

$$
d(f(x), f(y)) \leq s \cdot d(x, y) \quad \forall x, y \in X
$$

Замечание. Формально мы можем использовать любое сжимающее отображение при фрактальной компрессии, но реально используются лишь трехмерные аффинные преобразования с достаточно сильными ограничениями на коэффициенты.

# Теорема (О сжимающем преобразовании)

Пусть  $f: X \to X$  в полном метрическом пространстве  $(X, d)$ . Тогда существует в точности одна неподвижная точка  $x_f \in X$  этого преобразования, и для любой точки  $X \in X$  последовательность  $\left(f^{*}(x): n=0,1,2... \right)$  схолится к  $x_{f}$ .

Более общая формулировка этой теоремы гарантирует нам сходимость.

Определение. Изображением называется функция S, определенная на единичном квадрате и принимающая значения от 0 до 1 или  $S(x, y) \in [0..1]$   $\forall x, y \in [0..1]$ Пусть трехмерное аффинное преобразование  $w_i: R^3 \to R^3$ , записано в виде

$$
w_i(\overline{x}) = w_i \begin{pmatrix} x \\ y \\ z \end{pmatrix} = \begin{pmatrix} a & b & 0 \\ c & d & 0 \\ 0 & 0 & p \end{pmatrix} \cdot \begin{pmatrix} x \\ y \\ z \end{pmatrix} + \begin{pmatrix} e \\ f \\ q \end{pmatrix}
$$

и определено на компактном подмножестве  $D_i$  декартова квадрата [0.1]x[0.1]. Тогда оно переведет часть поверхности S в область<sup>",</sup> расположенную со сдвигом (e,f) и поворотом, заданным матрицей

$$
\begin{pmatrix} a & b & 0 \\ c & d & 0 \\ 0 & 0 & 0 \end{pmatrix}
$$

При этом, если интерпретировать значение S как яркость соответствующих точек, она уменьшится в р раз (преобразование обязано быть сжимающим) и изменится на сдвиг q.

Определение. Конечная совокупность W сжимающих трехмерных аффинных преобразований  $W_i$ , определенных на областях  $D_i$ , таких, что  $w_i(D_i) = R_i$  $R_i \cap R_j = \phi \quad \forall i \neq j$ , называется системой итерируемых функций (IFS).

Системе итерируемых функций однозначно сопоставляется неподвижная точка — изображение. Таким образом, процесс компрессии заключается в поиске коэффициентов системы, а процесс декомпрессии — в проведении итераций системы до стабилизации полученного изображения (неподвижной точки IFS). На практике бывает достаточно 7-16 итераций. Области дальнейшем будут именоваться ранговыми, а области  $P_i$  — доменными.

### Построение алгоритма

Основной задачей при компрессии фрактальным алгоритмом является нахождение соответствующих аффинных преобразований. В самом общем случае мы можем переводить любые по размеру и форме области изображения, однако в этом случае получается астрономическое число перебираемых вариантов разных фрагментов, которое невозможно обработать на текущий момент даже на суперкомпьютере.

Все области являются квадратами со сторонами, параллельными сторонам изображения. Это ограничение достаточно жесткое. Фактически мы собираемся аппроксимировать все многообразие геометрических фигур лишь квадратами. При переводе доменной области в ранговую уменьшение размеров производится ровно в два раза. Это существенно упрощает как компрессор, так и декомпрессор, т.к. задача масштабирования небольших областей является нетривиальной.

Все доменные блоки — квадраты и имеют фиксированный размер. Изображение равномерной сеткой разбивается на набор доменных блоков.

Доменные области берутся «через точку» и по X, и по Y, что сразу уменьшает перебор в 4 раза.

При переводе доменной области в ранговую поворот куба возможен только на 00. 900. 1800 или 2700. Также допускается зеркальное отражение. Общее число возможных преобразований (считая пустое) - 8.

Масштабирование (сжатие)  $\Pi$ O вертикали (яркости) осуществляется  $\overline{B}$ фиксированное число раз — в 0,75.

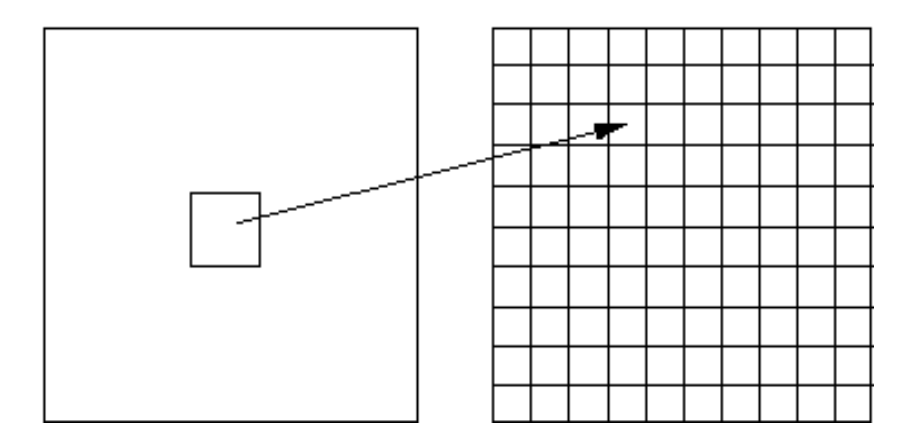

Рис. 2.4. Масштабирование изоюражения

 Эти ограничения позволяют построить алгоритм, для которого требуется сравнительно малое число операций даже на достаточно больших изображениях. Очень компактно представить данные для записи в файл. Нам требуется на каждое аффинное преобразование в IFS - два числа для того, чтобы задать смещение доменного блока. Если мы ограничим входные изображения размером 512х512, то достаточно будет по 8 бит на каждое число. Три бита для того, чтобы задать преобразование симметрии при переводе доменного блока в ранговый 7-9 бит для того, чтобы задать сдвиг по яркости при переводе.

 Информацию о размере блоков можно хранить в заголовке файла. Таким образом, мы затратили менее 4 байт на одно аффинное преобразование. В зависимости от того, каков размер блока, можно высчитать, сколько блоков будет в изображении. Таким образом, мы можем получить оценку степени компрессии.

 Например, для файла в градациях серого 256 цветов 512х512 пикселов при размере блока 8 пикселов аффинных преобразований будет 4096 (512/8x512/8). На каждое потребуется 3.5 байта. Следовательно, если исходный файл занимал 262144 (512х512) байт (без учета заголовка), то файл с коэффициентами будет занимать 14336 байт. Коэффициент архивации — 18 раз. При этом мы не учитываем, что файл с коэффициентами тоже может обладать избыточностью и архивироваться методом архивации без потерь, например LZW.

Сам алгоритм упаковки сводится к перебору всех доменных блоков и подбору для каждого соответствующего ему рангового блока.

Для каждого рангового блока делаем его проверку со всеми возможными доменными блоками (в том числе с прошедшими преобразование симметрии), находим вариант с наименьшей мерой L2 (наименьшим среднеквадратичным отклонением) и сохраняем коэффициенты этого преобразования в файл. Коэффициенты — это (1) координаты найденного блока, (2) число от 0 до 7, характеризующее преобразование симметрии (поворот, отражение блока), и (3) сдвиг по яркости для этой пары блоков. Сдвиг по яркости вычисляется как:

$$
q = \left[ \sum_{i=1}^{n} \sum_{j=1}^{n} d_{ij} - \sum_{i=1}^{n} \sum_{j=1}^{n} r_{ij} \right] / n^{2}
$$

где rij — значения пикселов рангового блока (R), а dij — значения пикселов доменного блока (D). При этом мера считается как:

$$
d(R, D) = \sum_{i=1}^{n} \sum_{j=1}^{n} (0.75r_{ij} + q - d_{ij})^{2}
$$

Мы не вычисляем квадратного корня из L2 меры и не делим ее на n, поскольку данные преобразования монотонны и не помешают нам найти экстремум, однако мы сможем выполнять на две операции меньше для каждого блока.

## Схема алгоритма декомпрессии изображений

Декомпрессия алгоритма фрактального сжатия чрезвычайно проста. Необходимо итераций провести несколько трехмерных аффинных преобразований, коэффициенты которых были получены на этапе компрессии.

В качестве начального может быть взято абсолютно любое изображение (например, абсолютно черное), поскольку соответствующий математический аппарат гарантирует нам сходимость последовательности изображений, получаемых в ходе итераций IFS, к неподвижному изображению (близкому к исходному). Обычно для этого достаточно 16 итераций. Прочитаем из файла коэффициенты всех блоков;

Создадим черное изображение нужного размера;

Поскольку мы записывали коэффициенты для блоков Rij (которые, как мы оговорили, в нашем частном случае являются квадратами одинакового размера) последовательно, то получается, что мы последовательно заполняем изображение по квадратам сетки разбиения использованием аффинного преобразования.

Как можно подсчитать, количество операций на один пиксель изображения в градациях серого при восстановлении необычайно мало (N операций "+", 1 операций "\* ", где N — количество итераций, т.е. 7-16). Благодаря этому, декомпрессия изображений для фрактального алгоритма проходит быстрее декомпрессии, например, для алгоритма JPEG, в котором на точку приходится (при оптимальной реализации операций обратного ДКП и квантования) 64 операции "+" и 64 операции "? " (без учета шагов RLE и кодирования по Хаффману!). При этом для фрактального алгоритма умножение происходит на рациональное число, одно для каждого блока. Это означает, что мы можем, вопервых, использовать целочисленную рациональную арифметику, которая существенно быстрее арифметики с плавающей точкой. Во-вторых, умножение вектора на число — более простая и быстрая операция, часто закладываемая в архитектуру процессора (процессоры SGI, Intel MMX...), чем скалярное произведение двух векторов, необходимое в случае JPEG. Для полноцветного изображения ситуация качественно не изменяется, поскольку перевод в другое цветовое пространство используют оба алгоритма.

# Оценка потерь и способы их регулирования

При кратком изложении упрощенного варианта алгоритма были пропущены многие важные вопросы. Например, что делать, если алгоритм не может подобрать для какого-либо фрагмента изображения подобный ему? Достаточно очевидное решение — разбить этот фрагмент на более мелкие, и попытаться поискать для них. В то же время понятно, что эту процедуру нельзя повторять до бесконечности, иначе количество необходимых преобразований станет так велико, что алгоритм перестанет быть алгоритмом компрессии. Следовательно, мы допускаем потери в какой-то части изображения.

Для фрактального алгоритма компрессии, как и для других алгоритмов сжатия с потерями, очень важны механизмы, с помощью которых можно будет регулировать степень сжатия и степень потерь. К настоящему времени разработан достаточно большой набор таких методов. Во-первых, можно ограничить количество аффинных преобразований, заведомо обеспечив степень сжатия не ниже фиксированной величины. Во-вторых, можно потребовать, чтобы в ситуации, когда разница между обрабатываемым фрагментом и наилучшим его приближением будет выше определенного порогового значения, этот фрагмент дробился обязательно (для него обязательно заводится несколько "линз"). В-третьих, можно запретить дробить фрагменты размером меньше, допустим, четырех точек. Изменяя пороговые значения и приоритет этих условий, мы будем очень гибко управлять коэффициентом компрессии изображения в диапазоне от побитового соответствия до любой степени сжатия. Заметим, что эта гибкость будет гораздо выше, чем у ближайшего "конкурента" — алгоритма JPEG.

# Характеристики фрактального алгоритма

Коэффициенты компрессии: 2-2000 (задается пользователем). Полноцветные 24 битные изображения или изображения в градациях серого без резких переходов цветов (фотографии). Желательно, чтобы области большей значимости (для восприятия) были более контрастными и резкими, а области меньшей значимости — неконтрастными и размытыми. Может свободно масштабировать изображение при разархивации, увеличивая его в 2-4 раза без появления "лестничного эффекта". При увеличении степени компрессии появляется "блочный" эффект на границах блоков в изображении.

# **2.4.3. Wavelet преоразования**

 Английское название рекурсивного сжатия — wavelet. На русский язык оно переводится как волновое сжатие, и как сжатие с использованием всплесков. Этот вид архивации известен довольно давно и напрямую исходит из идеи использования когерентности областей. Ориентирован алгоритм на цветные и черно-белые изображения с плавными переходами. Идеален для картинок типа рентгеновских снимков. Коэффициент сжатия задается и варьируется в пределах 5-100. При попытке задать больший коэффициент на резких границах, особенно проходящих по диагонали, проявляется «лестничный эффект» — ступеньки разной яркости размером в несколько пикселов.

 Идея алгоритма заключается в том, что мы сохраняем в файл разницу число между средними значениями соседних блоков в изображении, которая обычно принимает значения, близкие к 0.

 Так два числа a2i и a2i+1 всегда можно представить в виде b1i=(a2i+a2i+1)/2 и b2i=(a2i-a2i+1)/2. Аналогично последовательность ai может быть попарно переведена в последовательность b1,2i.

 Разберем конкретный пример: пусть мы сжимаем строку из 8 значений яркости пикселов (ai): (220, 211, 212, 218, 217, 214, 210, 202). Мы получим следующие последовательности b1i, и b2i: (215.5, 215, 215.5, 206) и (4.5, -3, 1.5, 4). Заметим, что значения b2i достаточно близки к 0. Повторим операцию, рассматривая b1i как ai. Данное действие выполняется как бы рекурсивно, откуда и название алгоритма. Мы получим из (215.5, 215, 215.5, 206): (215.25, 210.75) (0.25, 4.75). Полученные коэффициенты, округлив до целых и сжав, например, с помощью алгоритма Хаффмана с фиксированными таблицами, мы можем поместить в файл.

 Заметим, что мы применяли наше преобразование к цепочке только два раза. Реально мы можем позволить себе применение wavelet- преобразования 4-6 раз. Более того, дополнительное сжатие можно получить, используя таблицы алгоритма Хаффмана с неравномерным шагом (т.е. нам придется сохранять код Хаффмана для ближайшего в таблице значения). Эти приемы позволяют достичь заметных коэффициентов сжатия.

 Алгоритм для двумерных данных реализуется аналогично. Если у нас есть квадрат из 4 точек с яркостями a2i, 2j, a2i+1, 2j, a2i, 2j+1, и a2i+1, 2j+1, то

$$
b_{i,j}^{1} = (a_{2i,2j} + a_{2i+1,2j} + a_{2i,2j+1} + a_{2i+1,2j+1}) / 4
$$
  
\n
$$
b_{i,j}^{2} = (a_{2i,2j} + a_{2i+1,2j} - a_{2i,2j+1} - a_{2i+1,2j+1}) / 4
$$
  
\n
$$
b_{i,j}^{3} = (a_{2i,2j} - a_{2i+1,2j} + a_{2i,2j+1} - a_{2i+1,2j+1}) / 4
$$
  
\n
$$
b_{i,j}^{4} = (a_{2i,2j} - a_{2i+1,2j} - a_{2i,2j+1} + a_{2i+1,2j+1}) / 4
$$

 Используя эти формулы, мы для изображения 512х512 пикселов получим после первого преобразования 4 матрицы размером 256х256 элементов.

Рассмотрим таблицы, в которых сводятся воедино параметры различных алгоритмов сжатия изображений, рассмотренных нами выше.

Таблица 1. Сравнение алгоритмов.

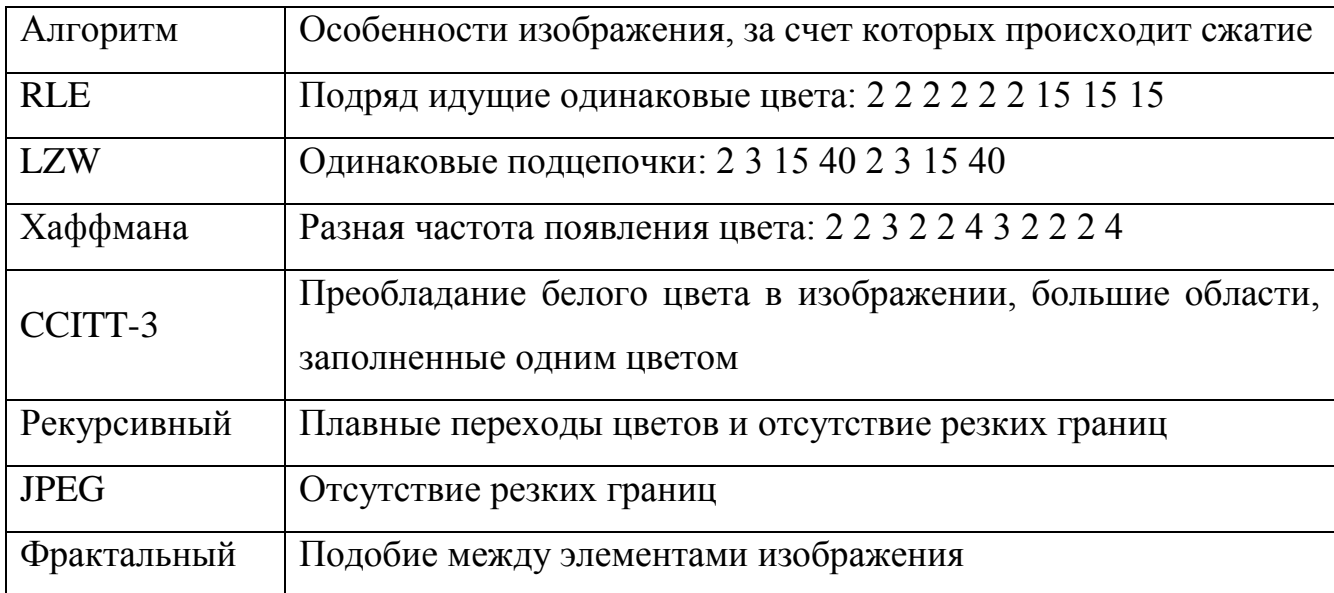

Таблица 2. Параметры алгоритмов сжатия

| Алгоритм              | Сжатия                       | Симметрич-<br>ность<br>по времени | На что<br>ориентирован | Потери | Размер-<br>ность |
|-----------------------|------------------------------|-----------------------------------|------------------------|--------|------------------|
| <b>RLE</b>            | 2, 2, 0.5                    | $\mathbf{1}$                      | 3,4-х битные           | нет    | 1D               |
| <b>LZW</b>            | 000,<br>4.<br>5/7            | $1.2 - 3$                         | 1-8 битные             | нет    | 1D               |
| Хаффмана              | 1.5, 1                       | $1 - 1.5$                         | 8 битные               | нет    | 1D               |
| CCITT-3               | $13(3)$ , 5,<br>0.25         | $\sim$ 1                          | 1-битные               | нет    | 1D               |
| <b>JBIG</b>           | $-30$ pas                    | $\sim$ 1                          | 1-битные               | нет    | 2D               |
| <b>Lossless JPEG</b>  | 2раза                        | $\sim$ 1                          | 24-битные,<br>серые    | нет    | 2D               |
| <b>JPEG</b>           | $-20$ pas                    | $\sim$ 1                          | 24-битные,<br>серые    | да     | 2D               |
| Рекурсивное<br>сжатие | $2 - 200$<br>pa <sub>3</sub> | 1.5                               | 24-битные,<br>серые    | да     | 2D               |
| Фрактальный           | 2-2000<br>pa <sub>3</sub>    | 1000-10000                        | 24-битные,<br>серые    | да     | 2.5D             |

 В приведенной таблице отчетливо видны тенденции развития алгоритмов графики последних лет:

- ориентация на фотореалистичные изображения с 16 миллионами цветов (24 бита);

- использование сжатия с потерями, возможность за счет потерь регулировать качество изображений;

- использование избыточности изображений в двух измерениях;

- появление существенно несимметричных алгоритмов;

- увеличивающаяся степень сжатия изображений.

# **Порядок выполнения работы**

 На рис. 2 изображена примерная модель цифровой системы исследования алгоритмов сжатия, используемая в работе.

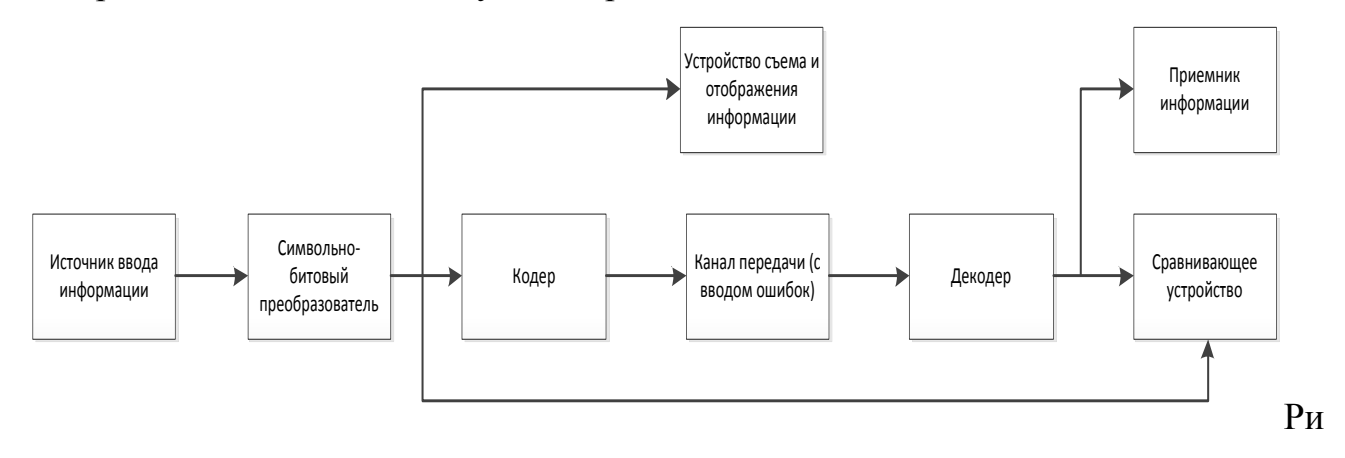

# с. 2. Структурная схема макета

Первичным блоком в данной модели является цифровой источник информации. Он генерирует псевдослучайную последовательность битов. Щелкая двойным щелчком на любом блоке и открывая вкладку "Parameters" (Параметры), можно просмотреть и изменить параметры элемента. Для цифрового источника основными параметрами являются алгоритм генерации (можно выбрать один из трех алгоритмов) и число уровней выходного сигнала (в нашем случае используется двоичный сигнал). Щелкая правой кнопкой мыши на элементе и выбирая "Element Help" (Справка по элементу), можно ознакомиться с описанием элемента. В виде источника сигнала был выбран генератор ПСП (псевдо случайной последовательности), в дальнейшем его рекомендуется использовать совместно с каким либо устройством позволяющим вводить произвольную цифровую последовательность.

Следующим блоком на пути распространения сигнала является кодер канала. В его свойствах задается алгоритм кодирования источника сигнала, что будет использовано последующими блоками. В данном блоке осуществляется сжатие двоичной последовательности из исходного потока битов согласно выбранному методу.

Затем сигнал поступает в приемник и декодер, где он преобразуется в исходное состояние и детектируется.

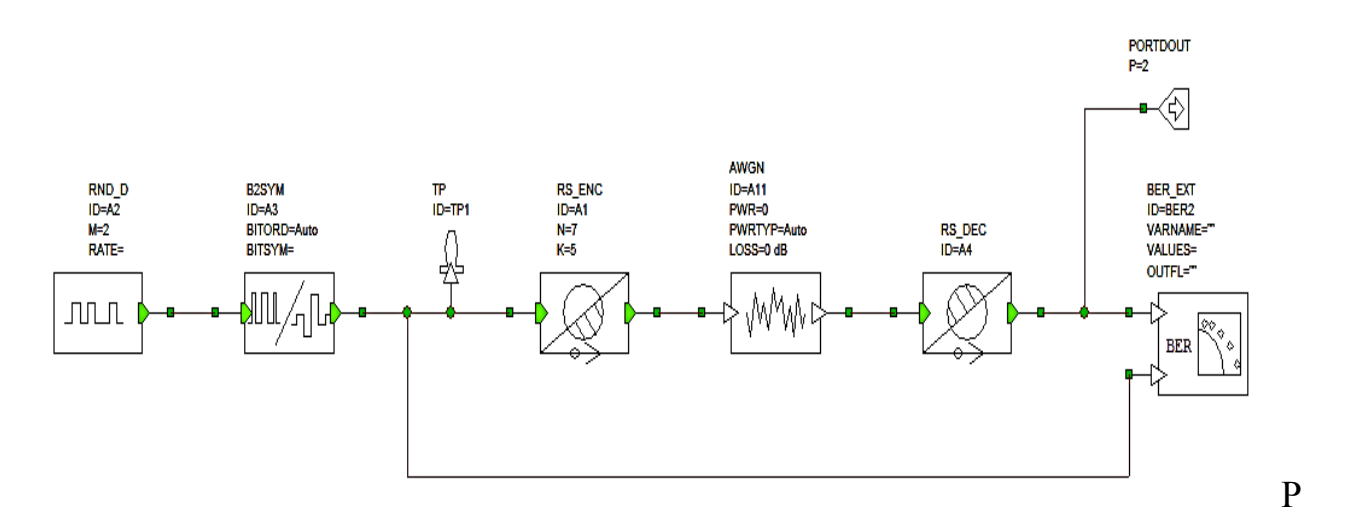

ис. 3. Модель системы

С выхода декодера сигнал поступает на измеритель вероятности ошибки на бит (BER). На измеритель также поступает исходный поток битов от передатчика. Измеритель сравнивает восстановленный цифровой сигнал с исходным и вычисляет вероятность ошибки на бит.

#### 3.1. Практическая часть

 *Задание. Наблюдение временной формы сигналов и сравнение цифровых последовательностей*

1. Откройте системную диаграмму ООК, используя дерево проекта. При необходимости, разверните ее на весь экран и нажмите кнопку (View All) на панели инструментов для масштабирования диаграммы в размер окна.

 $HaxMATE$  кнопку  $\frac{1}{16}$  (Test Point - точка измерения) на панели инструментов. Установите точку измерения на выходе цифрового источника информации. Для этого подведите точку измерения к линии, соединяющей блоки источника информации и кодера таким образом, чтобы ее нижний конец касался линии. Щелкните однократно. При правильной установке точка соединения будет обозначена зеленым кружком. Двойным щелчком щелкните на точке измерения.

В открывшемся окне свойств точки на вкладке "Parameters" (параметры) в строке "ID" (идентификатор) введите имя (Например выход генератора ПСП ) точки, нажмите "OK".

- 2. Добавьте график. Для этого щелкните правой кнопкой мыши на строке "Graphs" в дереве проекта, выберите "Add Graph" (добавить график). Назовите график, тип графика - "Rectangular" (прямоугольный).
- 3. Добавьте измерение, отображаемое на графике. Для этого щелкните правой кнопкой мыши на имени созданного графика в дереве проекта, выберите "Add Measurement" (добавить измерение). В списке "Meas. Type" (тип измерения) выберите "System" (системные измерения). В правом списке "Measurement" выберите "WVFM" (Waveform - осциллограмма). В раскрывающемся списке "Block Diagram" выберите имя диаграммы, на которой будет производиться измерение, в данном случае "OOK". В раскрывающемся списке "Test Point" (точка измерения) выберите точку диаграммы, в которой будет производиться измерение. Нажмите "ОК".
- 4. Нажмите кнопку ("Run/Stop System Simulators начать/остановить системное моделирование). Наблюдайте сигнал на выходе генератора ПСП на графике. В случае, если график скрыт за другими окнами, выведите его на передний план при помощи дерева проекта, разверните и масштабируйте. Вы пронаблюдаете цифровой дискретный сигнал похожий на изображенный на рисунке 4.

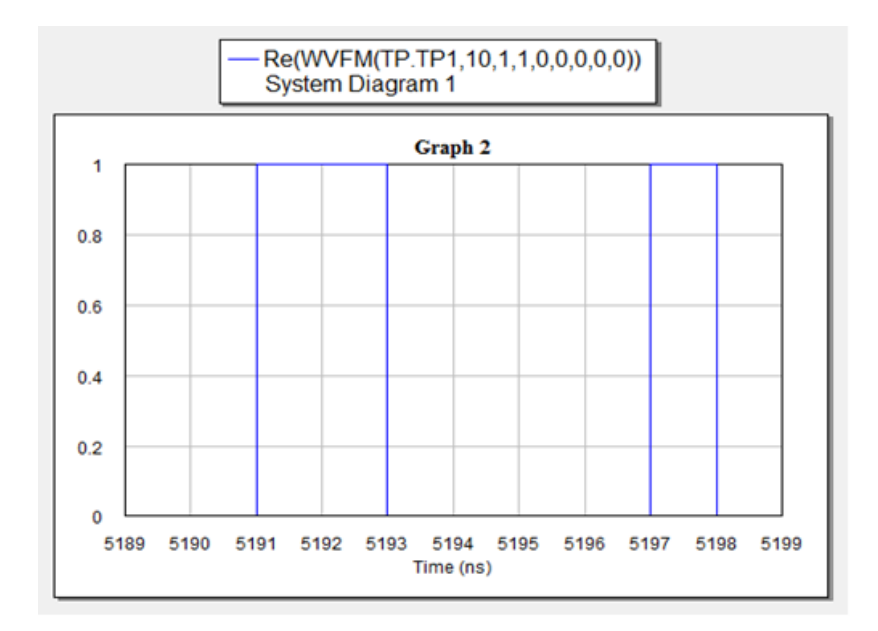

Рис. 4. Дискретный случайный сигнал

- 5. Остановите моделирование, нажав  $\frac{2}{10}$ . Правой кнопкой мыши щелкните в окне графика, выберите "Properties" (свойства). На вкладке "Axes" (оси) в списке "Choose Axis" выберите "Left 1" (ось ординат). В области "Limits" (пределы) снимите флажок "Auto limits" (автоматический выбор пределов) и установите пределы по оси ординат вручную: Min -0.2, Max 1.2. Запустите моделирование. Теперь график представлен в более удобном масштабе и видно, что информационный сигнал на выходе генератора ПСП принимает значения 0 и 1 В. Остановите моделирование. Зарисуйте вид сигнала, определите длительность бита.
- 6. Введите свои произвольные параметры (получаемые данные ДОЛЖНЫ соответствовать действительности). Зарисуйте вид сигнала, определите длительность бита. Рассчитайте скорость передачи данных (бит/с). Введите свои произвольные цифровые последовательности.
- 7. Установите точки измерений на выходе канала (входе приемника) и на выходе приемника (перед измерителем BER), назвав их, например, "XXXout" и "YYYout". Аналогично пп.3-5 создайте график и добавьте к нему одновременно 2 измерения сигналов в данных точках. Щелкая правой кнопкой мыши в дереве проекта на имени измерения и выбирая "Toggle

Enable" (разрешить/запретить измерение) можно выбирать те измерения, которые будут в данный момент отображены на графике. Наблюдайте и зарисуйте сигнал на входе приемника и кодированный информационный сигнал на выходе приемника.

8. Установите точки измерений на выходе кодера и выходе декодера на системных диаграммах. Именуйте точки таким образом, чтобы их названия соответствовали местонахождению точки в системе.

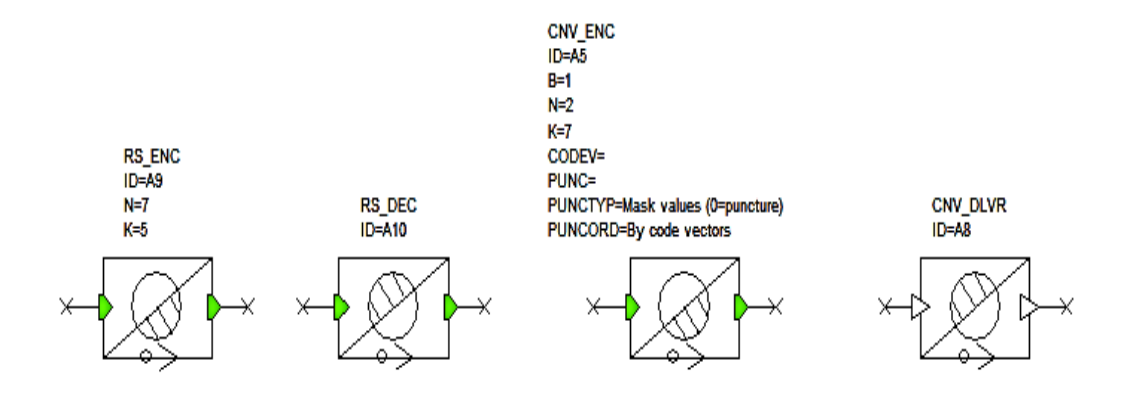

Рис. 5. Примеры используемых элементов

 Для удобства работы рекомендуется собрать схему показанную на рисунке 6 (**Приложено(test 02.emp)**).

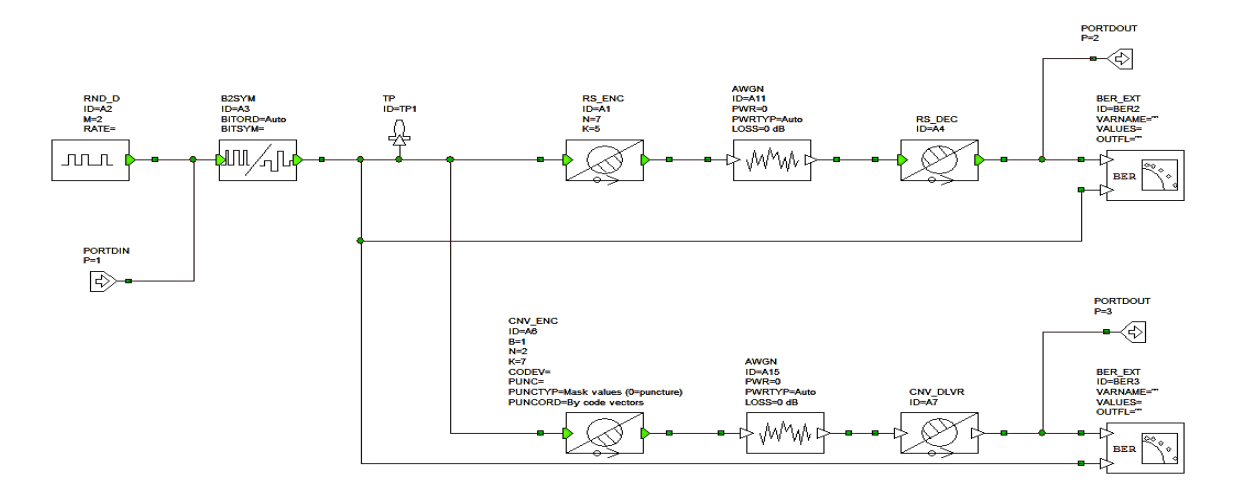

Рис. 6. Комбинированная схема

Это позволит устанавливать измерительные точки в наиболее удобных позициях. ВАЖНО!!! При симуляции возможны ошибки программы!! Они будут отображаться в нижнем окне, базовые знания английского помогут вам изменить те параметры, которые вызывают нестабильность работы! ©

Отличия данной модели в том, что она позволяет вводить разные типы информации, так как в работе используется два метода кодирования фрактальный алгоритм и алгоритм сжатия длинных последовательностей. После источников ввода располагается переключаемый преобразователь сигнала, он необходим для преобразования разнотипных видов информации в двоичную последовательность, которая будет необходима для работы и содержит буфер памяти для оптимизации потоков. Два кодера помогут сравнить эффективность различных типов сжатия к различным типам информации. Линия связи с белым гауссовым шумом поставлена в режим когда шум отсутствует (Кш=0) и возможна генерация случайной помехи в виде бинарного искажения (случайная бинарная ошибка), что позволяет оценить работу алгоритма с потерями и без потерь (по умолчанию оба работают без потерь).

Вывод данных в .raw и .txt файлы позволит ознакомится с результатами работы.

Программная структура представляет собой набор функций, каждая из которых является "формулой" прорисовки одного фрактала. И процедуры самой прорисовки.

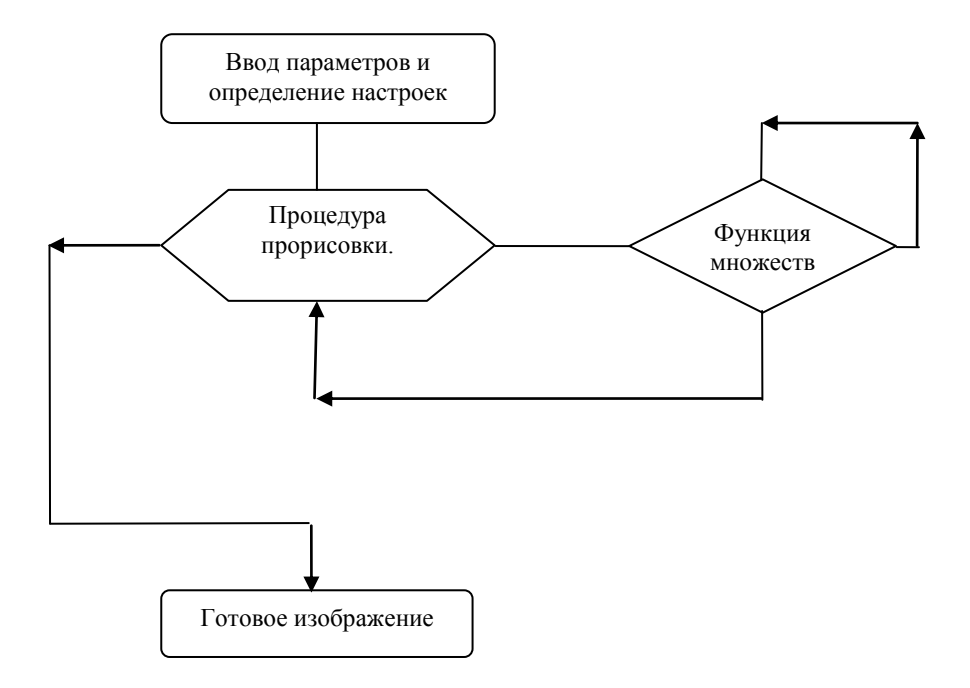

Рис. 7. Блок-схема работы фрактального алгоритма

# **4. Рекомендуемая литература**

- 1. Скляр Б. Цифровая связь. М.: Издательский дом Вильямс, 2003.
- 2. Галкин В.А. Цифровая мобильная радиосвязь. М.: Горячая линия Телеком, 2007.
- 3. Уэлстид С. Фракталы и вейвлеты для сжатия изображений в действии. М.:Издательство Триумф, 2003.
- 4. Д. Сэломон. Сжатие данных, изображения и звука. М.: Техносфера, 2004.

**Лабораторная работа 2. Исследование многоуровневых видов модуляции сигналов для современных средств связи на базе аппаратнопрограммного комплекса LabVIEW 2010**

# **1. Цель работы**

 В работе на базе аппаратно-программных средств LabVIEW 2010 разработан обучающий комплекс, позволяющий исследовать спектры сигналов на выходе блока переноса на радиочастоту и на выходе канала с шумом для видов модуляции OOK, BPSK, MSK, GMSK, 16-QAM. Для видов модуляции OOK, BPSK, 16-QAM спектр измеряется без фильтра и с фильтром типа "приподнятый косинус", для модуляции MSK - без фильтра, для модуляции GMSK с использованием Гауссова фильтра. Для видов модуляции OOK, BPSK, MSK, GMSK и QAM наблюдаются сигнальные созвездия.

# **2. Краткие теоретические сведения**

Программа LabVIEW представляет собой среду высокоэффективного графического программирования, разработанную специально для инженеров и научных работников.

LabVIEW сочетает гибкость традиционного языка программирования с интерактивной технологией Экспресс ВП (виртуальные приборы), которая включает в себя автоматическое создание кода, использование помощников, шаблоны различных приложений и настраиваемые Экспресс ВП. Благодаря этим особенностям эксперты и новички могут быстро, без всяких усилий разрабатывать приложения.

 Легкий к восприятию процесс программирования, позволяет уделять больше внимания проблемам, связанным с измерениями и управлением, а не написанию программы.

LabVIEW:

- интуитивно понятный процесс графического программирования

- встроенные средства для сбора данных, управления приборами,

- обработки результатов, генерации отчетов, передачи данных и т.д.

- совместимость с разнообразным оборудованием, в библиотеке более

- 1400 драйверов шаблоны приложений, более тысячи примеров
- более 400 математических функций
	- высокая скорость откомпилированных программ
	- работа под операционными системами Windows 2000/NT/XP,Mac OS X, Linux и Solaris.
	- обучение и техническая поддержка.

 LabVIEW позволяет автоматизировать процедуры исследования переходных и установившихся режимов в системах различной физической природы. При этом может выполняться решение систем дифференциальных уравнений. Описание систем также может быть выполнено с помощью структурных блок схем. Каждый блок соответствует определѐнной зависимости между входом и выходом, которая может быть выражена в виде алгебраического, дифференциального или интегрального уравнения, а также импульсной (весовой) или частотной характеристики. Кроме того, эти блоки могут быть представлены в виде принципиальных электрических схем. Предусмотрена генерация детерминированных и случайных возмущений.

Важной функциональной особенностью LabVIEW является возможность виртуального формирования измерительных систем для различных физических величин: электрических сигналов, деформаций, перемещений, вибраций, шумов, температур, давлений, расходов, частот и т. п., а также сбора и обработки видеоинформации. Эти системы сопрягаются с реальными измерительными устройствами фирмы National Instruments и предусматривают различные процедуры обработки сигналов, получаемых от стандартных датчиков. В состав этих процедур входят подпрограммы амплитудного, фазового и частотного анализа детерминированных и случайных сигналов.

LabVIEW имеет полностью открытую архитектуру. Пользователь может встраивать собственные процедуры обработки непосредственно в среду LabVIEW (эти процедуры могут быть описаны как стандартными средствами LabVIEW, так и внедрены в LabVIEW из других языков и систем программирования).

LabVIEW с успехом используется во всем мире на всех этапах: от исследований и разработок до производственных циклов в различных отраслях, от сельскохозяйственной до аэрокосмической.

История развития технологии виртуальных приборов (ВП) насчитывает уже около двух десятилетий и связана в основном с компанией National Instruments, которая выпускает оборудование и ряд программных пакетов, поддерживающих технологию ВП, среди которых ключевую роль играет среда графического программирования LabVIEW.

Что же представляет собой среда LabVIEW и разрабатываемые с ее помощью виртуальные приборы?

Слово «виртуальные» в этом словосочетании означает не «эфемерность» приборов, а кардинальное отличие принципов построения их интерфейсных частей и системы обработки информации. Базой для такого прибора служит универсальный или специализированный компьютер.

Большая часть логики обработки измерительной информации реализуется на компьютере программно. При этом сама программа в соответствии с парадигмой графического программирования выглядит как набор функциональных узлов, соединенных проводниками для передачи данных. Источниками данных для программы могут служить узлы (nodes) подпрограмм (подприборов) сбора данных встроенных плат или терминалы (terminals) элементов управления на лицевой панели, а приемниками – терминалы индикаторов, подприборы (SubVI) вывода данных или их сохранения в файлах. Такая структура программы позволяет реализовать модель потока данных (dataflow model) для обработки данных, когда данные «втекают» в программу через перечисленные узлы, обрабатываются и «вытекают» из нее на узлы индикации, записи в файл или передачи по сети. При этом потоки, не связанные между собой общими данными, обрабатываются параллельно. Эта модель в корне отличается от модели потока управления (control flow model), реализуемой в большинстве текстовых языков программирования.

Очевидно, что виртуальный прибор, управляющий работой платы и получающий от нее данные, более чем реален, поскольку позволяет получать результаты измерений  $\mathbf{c}$ заланными реальные метрологическими характеристиками. Алгоритмы сбора и обработки данных, так же как и вид лицевой панели, могут быть изменены в любой момент, в том числе и в процессе измерений. Таким образом, имея, например, плату сбора данных и среду LabVIEW. можно реализовать на компьютере самые разнообразные измерительные приборы: осциллографы, вольтметры, частотомеры, измерители частотных характеристик или нелинейных искажений.

Вторая особенность - высокая производительность разработки виртуальных приборов.

Для настройки параметров установленных узлов или элементов широко применяются их контекстные меню (pull down menu), вызываемые щелчком правой кнопки мыши (ПКМ) по изображению узла или элемента.

Каждый функциональный узел, выбираемый из палитры и устанавливаемый на блок-диаграмме, может представлять собой элементарную функцию, подприбор, Экспресс ВП, Структуру, Узел свойств, Узел методов, Узел вызова по ссылке или Узел вызова библиотечной функции.

Иконка элементарной функции, подприбора или иконка самого ВП, выполняет две функции. С одной стороны, ее изображение помогает опознать и выбрать необходимый функциональный узел, с другой стороны, соединительная панель (connector pane) иконки несет информацию о конфигурации входов/выходов этого узла.

 Подприборы служат мощным средством разработки иерархических ВП. Встроенные подприборы реализуют функции высокого уровня. LabVIEW предоставляет удобные средства для оперативного создания собственных подприборов.

 Call By Reference Node (Узел вызова по ссылке) служит для динамического вызова локального или удаленного ВП по его ссылке (reference). При этом ссылка ВП должна быть строгого типа (Strictly Typed). Строгость ссылки означает однозначное соответствие соединительных панелей вызываемого ВП и используемого при создании ссылки.

 Call Library Function Node (Узел вызова библиотечной функции) применяется для вызова процедур, написанных на других языках и оформленных в виде внешних динамически подключаемых библиотек (DLL).

 В LabVIEW массивы могут быть созданы как вручную на лицевой панели или на панели блок-диаграммы, так и программно.

 Если с функциональной диаграммы перенести внимание на лицевую панель, а точнее – на палитру элементов управления и индикаторов, то можно отметить, что наиболее сложными для освоения и настройки являются графические индикаторы из подпалитры Graph. Они служат для отображения больших наборов данных, являющихся, как правило, сигналами или изображениями. Графические индикаторы имеют в меню настройки более обширный раздел

Visible Items (Видимые элементы) и дополнительные пункты, связанные с настройкой осей.

 Меню. Видимые элементы графического индикатора Развертка сигнала отличается тем, что на месте строки Панель редактирования курсора находится строка Цифровой индикатор.

 Панель редактирования графика может перестраиваться по размеру в вертикальном направлении для настройки параметров набора графиков. Панель редактирования графика имеет свое контекстное меню, которое позволяет

настраивать тип графиков, их цвет, ширину и тип линии, тип точек и вид их соединения.

 Панель редактирования шкалы позволяет фиксировать или сбрасывать в исходное состояние масштаб по осям, установленный пользователем с помощью одного из инструментов, входящих в состав палитры элементов управления графиком. Помимо этого, она позволяет настраивать параметры осей: формат, точность, характер расположения меток, видимость оси и подписи, цвет сетки. Эти и ряд других параметров могут быть также установлены и из контекстного меню осей индикатора.

 В состав палитры Графики входят также трехмерные графики. Установка таких графиков на лицевой панели сопровождается появлением на блокдиаграмме связки из ссылки (Refnum) на элемент управления ActiveX CWGraph3D и соответствующего ВП.

 Настройка графиков производится с помощью диалогового окна Свойства: CWGraph3D Control, вызываемого с помощью строки CWGraph3D ⇒Свойства… контекстного меню графика.

 Особым графическим элементом для ввода и вывода растровых изображений служит Рисунок (Picture). Для подготовки таких изображений используются многочисленные функции из подпалитр Picture Plots VIs (ВП рисунков графиков), Picture Functions VIs (ВП функций рисунков) и Graphics Formats VIs (ВП графических форматов), находящихся, в свою очередь, в подпалитре Graphics & Sound (Графики и звук).

 Новые возможности, введенные в LabVIEW v.8, связаны с поддержкой программирования распределенных систем на базе разнородных платформ: настольных компьютеров, систем реального времени, ПЛИС, КПК, встроенных микропроцессоров и сигнальных процессоров. Программирование перечисленных устройств обеспечивается с помощью соответствующих обновленных модулей: LabVIEW Real-Time Module, LabVIEW FPGA Module, LabVIEW PDA Module.

 Для упрощения передачи данных между различными вычислительными платформами служит Переменная общего доступа LabVIEW v.8 (LabVIEW Shared Variable), предоставляющая единый, гибкий и открытый коммуникационный протокол.

 Переменная общего доступа объединяет функциональность существующих технологий передачи данных, таких как DataSocket, и позволяет передавать текущие данные между различными ВП проекта или по сети, при этом источниками или приемниками данных могут быть элементы лицевой панели или блок-диаграммы.

 Таким образом, все богатство функциональных возможностей и рабочего инструментария среды LabVIEW позволяет успешно решать практически любую задачу научных исследований, проектирования новых устройств или автоматизации их производства.

 В данной работе используется разработанный на кафедре учебный аппаратно-программного комплекс для исследования многоуровневых видов модуляции сигналов космических средств связи на базе аппаратуры и ПО LabVIEW 2010.

 LabVIEW имеет полностью открытую архитектуру. Пользователь может встраивать собственные процедуры обработки непосредственно в среду программирования и использовать их.

 Система позволяет в единой программной среде осуществлять как управление всеми устройствами комплекса на стадии измерений, так и обработку результатов, и их представление в удобном пользователю виде.

В настоящее время подавляющее большинство систем радиосвязи и радиовещания являются цифровыми. Те системы, которые в данный момент являются в основном аналоговыми (например, телевидение и радиовещание), чаще всего имеют четкую, закрепленную нормативными документами тенденцию перехода на цифровую основу.

Такое широкое применение цифровой радиосвязи обусловлено

несколькими причинами. При организации системы связи чаще всего основной залачей является передача требуемого или максимального количества информации за заданное время с требуемым качеством (достоверностью) при минимальных энергетических затратах. Только цифровая передача данных позволяет осуществить передачу информации с любой заданной достоверностью (на практике, без потерь). Разработанные методы цифровой обработки сигналов позволяют достаточно просто реализовать такие алгоритмы обработки, которые нереализуемы или трудно достижимы с использованием аналоговых устройств (например, специальные характеристики фильтров). Использование данных методов позволяет существенно повысить характеристики приемно-передающей аппаратуры.

### Структура системы цифровой связи

В наиболее общем виде структура системы радиосвязи для одного пользователя и одного источника информации приведена на рис.1.

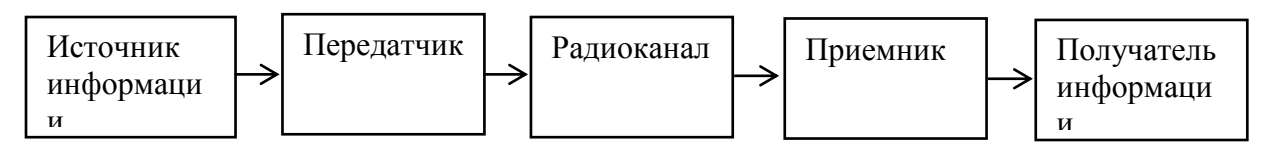

Рис. 1. Структура системы радиосвязи

Эффективность передачи информации через систему радиосвязи при определенных **физических** характеристиках радиоканала определяется свойствами передатчика и приемника, выбранными методами организации канала связи. Типовая структура передатчика системы цифровой связи изображена на рис. 2.

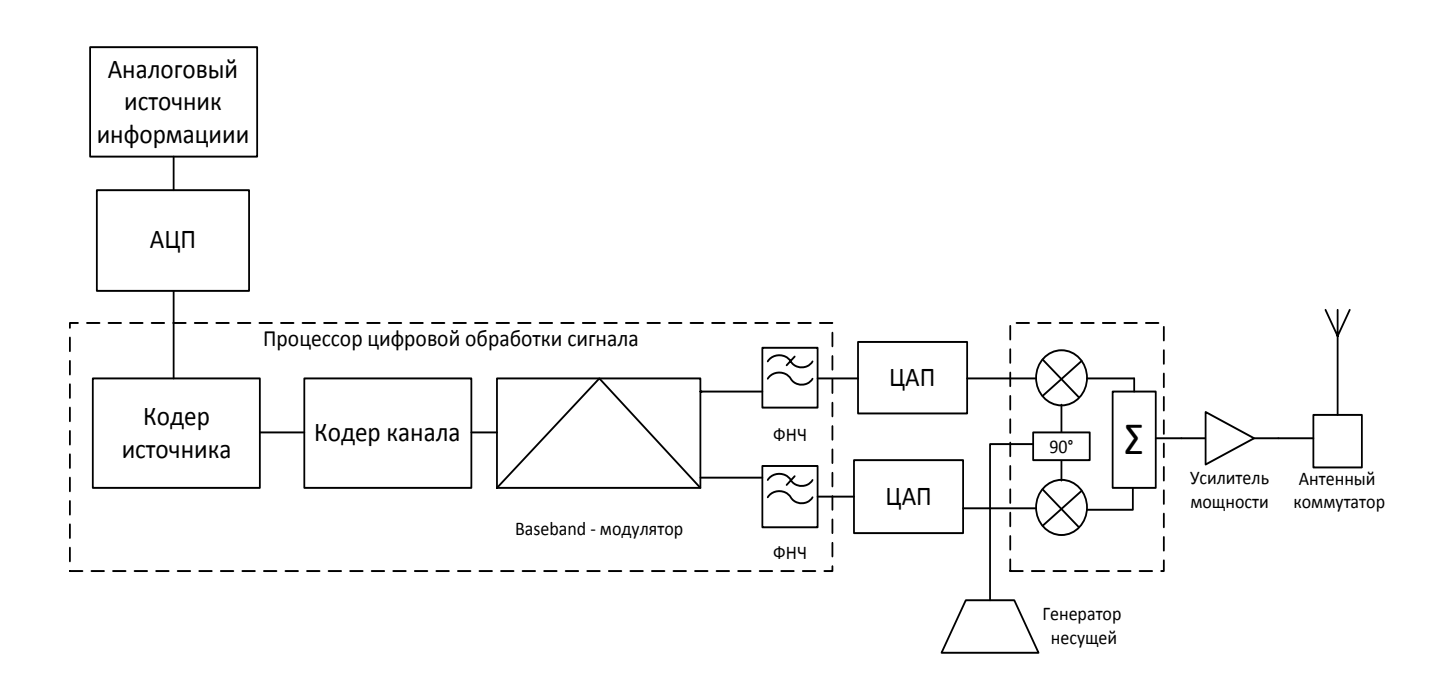

Рис. 2. Структурная схема типовой реализации передатчика цифровой системы радиосвязи

 Первичным блоком в системе цифровой связи является источник информации. Источник может быть аналоговым (непрерывным) или цифровым. Аналоговый источник характеризуется представлением исходной информации в виде непрерывного сигнала (рис.3, а). Например, микрофон, напряжение на выходе которого линейно связано со звуковым давлением на мембрану. Аналоговый сигнал определен для всех моментов времени.

Цифровой источник сигнала генерирует цифровой сигнал последовательность битов (символов) информации. Цифровым источником может быть, к примеру, персональный компьютер, цифровой носитель аудиоили видеоинформации.

В случае, если источник является аналоговым, выполняется преобразование его сигнала в цифровой с помощью АЦП (аналогово-цифрового преобразователя). Преобразование является осуществлением двух операций дискретизации во времени и квантования по уровню. Дискретизация во времени осуществляется путем взятия отсчетов (измерений) уровня аналогового сигнала в моменты времени, разделенные постоянным периодом - интервалом дискретизации. Сигнал, состоящий из отсчетов, взятых через интервал дискретизации, называется дискретным сигналом (рис.3, б). Величина, обратная интервалу дискретизации, называется частотой дискретизации. Таким образом, в случае цифрового сигнала, значения уровня сохраняются не для всех моментов времени, а только для определенных (дискретных).

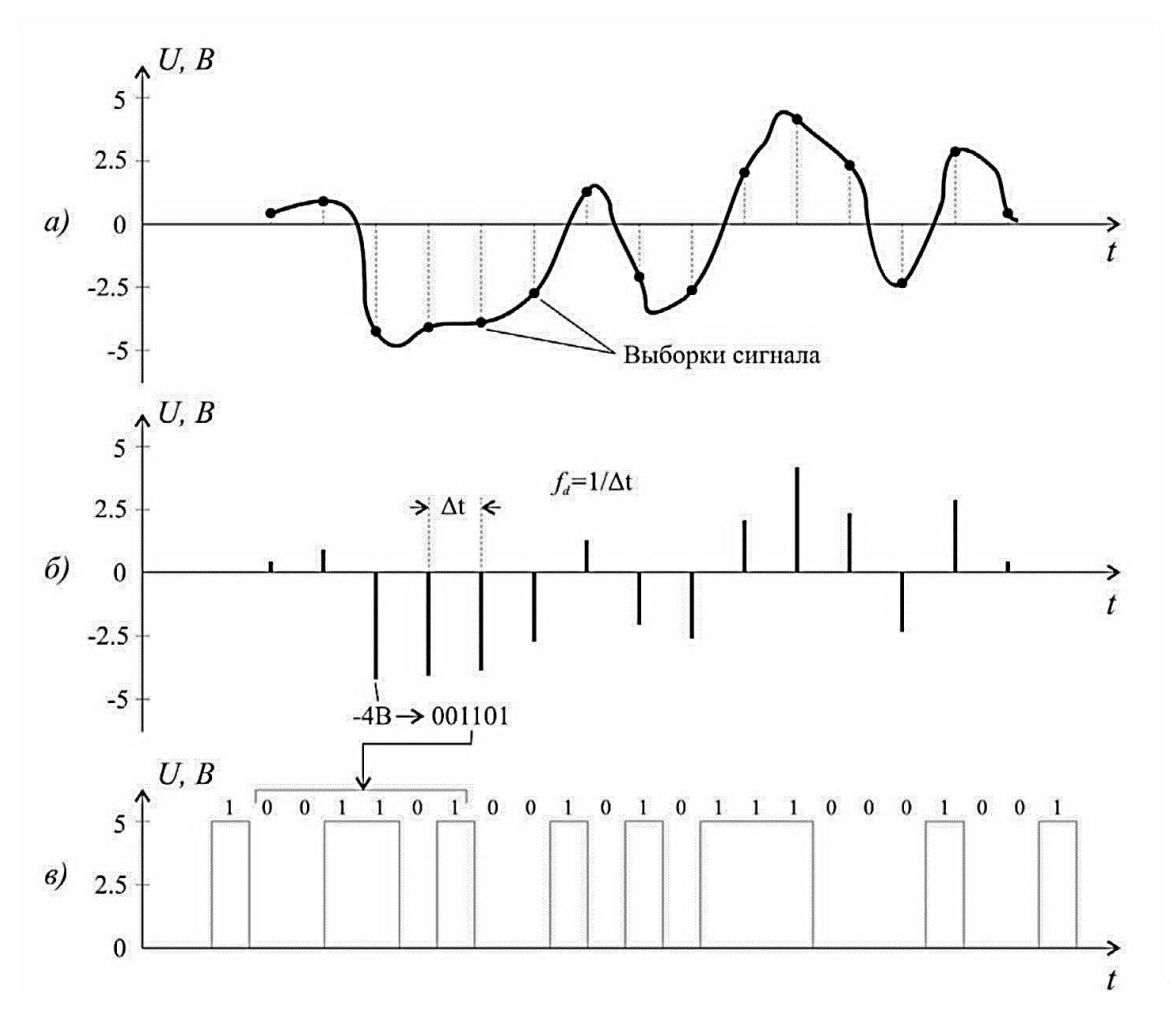

Рис. 3. Дискретизация сигнала: а - исходный аналоговый сигнал; б - дискретный сигнал; в - результирующий цифровой двоичный сигнал.

Возможность перевода сигнала в цифровую форму основывается на теореме Котельникова (Найквиста): сигнал может быть полностью восстановлен по последовательности своих отсчетов, взятых с частотой дискретизации  $f_d \geq 2f_{\text{max}}$ , где f<sub>max</sub> - максимальная частота в спектре исходного сигнала.

Исходный аналоговый сигнал может быть точно восстановлен, если он

измерен на всей временной оси. Поэтому, для реальных, ограниченных во времени сигналов будет наблюдаться ошибка восстановления, уменьшающаяся при увеличении частоты дискретизации и максимальная вблизи начала и конца сигнала.

После дискретизации во времени выполняется квантование по уровню. Необходимость квантования уровня обусловлена тем, что реальные АЦП имеют ограниченную точность (разрядность), а также тем, что нет необходимости представлять информацию с бесконечной точностью, при этом повышаются затраты на память и время обработки сигнала. Квантование подразумевает собой разбиение интервала возможных значений уровня сигнала на эквидистантные интервалы. После этого для каждого измеренного значения уровня сигнала выбирается наиболее близкое дискретное значение уровня. Например, диапазон входных значений АЦП -5В., +5В. Допустим, разрядность АЦП 12 бит, что означает, что интервал значений сигнала разбит на  $2^{12} = 4096$  уровней с интервалом 10/4096= 0.00244 В. Пусть входной сигнал в данный момент времени имеет значение +2.5 В. В этом случае наиболее близким для него будет уровень с номером 1024, что в двоичной системе счисления имеет вид  $1024_{(10)}=010000000000_{(2)}$ . В данный момент времени на выходе АЦП будет 0100  $0000$  $0000.$ битов которую последовательность сменит новая последовательность битов по истечении интервала дискретизации. Таким образом, цифровой сигнал является дискретным во времени и по уровню.

### Кодер источника

С выхода аналого-цифрового преобразователя цифровой сигнал часто поступает на кодер источника сигнала (рис.2). Основная задача кодера источника - сжатие информации. Чем меньше объем информации, который необходимо передавать через радиоканал в единицу времени, тем меньше ошибок произойдет при передаче, меньше требуемая полоса частот и энергия, которую необходимо затратить на передачу.

напротив, обычно обладают Аналоговые источники, значительной избыточностью. Виду этого, объем передаваемой информации может быть сокращен без потери качества. Сжатие информации осуществляется путем устранения избыточности информации или создания физической модели источника информации. В первом случае создается физическая модель избыточности информации. Например, известно, что источник является квазистационарным  $\overline{M}$ имеется значительная корреляция между последовательными отсчетами. Другими словами, изменения амплитуды между последовательными отсчетами в среднем относительно малы (например, речевой сигнал). Кодируя не абсолютное значение амплитуды, и ее изменение между соседними отсчетами, получим уменьшение объема информации, т. к. потребуется меньше бит для представления разностного сигнала. Такой способ кодирования источника называется дифференциальной импульсно-кодовой модуляцией (ДИКМ).

# Кодер канала

Кодер канала используется практически во всех современных системах цифровой связи. Его основное предназначение - повышение достоверности передаваемой информации.

Однако увеличение достоверности передачи информации происходит не безвозмездно, а путем добавления избыточности к передаваемой информации. Очевидно, это приводит к снижению скорости передачи.

Цифровые методы передачи данных позволяют достичь любой заданной достоверности передачи информации (при условии, если отношение энергии бита к спектральной плотности шума больше -1.6 дБ - предела Шеннона, см. далее), платой за это является падение скорости (либо расширение полосы частот).

Процесс добавления избыточности к исходной информации с целью повышения достоверности передачи называется помехоустойчивым кодированием. Основной задачей кодера канала является выполнение операции помехоустойчивого кодирования.

информации шифровых Достоверность передачи  $\overline{B}$ системах характеризуется статистической величиной - вероятностью ошибки на бит (BER - Bit Error Rate). BER является вероятностью ошибочного приема при передаче одного бита информации, усредненной для статистически большого объема передаваемой информации.

Теоретически, величиной, характеризующей эффективность цифровой системы связи, является пропускная способность [бит/с]. Пропускная способность характеризует количество информации, которое может быть передано в системе связи в единицу времени (со 100% достоверностью). Верхняя граница пропускной способности в системе при заданном отношении сигнал/шум и доступной полосе передачи устанавливается теоремой Шеннона [2].  $C = W \log_2(1 + \frac{3}{12})$ 

При исследовании систем связи обычно оперируют не отношением сигнал/шум, а величиной  $E_h$  / N<sub>0</sub>- *отношением* энергии бита к плотности мощности шума, т.к. получаемые при этом соотношения содержат минимальное количество вторичных величин. Энергия бита - энергия, необходимая для бита информации, равная передачи одного произведению мощности передатчика на длительность бита. Соотношение (2) преобразуется к эквивалентному виду:

$$
\frac{E_b}{N_0} = \frac{W}{c} \left( 2^{c}/w - 1 \right) \tag{1}
$$

и устанавливает зависимость  $C / W$  - отношения пропускной способности к доступной полосе от энергетической характеристики системы -  $E_b$  /  $N_0$ . Данная зависимость изображена графически на рис.4.

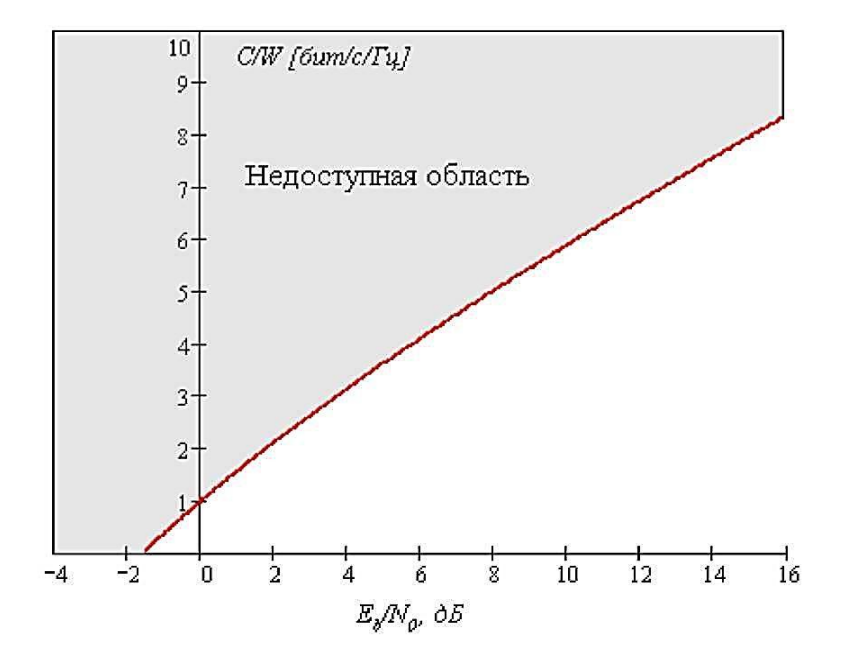

Рис. 4. Иллюстрация теоремы Шеннона: зависимость пропускной способности в полосе от  $E_h$  /  $N_0$ 

Видно, что чем больше  $E_b$  / N<sub>0</sub>, тем больше информации можно передавать в одной и той же полосе. Чем меньше  $E_b$  /  $N_0$ , тем большая полоса потребуется для передачи одинакового количества информации в единицу времени. График имеет асимптоту:  $E_b/N_0 = -1.6\partial E$ . При приближении  $E_b/N_0$  к -1.6 дБ отношение  $C / W$  стремится к нулю. Следовательно, при отношениях  $E_b / N_0 < 1.6$ дБ передача информации (со 100% достоверностью) невозможна ни при какой *ширине полосы*. Это значение  $E_h/N_0$  называется пределом Шеннона.

В реальных системах связи часто кодер канала выдает дискретные значения уровня сигнала (М возможных уровней), декодер канала в приемнике принимает и обрабатывает также дискретные М-уровневые значения с выхода детектора демодулятора. При этом достигается существенно большая простота технической реализации. Таким образом, между кодером канала и декодером существует канал, на входе и на выходе которого существует М-уровневый дискретный сигнал. Такой канал называется М-уровневым симметричным каналом. Данный канал включает все блоки цифровой системы связи, начиная от модулятора в передатчике и заканчивая демодулятором в приемнике. Так как канал является дискретным, он характеризуется определенной вероятностью ошибки на бит р<sub>о</sub>, зависящей от выбранного метода модуляции. Пропускная способность такого канала определяется выражением:

$$
C = F \left[ \log_2 M + (1 - p_0) \log_2 (1 - p_0) + p_0 \log_2 (\frac{p_0}{M - 1}) \right] \quad , \tag{4}
$$

где р<sub>0</sub> - вероятность ошибки на бит (BER),  $M$  - число уровней, F - скорость передачи (бит/с), т.е. та скорость, с которой информация подается в канал. Если передавать информацию через канал со скоростью F, то предельное количество достоверной информации, которое может быть передано в единицу времени (пропускная способность), описывается величиной  $C < F$ . Реальная пропускная способность будет меньше С, степень приближения к С определяется выбранным методом кодирования канала.

На практике достигается лишь некоторое приближение к пределу, устанавливаемому теоремой Шеннона. Это происходит из-за того, что теорема Шеннона устанавливает величину пропускной способности для канала, единственным видом искажений в котором является аддитивный белый гауссов шум (АБГШ). На практике в канале присутствует множество других видов искажений. Кроме этого, применяемые методы кодирования, хотя и постоянно совершенствуются, не являются совершенными и позволяют достичь лишь некоторого приближения к границе Шеннона. Наиболее эффективными на данный момент времени методами канального кодирования являются Турбокоды и многопороговое декодирование.

# Модулятор

Известно [5], что узкополосный модулированный сигнал с произвольным видом модуляции можно представить в виде:

$$
s(t) = I(t) \cos(cot) - Q(t) \sin(at), \quad (5)
$$

где cot - несущая частота радиосигнала,  $I(t)$  и  $Q(t)$  называются соответственно синфазной и квадратурной составляющими модулирующего сигнала.

Выполнение операций (1) и (2) выполняется различными блоками передающего тракта. Операция (1) осуществляется в *baseband-процессоре,* а операция (2) в *квадратурном (IQ) модуляторе.*

 *Baseband-модулятор* формирует низкочастотные (baseband) сигналы *I(t)* и  $Q(t)$  из закодированного информационного сигнала (последовательности нулей и единиц). Закон, по которому выполняется данное преобразование, определяет вид модуляции сигнала.

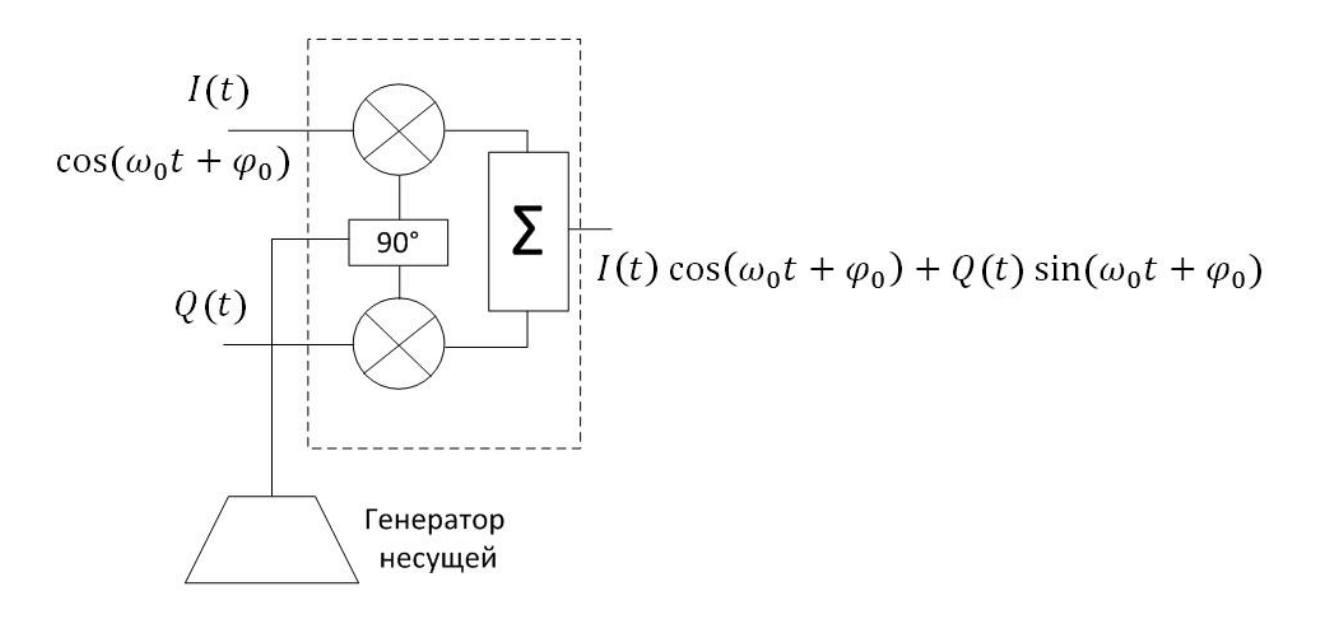

Рис. 5. IQ-модулятор

Для IQ-модулятора входными сигналами являются

$$
I_{in}(t) = I(t);
$$

$$
Q_{\rm in}(t) = Q(t).
$$

сформированные baseband-процессором из исходного информационного сигнала и определяющие вид и свойства модулированного сигнала. На модулятор также поступает немодулированное несущее колебание вида cos(ωt). На выходе модулятора образуется сигнал (5) посредством умножения сигнала *I(t)* на немодулированное несущее колебание, *Q(t)* на немодулированное несущее колебание, сдвинутое по фазе на 90°, и последующего суммирования.

Видно, что структура IQ-модулятора является инвариантной относительно вида модуляции. Таким образом, осуществление того или иного вида модуляции определяется программой, выполняемой baseband-процессором, а именно алгоритмом формирования квадратурных составляющих из закодированного информационного сигнала. IQ-модулятор работает на высокой (несущей) частоте и, как правило, является аналоговым устройством. Таким образом, структурно передающий тракт можно разделить на цифровую и аналоговую части, разделенные цифро-аналоговым преобразователем (ЦАП), формирующим аналоговый сигнал из последовательности поступающих на него отсчетов. Возможна также и иная реализация, когда IQ-модулятор выполнен в цифровом виде и преобразование (5) осуществляется baseband-процессором. В этом случае на выходе baseband-процессора формируется сигнал *s(t)* на промежуточной частоте, существенно более низкой, чем несущая. Данный сигнал преобразуется в аналоговый с помощью ЦАП и затем его спектр переносится на несущую частоту с помощью смесителя.

### **Baseband-фильтр**

В baseband-модуляторе практически любого передающего устройства осуществляется фильтрация сигнала. Фильтрация необходима для *ограничения спектра* сигнала. В условиях ограниченного частотного ресурса и множества пользователей многоканальной системы связи ограничение спектра необходимо для исключения влияния сигнала на сигналы других абонентов и иные системы связи.

Фильтр применяется также и в приемном устройстве. Здесь его основной задачей является устранение влияния внеполосных помех и максимизация отношения сигнал/шум.

В системах цифровой связи baseband-фильтры реализуются в цифровом

виде. Фильтр представляет собой программу, выполняемую basebandпроцессором. Цифровые фильтры подразделяются на фильтры с конечной импульсной характеристикой (КИХ) и бесконечной импульсной характеристикой (БИХ). Известно, что операция фильтрации, независимо от природы фильтра (цифрового или аналогового) математически записывается как свертка входного сигнала с импульсной характеристикой фильтра:

$$
y(t) = x(t) \otimes h(t) = \int x(\tau)h(t-\tau)dt,
$$

где *x(t)* - сигнал на входе фильтра, *y(t)* - сигнал на выходе фильтра, *h(t)*  импульсная характеристика фильтра, ⊗ - обозначение операции свертки. Импульсная характеристика фильтра связана с частотной через преобразование Фурье:

$$
H(j\omega) = \int h(t)e^{-j\omega t}dt,
$$

В системе цифровой обработки сигналов сигналы являются дискретными во времени. Дискретной является также и импульсная характеристика. Понятно, что импульсная характеристика любого аналогового фильтра бесконечна во времени. В случае КИХ-фильтра значения отсчетов импульсной характеристики фильтра (ее отрезок с наиболее существенными значениями) хранятся в памяти процессора, и соотношение (8) в случае цифровой фильтрации переходит в:

$$
t(n) = \sum_{m=-\infty}^{\infty} x(m)h(n-m) = \sum_{m=-\infty}^{\infty} h(m)x(n-m),
$$

где *m, n* индексируют номер отсчета.

В случае БИХ-фильтра операция фильтрации выполняется рекурсивно. Известно [5], что частотную характеристику любой линейной динамической системы можно представить в виде отношения двух многочленов по частоте:

$$
H(j\omega) = \frac{\sum_{k=0}^{N} b_k (j\omega)^k}{\sum_{k=0}^{M} a_k (j\omega)^k},
$$

где *a<sup>k</sup>* , *b<sup>k</sup>* называются параметрами фильтра, А - интервал дискретизации.

Импульсная характеристика при этом:

$$
y(n) = \sum_{k=0}^{N} b_k x(n-k) - \sum_{k=0}^{M} a_k y(n-k),
$$
т.е. каждый последующий выходной отсчет БИХ-фильтра определяется не только входными отсчетами, но зависит также и от предыдущих выходных отсчетов. Из-за рекурсивной природы БИХ-фильтра его импульсная характеристика аппроксимируется как бесконечная (реально она равна длительности входного сигнала).

При ограничении спектра сигнала происходит искажение его формы. На рис.6 изображено искажение формы прямоугольного импульса после прохождения фильтра с гауссовой частотной характеристикой.

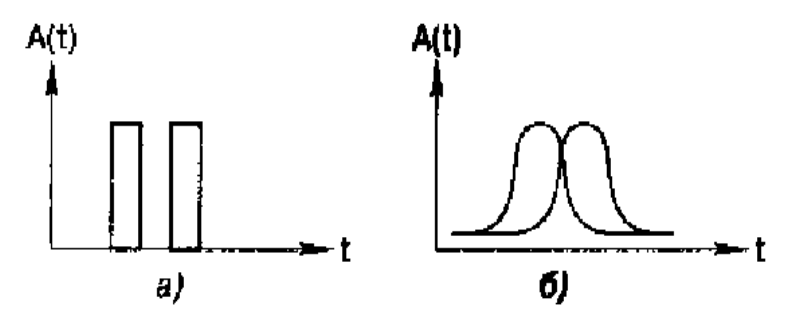

Рис. 6. Искажение формы прямоугольного импульса при ограничении спектра: а - последовательность из двух импульсов на входе фильтра; б - сигнал на выходе фильтра

Видно, что прохождение цифрового сигнала через фильтр приводит к "расплыванию" каждого передаваемого бита во времени. В результате этого каждый бит (символ) накладывается на соседние, что приводит к *межсимвольным искажениям (межсимвольной интерференции).* В результате межсимвольной интерференции повышается вероятность ошибки на бит в системе.

#### *2. Цифровые виды модуляции*

Цифровые виды модуляции (часто цифровая модуляция называется манипуляцией), как и аналоговые, могут быть амплитудными, фазовыми, частотными или комбинированными (например, амплитудно-фазовыми), в зависимости от того, какой из параметров немодулированного несущего колебания  $s(t) = A(t)\cos(\omega(t)t + p(t))$  изменяется в соответствии с изменением информационного сигнала. Так как значения цифрового информационного сигнала являются дискретными (например, {0,1}), дискретным является также и возможный набор значений каждого из параметров. Однако если информационный сигнал проходит через baseband-фильтр для ограничения спектра, его значения уже не являются дискретными, поэтому реально переход от одного дискретного значения параметра колебания (например, изменение амплитуды или фазы) происходит гладко и непрерывно.

#### **2.1. Амплитудные виды модуляции (OOK, ASK, M-ASK)**

 Наиболее простым видом манипуляции сигнала является амплитудная манипуляция. Модулированный сигнал имеет вид:

$$
s(t) = A(c(t) + B) \cdot cos(cot + p_0), \qquad (6)
$$

где *c(t)* - информационный цифровой сигнал, *A, B и φ0*- постоянные, *B* ≥ 0, *ω* несущая частота.

Пусть множество возможных значений *c(t)* {0,1}, B=0. В этом случае модулированный сигнал имеет вид  $s(t) = Ac(t) \cdot \cos(\omega t + \varphi)$ , его амплитуда принимает значение 0 при нулевом значении информационного сигнала и *A* при единичном (рис.7). Такой тип манипуляции называется OOK (On-Off Keying, Включено-Выключено) и часто используется в системах сигнализации и охранных системах.

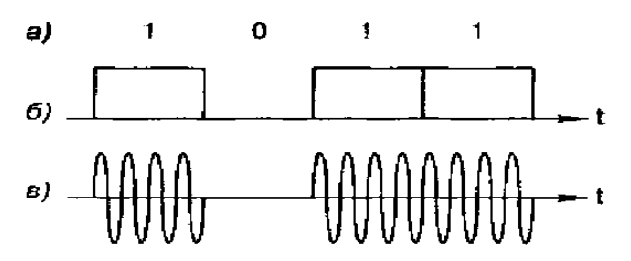

Рис.7. Модуляция OOK: а - информационное сообщение; б - модулирующий цифровой сигнал;в - модулированный радиосигнал

Допустим теперь B=1. В этом случае амплитуда модулированного сигнала принимает значение *A* при нулевом значении информационного сигнала и 2*A* при единичном. Вид модуляции, для которого *B* > 0, носит название ASK (Amplitude Shift Keying - амплитудная манипуляция). OOK является частным случаем ASK при *B*=0.

Существует два основных критерия сравнения эффективности различных видов модуляции. Это *критерии спектральной и энергетической эффективности.* Спектральная эффективность характеризует полосу частот, необходимую для передачи информации с определенной скоростью. Энергетическая эффективность описывает мощность, необходимую для передачи информации с заданной достоверностью (вероятностью ошибки).

Известно [2], что спектр модулированного сигнала на радиочастоте с точностью до постоянного множителя совпадает со спектром модулирующего (baseband) сигнала, однако, центр спектра радиосигнала размещен на несущей частоте, а не на нулевой. Поэтому, как правило, анализируются спектральные плотности модулирующих сигналов, центрированные относительно нулевой частоты. Спектральные плотности мощности ASK сигналов для различных baseband-фильтров приведены на рис.6. На рис.8 показаны соответствующие формы импульсов модулирующего сигнала после прохождения basebandфильтра. Из сравнения рис.8 и рис.9 видно, что более гладкая форма импульса модулирующего сигнала приводит к расширению главного лепестка спектральной плотности мощности модулированного сигнала и более быстрому уменьшению амплитуды боковых лепестков.

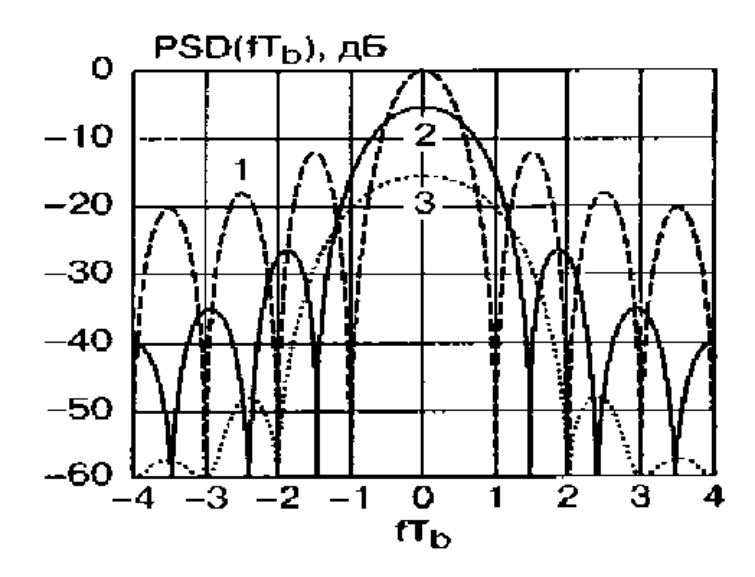

Рис.8. Спектральная плотность мощности ASK-сигнала. Форма импульса модулирующего сигнала: 1 - прямоугольная, 2 - косинусоидальная, 3 -

## приподнятый косинус.

Множество возможных значений квадратурных компонент *I(t)* и *Q(t)*  называется *сигнальным созвездием.* Как правило, данное множество отображают на декартовой плоскости, где по оси абсцисс отложены значения синфазной составляющей *I(t),* а по оси ординат - квадратурной *Q(t).* Точка на плоскости с координатами (x,y) соответствует состоянию сигнала, в котором синфазная составляющая равна x, квадратурная равна у. Таким образом, сигнальное созвездие - это диаграмма возможных состояний сигнала. Используя общий вид модулированного радиосигнала (5), можно показать [5], что амплитуда модулированного радиосигнала в текущем состоянии равна

$$
A(t) = \sqrt{I^2(t) + Q^2(t)}
$$

а фаза равна углу вектора, указывающего в точку (I,Q), отсчитываемого от оси абсцисс. Для модуляций OOK и ASK сигнальное созвездие изображено на рис.9.

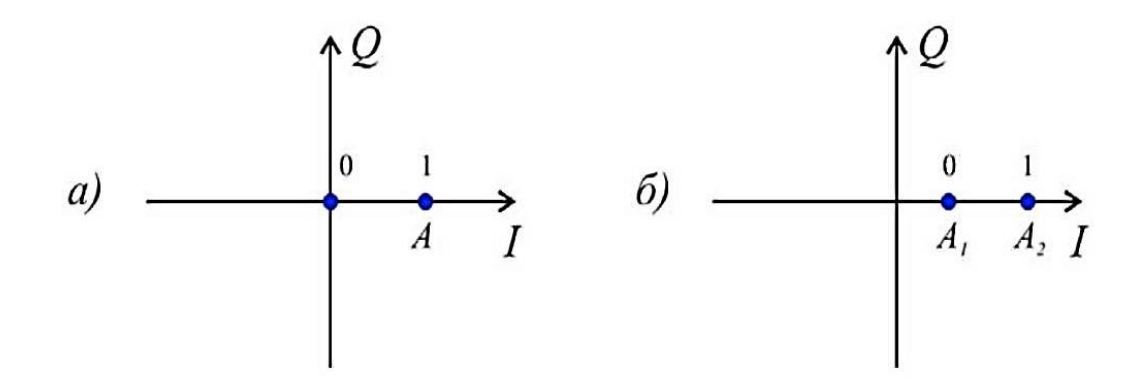

Рис. 9. Виды модуляции: а - сигнальное созвездие модуляции OOK, б сигнальное созвездие модуляции ASK

 Выражение для спектральной плотности мощности сигнала OOK с прямоугольной формой импульсов имеет вид:

$$
PSD(f) = \frac{A^2 T_b}{4} \left\{ \frac{\sin(\pi |f - f_c| T_b)}{\pi |f - f_c| T_b} \right\}^2 \left\{ 1 + \frac{1}{T_b} \delta(f - f_c \right\},\tag{7}
$$

#### **2.2. Многопозиционная амплитудная модуляция (M-ASK)**

 При модуляции ASK множество возможных значений амплитуды радиосигнала ограничивается двумя значениями (без учета сглаживания baseband-фильтром). Спектральная эффективность может быть существенно повышена, если использовать большее количество значений амплитуды радиосигнала.

Сгруппируем биты исходного информационного сообщения в пары. Каждая такая пара называется *символом.* Если каждый бит имеет множество значений  ${0,1}$ , то каждый символ имеет четыре возможных значения из множества  ${0,0,1}$ 01, 10, 11}. Сопоставим каждому из возможных значений символа значение амплитуды радиосигнала из множества {0, A, 2A, 3A}.

Аналогичным образом можно группировать тройки, четверки и большее количество бит в одном символе. Получится *многоуровневый (многопозиционный)* сигнал M-ASK с размерностью множества возможных значений амплитуды сигнала  $M = \log_2 k$ , где  $k$  - число бит в одном символе. Например, сигнал с модуляцией 256-ASK имеет 256 возможных значений амплитуды сигнала и 8 бит в одном символе.

На рис.10 изображена спектральная плотность мощности восьмиуровневого сигнала 8-ASK и спектральная плотность сигнала ASK с импульсами прямоугольной формы (без baseband-фильтрации). Многопозиционный сигнал имеет меньшую ширину главного лепестка (занимает меньшую полосу частот) и более низкий уровень боковых лепестков, т. е. имеет большую спектральную эффективность по сравнению с двухуровневым сигналом.

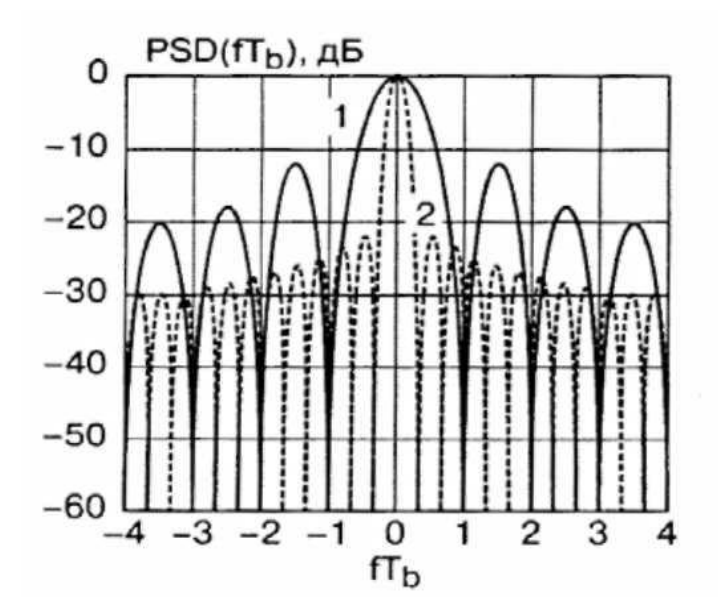

Рис. 10. Сравнение спектральных плотностей мощности двухуровневого и восьмиуровневого АМ-сигналов: 1 - сигнал ASK, 2 – сигнал 8-ASK

Амплитудные виды модуляции имеют невысокую энергетическую эффективность (так как средний уровень мощности существенно меньше максимального), требуют высокой линейности и большого динамического диапазона усилителя мощности. Ошибка в амплитуде сигнала из-за нелинейности усилителя приведет непосредственно к символьной ошибке, т. к. значение символа определяется амплитудой сигнала. Отношение максимальной амплитуды сигнала к минимальной достаточно высоко и требует усилителя с большим динамическим диапазоном. Влияние аддитивного шума или помехи непосредственно изменяет амплитуду сигнала, поэтому амплитудные виды модуляции не обладают высокой помехоустойчивостью. Однако они достаточно просты в реализации. Сигнальное созвездие для 8-ASK приведено на рис.11.

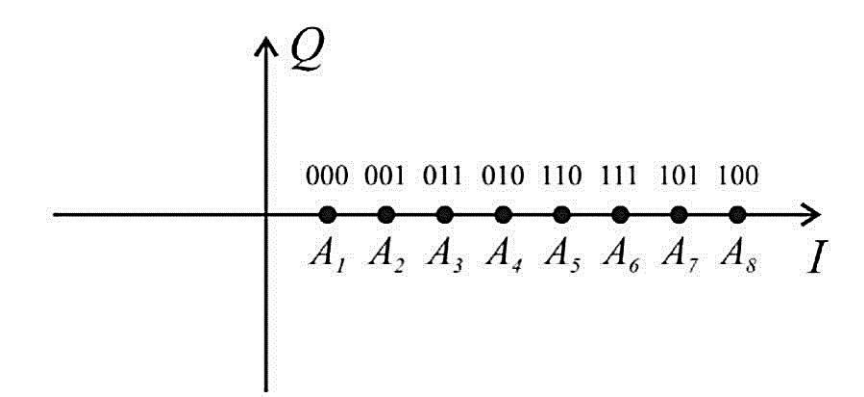

Рис. 11. Сигнальное созвездие модуляции 8-ASK

### **2.3. Фазовые виды модуляции (BPSK, QPSK, M-PSK)**

Фазомодулированный сигнал имеет вид:

$$
s(t) = A \cos(\omega t + \varphi(t) + \varphi_0), \quad (8)
$$

где *A* и *cp<sup>0</sup>* - постоянные, *со* - несущая частота.

Информация кодируется фазой *φ(t*). Так как при когерентной демодуляции в приемнике имеется восстановленная несущая  $S_C(t) = A \cos(\omega t + \varphi_0)$ , то путем сравнения сигнала (8) с несущей вычисляется текущий сдвиг фазы *φ(t*). Изменение фазы  $\varphi(t)$  взаимнооднозначно связано с информационным сигналом *c(t).*

### **2.4. Двоичная фазовая модуляция (BPSK - Binary Phase Shift Keying)**

 Множеству значений информационного сигнала {0,1} ставится в однозначное соответствие множество изменений фазы {0,π}. При изменении значения информационного сигнала фаза радиосигнала изменяется на 180°.

Временная форма сигнала и его созвездие показаны на рис.12.

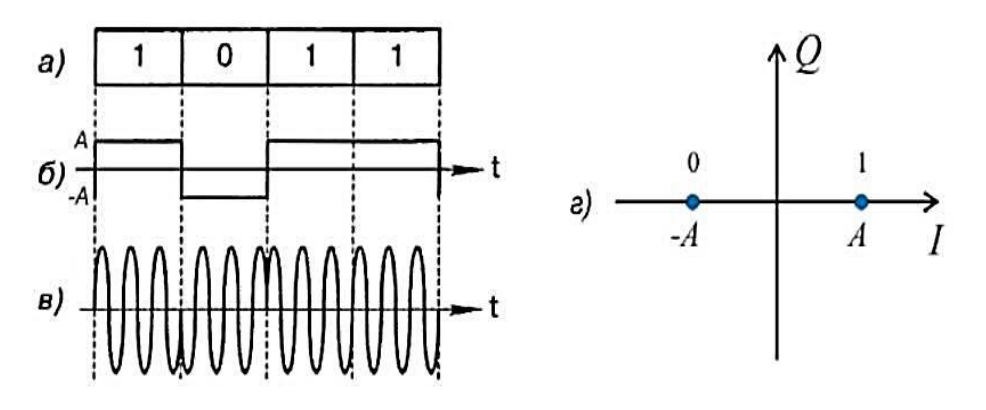

Рис. 12. Временная форма и сигнальное созвездие сигнала BPSK: а - цифровое сообщение; б - модулирующий сигнал; в - модулированное ВЧ-колебание; г сигнальное созвездие

# **2.5 Квадратурная фазовая модуляция (QPSK - Quadrature Phase Shift Keying)**

 Квадратурная фазовая модуляция является четырехуровневой фазовой модуляцией (M=4), при которой фаза высокочастотного колебания может принимать 4 различных значения с шагом, кратным *π* / 2 .

 Соотношение между сдвигом фазы модулированного колебания из множества  $\{\pm \pi/4, \pm 3\pi/4\}$  и множеством символов (дибитов) цифрового сообщения {00, 01, 10, 11} устанавливается в каждом конкретном случае стандартом на радиоканал и отображается сигнальным созвездием, аналогичным рис.13. Стрелками показаны возможные переходы из одного фазового состояния в другое.

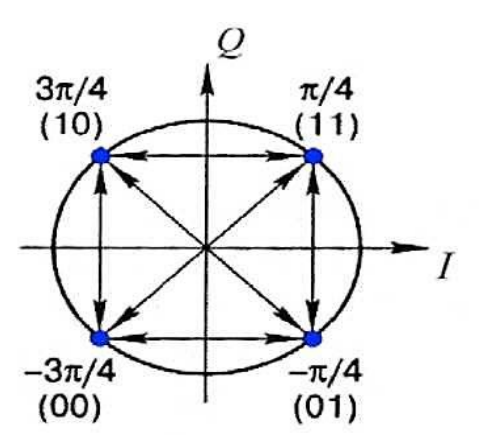

Рис. 13. Сигнальное созвездие модуляции QPSK

Из рисунка видно, что соответствие между значениями символов и фазой сигнала установлено таким образом, что в соседних точках сигнального созвездия значения соответствующих символов отличаются лишь в одном бите. При передаче в условиях шума наиболее вероятной ошибкой будет определение фазы соседней точки созвездия. При указанном кодировании, несмотря на то, произошла ошибка в определении значения символа, **ЧТО** ЭТО будет соответствовать ошибке в одном (а не двух) бите информации. Таким образом, достигается снижение вероятности ошибки на бит. Указанный способ кодирования называется кодом Грея.

Каждому значению фазы модулированного сигнала соответствует 2 бита информации, и поэтому изменение модулирующего сигнала при QPSKмодуляции происходит в 2 раза реже, чем при BPSK-модуляции при одинаковой скорости передачи информации. Известно [2], что спектральная плотность мощности многоуровневого сигнала совпадает со спектральной плотностью мощности бинарного сигнала при замене битового интервала  $T_b$  на символьный интервал  $T_s = T_h \log_2 M$ . Для четырехуровневой модуляции  $M=4$  и, следовательно,  $T_s = 2T_h$ .

Расстояние между первыми нулями спектральной плотности мощности сигнала QPSK равно  $Af = 1/T_b$ , что в 2 раза меньше, чем для сигнала BPSK. Другими словами, спектральная эффективность квадратурной модуляции QPSK в 2 раза выше, чем бинарной модуляции BPSK.

#### 2.6. Многопозиционная фазовая модуляция (M-PSK)

M-PSK формируется, как и другие многопозиционные виды модуляции, путем группировки  $k = \log_2 M$  бит в символы и введением взаимнооднозначного соответствия между множеством значений символа и множеством значений сдвига фазы модулированного колебания. Значения сдвига фазы из множества отличаются на одинаковую величину. Для примера на рис.14 приведено сигнальное созвездие для 8-PSK с кодированием Грея.

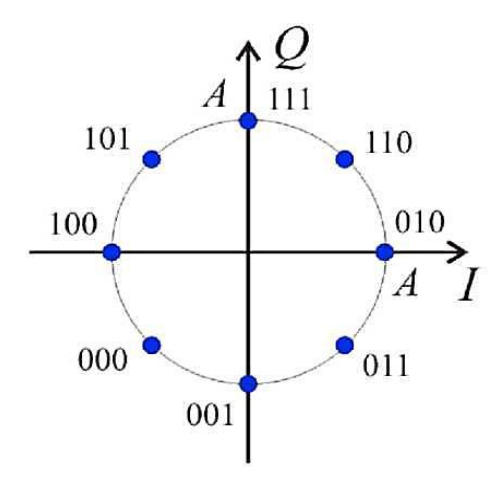

Рис. 14. Сигнальное созвездие модуляции 8-PSK

#### **2.7. Амплитудно-фазовые виды модуляции (QAM)**

Модуляция, при которой происходит одновременное изменение двух параметров несущего колебания - амплитуды и фазы -называется амплитуднофазовой модуляцией.

Минимальный уровень символьных ошибок будет достигнут в случае, если расстояние между соседними точками в сигнальном созвездии будет одинаковым, т. е. распределение точек в созвездии будет равномерным на плоскости. Следовательно, сигнальное созвездие должно иметь решетчатый вид. Модуляция с подобным видом сигнального созвездия называется квадратурной амплитудной модуляцией (QAM - Quadrature Amplitude Modulation).

QAM является многопозиционной модуляцией. При M=4 она соответствует QPSK, поэтому формально считается для QAM *M* > 8 (т.к. число бит на символ *k*  $=$   $log_2 M$ , *k е N*, то M может принимать только значения степеней 2: 2, 4, 8, 16 и т.д.). Для примера на рис.15 приведено сигнальное созвездие 16-QAM с кодированием Грея.

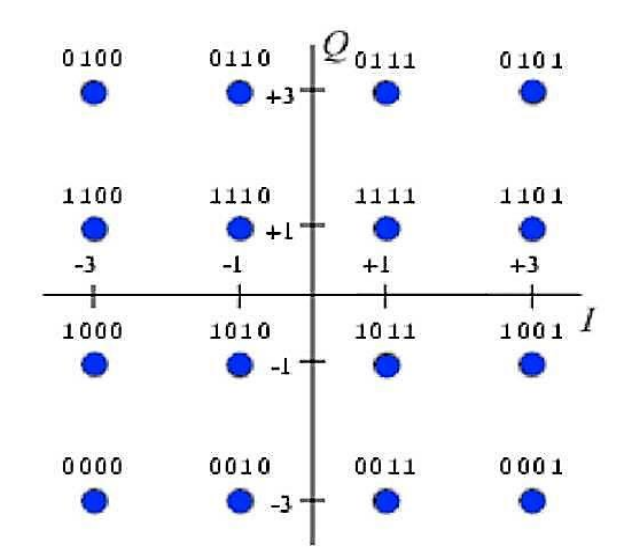

Рис. 15. Сигнальное созвездие модуляции 16-QAM

На практике используются большие значения М, вплоть до 1024-ОАМ. Такие ВИЛЫ модуляции ПОЗВОЛЯЮТ лостичь исключительно высокой спектральной эффективности. Однако, как видно из сигнального созвездия, так как информация кодируется в том числе амплитудой и изменения амплитуды велики, то QAM предъявляет высокие требования к линейности усилителя мощности и его динамическому диапазону, особенно для больших М.

Практическое осуществление ОАМ-модуляции выполняется следующим образом. В памяти процессора хранится таблица значений квадратурных компонент  $I(t)$  и  $Q(t)$ , имеющихся в сигнальном созвездии и расположенных в возрастания соответствующего Процессор порядке значения символа. анализирует входную последовательность битов, разбивает ее на символы и для каждого символа выбирает соответствующие значения квадратурных компонент из таблицы. Затем выполняется baseband-фильтрация сигналов  $I(t)$  и  $Q(t)$ .

#### 3. Сравнение различных видов модуляции

Как указывалось, основными критериями эффективности различных видов модуляции являются критерии спектральной и энергетической эффективности. Энергетическая эффективность характеризует энергию, которую необходимо затратить для передачи информации с заданной достоверностью (вероятностью ошибки). Спектральная эффективность характеризует полосу частот. необходимую для того, чтобы передавать информацию с определенной скоростью. Кроме данных критериев, виды модуляции сравниваются по устойчивости к различным типам помех и искажений и сложности аппаратной реализации. Существуют также специфические критерии, существенные для отдельных систем связи, отражающие особенности канала связи.

Практически  $B<sub>0</sub>$ **BCCX** системах связи используются фильтры. ограничивающие спектр сигнала. Для амплитудных, фазовых и амплитуднофазовых видов модуляции чаще всего используется фильтр с характеристикой приподнятого косинуса, для частотных - гауссов фильтр. Таким образом, спектральная эффективность для амплитудных, фазовых и амплитудно-фазовых видов модуляции одинакова и определяется полосой фильтра. Увеличение позиций (уровней) модуляции (модуляции M-ASK, M-PSK и M-QAM) увеличивает спектральную эффективность в  $k = \log_2 M$  раз. Также отмечено, что наибольшей спектральной эффективностью среди частотных видов модуляции обладает модуляция MSK. Сравнение MSK с гауссовой фильтрацией (модуляция GMSK) и относительной полосой  $BT_b = 0.3$  и модуляции QPSK с фильтром приподнятого косинуса с коэффициентом скругления  $a = 0.35$  (оптимальные для многих систем связи параметры) выявляет, что 99% мощности содержится в относительной полосе 1 для QPSK и 2.6 для GMSK. Таким образом, MSK является спектрально в 2.6 раза менее эффективной, чем OPSK и в 1.3 раза менее эффективной, чем BPSK.

Сравним виды модуляции по критерию энергетической эффективности. Для этого оценим для каждого вида модуляции требуемую энергию для передачи информации с одинаковой вероятностью ошибки на бит.

В таблице 2 приводятся зависимости вероятности ошибки на бит от отношения  $E_b/N_0$  для различных видов модуляции.

| Вид модуляции       | <b>BER</b>                                                                       |
|---------------------|----------------------------------------------------------------------------------|
| <b>OOK</b>          | $Q(\sqrt{E_h/N_0})$                                                              |
| M-ASK               | $\frac{-y^{2}}{1!}$ $\frac{-y^{2}}{1!}$ $\frac{-y^{2}}{1!}$ $\frac{-y^{2}}{1!}$  |
| <b>BPSK</b>         | $Q(\sqrt{2E_h/N_0})$                                                             |
| DBPSK некогерентная | $/N_0$<br>$\overline{z}$ e                                                       |
| DBPSK когерентная   | $2Q$ $\left[\frac{--0}{31}\right][1-Q\left\{ \left[\frac{--0}{31}\right]\right]$ |
| <b>QPSK</b>         | $Q(\sqrt{2E_h/N_0})$                                                             |
| <b>DQPSK</b>        | $2Q(\sqrt{2E_h/N_0})$                                                            |
| QAM                 |                                                                                  |

Таблица 2. Вероятность ошибки на бит для различных видов модуляции

Из таблицы 3 видно, что с увеличением позиционности модуляции, вероятность битовой ошибки увеличивается (см., например, формула M-ASK, *Q(x)* является убывающей функцией аргумента). Таким образом, как правило, *при увеличении спектральной эффективности энергетическая эффективность уменьшается.*

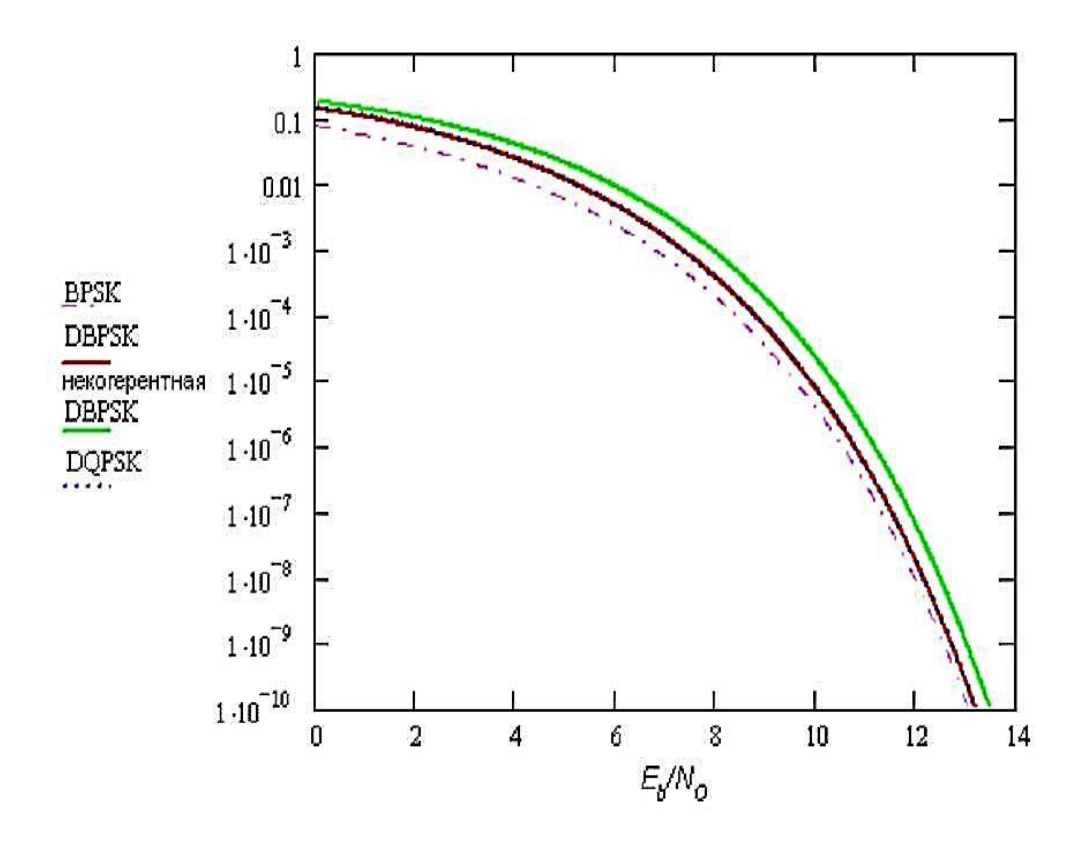

Рис. 16. Сравнение энергетической эффективности модуляций с относительным кодированием: DBPSK, DQPSK и некогерентной DBPSK

Однако BER для BPSK и QPSK описываются одинаковыми формулами (табл. 3), при этом QPSK в 2 раза спектрально эффективнее, чем BPSK. Следовательно, *OPSK всегда существенно эффективнее*, чем BPSK, и, обыкновенно, имеет смысл использовать QPSK, а не BPSK. Физически, это объясняется тем, что в случае QPSK добавляется дополнительная степень свободы: квадратурная составляющая  $Q(t)$ . В случае BPSK используется только синфазная составляющая  $I(t)$ . Квадратурная форма когерентного фазового демодулятора приводит к тому, что два канала детектора обеспечивают независимый прием двух бинарных фазомодулированных сигналов. Таким образом, имеет смысл сравнивать виды модуляции с одинаковым числом позиций. Сравним двухуровневые ООК, BPSK и MSK.

По результатам данного сравнения можно сделать вывод о том, что при числе уровней до 4 включительно QPSK является спектрально и энергетически наиболее эффективным видом модуляции.

#### 3.1. Выбор оптимального метода модуляции

Как правило, при проектировании системы связи ставится следующая задача. Для заданной ширины полосы сигнала W, заданного максимального значения вероятности ошибки  $H\mathfrak{a}$  $6 \mu m$  $BER_{max}$ определить оптимальный (обеспечивающий максимальную скорость) вид модуляции (и число позиций модуляции) и максимальную скорость передачи данных в зависимости от ОСПШД (отношения сигнала к спектральной плотности шума на детекторе).

Имеется заданный уровень вероятности ошибки на бит, который не должен быть превышен. Например, для передачи речи принимается уровень  $BER < 10^{-3}$ . Трудно представить, что искажение одного бита из тысячи будет различимо на слух. Для систем межкомпьютерного обмена приемлемый уровень BER системы радиосвязи существенно ниже (порядка  $10^{-9}...10^{-12}$ ). В данных системах дополнительное снижение BER обеспечивается протоколом более высокого уровня (например, TCP/IP), что приводит к результирующим значениям BER, например, 10.

Также, обыкновенно, рано или поздно придется ограничить полосу частот, занимаемую радиосигналом. Это придется сделать хотя бы для исключения интерференции с иными системами связи. Имеются нормативные акты. регулирующие распределение частотного ресурса, при частотном разделении пользователей необходимо обеспечить отсутствие интерференции между ними, ограничены возможности полосы аппаратуры и др. В приемнике имеется некоторое значение отношения  $E_b/N_0$ , которое определяется характеристиками мощности передатчика, чувствительности приемника и потерями сигнала на Tpacce.

4. Среда моделирования LABVIEW VISUAL SYSTEM SIMULATOR  $(VSS)$ 

Программа LabVIEW представляет собой среду высокоэффективного графического программирования, разработанная специально для инженеров и научных работников. Проинсталированы патчи 2009. v9.0. VSS. Module-TBE, 2009. v9.0. Mobile. Module-TBE (Пиратский продукт, адекватно не работал) позволяющие работать на блочном уровне с элементами радиотракта.

Это означает, что различные составляющие части системы (устройства) представляются  $\bf{B}$ виде блоков. блоки соединяются согласно ПУТЯМ распространения сигналов. VSS позволяет производить измерения как интегральных характеристик (таких, как вероятность ошибки на бит. чувствительность, динамический диапазон, искажения, АЧХ и ФЧХ трактов и др.), так и наблюдать параметры сигналов в каждой точке блок-схемы (временную форму, спектр, сигнальные созвездия, глазковые диаграммы и др.).

VSS позволяет провести "виртуальный эксперимент", т.е. смоделировать все блоки передатчика, приемника, и канал распространения. Таким образом, можно оценивать поведение систем связи и измерять их характеристики в различных условиях, изменяя параметры канала. Многие блоки могут быть смоделированы на различном уровне - от дискретных элементов, ИХ (конденсатор. составляющих резистор). ДО блоков. характеризуемых параметрами (например - передатчик BPSK, усилитель интегральными мощности, аттеню атор). Часто блоки характеризуются параметрами, типичными для интегральных микросхем.

VSS содержит большое количество блоков, типичных для современных систем связи, радиотехнических аналоговых и цифровых систем, а также блоки, выполняющие различные математические функции. Имеется непосредственная связь с МАТLAВ и возможность создания собственных блоков.

Visual System Simulator построен как система цифровой обработки

*сигналов.* Это означает, что все сигналы в системе являются цифровыми (т. е. представляют собой поток отсчетов). При этом точность моделирования задается частотой дискретизации. Блоки системы, независимо от того, являются они аналоговыми или цифровыми, представлены моделями цифровой обработки сигналов. Например, аналоговый фильтр в действительности является КИХ или БИХ-фильтром, с высокой степенью точности аппроксимирующим характеристику аналогового фильтра. Таким образом, в системе осуществляется непосредственное статистическое моделирование систем связи и радиоэлектронных устройств.

## *4.1. Подготовка системы к работе*

Запустите проект "XXXXXXXXXXXXXXXX.emp"( **Указать наименование проекта – приложено (test.emp))**. При этом будет запущена рабочая среда LabVIEW.

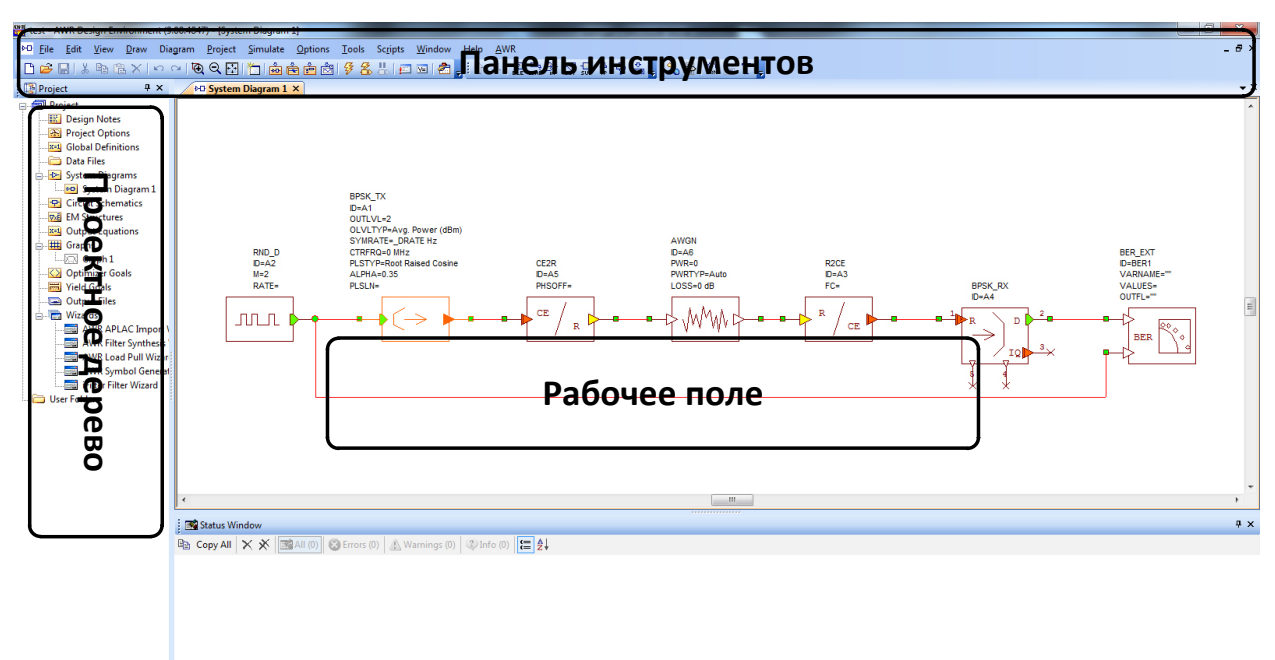

# Рис. 17. Основное окно программы

 Рабочее окно среды состоит из 3 основных областей (рис.17): 1) область меню и панель инструментов, 2) дерево проекта и 3) рабочее поле.

В дереве проекта отражены составляющие части проекта в древовидной

структуре. Проект среды может включать системные диаграммы (System Diagrams - блок схемы, моделируемые в VSS), принципиальные электрические схемы (Circuit Schematics), электромагнитные структуры (EM Structures, моделируются в EMSight), глобальные определения (Global Definitions глобальные переменные и константы, используемые всеми схемами и программами среды), графики (Graphs), файлы данных (Data Files), функции постобработки измерений (Output Equations) и др. Используемыми в данной работе элементами дерева проекта являются System Diagrams, Global Definitions, Graphs и Output Equations.

### *4.2. Описание модели BPSK*

На рис.18 изображена модель цифровой системы связи с модуляцией BPSK, используемая в работе.

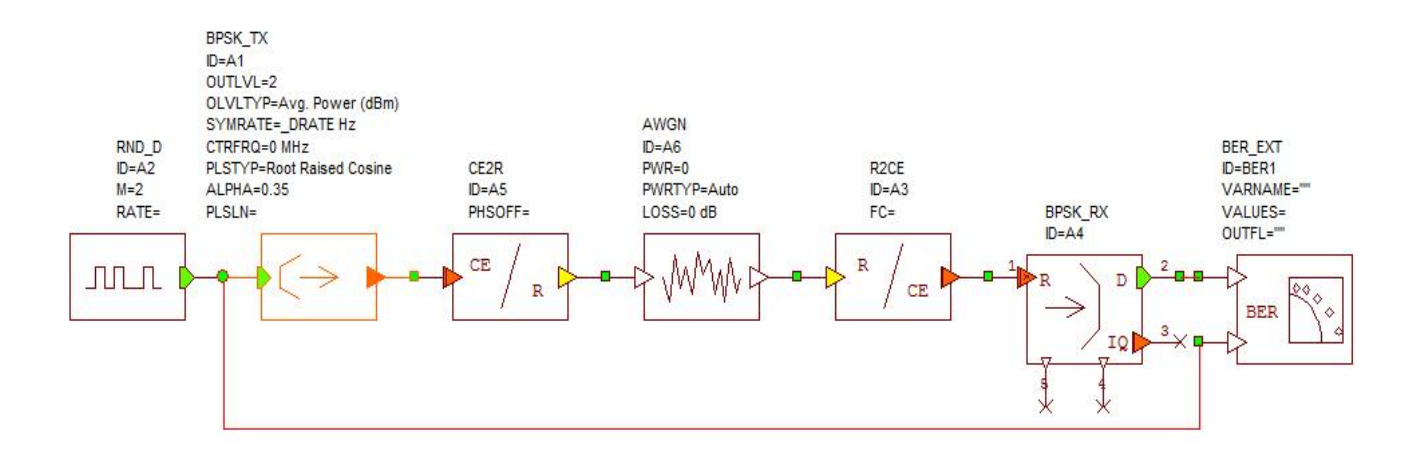

Рисунок 18. Модель системы связи с модуляцией BPSK

и каналом с АБГШ **(**аддитивным белым гауссовым шумом)

Первичным блоком в данной модели является цифровой источник информации. Он генерирует псевдослучайную последовательность битов. Щелкая двойным щелчком на любом блоке и открывая вкладку "Parameters" (Параметры), можно просмотреть и изменить параметры элемента. Для цифрового источника основными параметрами являются алгоритм генерации (можно выбрать один из трех алгоритмов) и число уровней выходного сигнала (в нашем случае используется двоичный сигнал). Щелкая правой кнопкой мыши на элементе и выбирая "Element Help" (Справка по элементу), можно ознакомиться с описанием элемента.

Следующим блоком на пути распространения сигнала является basebandмодулятор и фильтр. В его свойствах задается выходная мощность сигнала (параметр OUTLVL (Необходимо определить Мах и Мин уровни) и несущая частота (CTRFRQ) (Задаем произвольно), что будет использовано последующими блоками, а также применяемый фильтр (PLSTYP) и его коэффициент скругления (ALPHA). В данном блоке осуществляется формирование квадратурных компонент *I(t)* и *Q(t)* из исходного потока битов согласно выбранному методу модуляции, фильтрация сигналов, масштабирование выходного уровня сигналов. На выходе блока сигнал является комплексным. Под комплексными сигналами в VSS понимаются сигналы вида  $I(t)$  +  $jQ(t)$ , где  $I(t)$  и  $Q(t)$  - соответственно синфазная и квадратурная компоненты сигнала. Таким образом, сигнал содержит информацию одновременно об обеих квадратурных компонентах. Такие сигналы называются сигналами с *комплексной огибающей.*

С выхода baseband-модулятора сигнал поступает на IQ-модулятор, где выполняется преобразование (5):  $s(t) = I(t) \cos(\omega t) - Q(t) \sin(\omega t)$ .

Далее сигнал проходит через канал с аддитивным белым гауссовым шумом (АБГШ). Меняя уровень мощности шума можно провести исследование помехозащищенности системы основным параметром которого является уровень шума.

Затем сигнал поступает в приемник, где он преобразуется на нулевую частоту и детектируется. В случае использования в передатчике фильтра типа "приподнятый косинус" в детекторе берутся выборки сигнала в моменты прохождения откликов от соседних битов через нуль. В случае использования других типов фильтров выполняется оптимальное (согласование) детектирование.

С выхода детектора сигнал поступает на измеритель вероятности ошибки на бит (BER). На измеритель также поступает исходный поток битов от передатчика. Измеритель сравнивает восстановленный цифровой сигнал с исходным и вычисляет вероятность ошибки на бит.

Данная модель не использует схемы восстановления несущей и тактовой частот, так как информацию об их частотах и фазах приемник может получить непосредственно от передатчика.

#### **4. Порядок выполнения работы**

#### *Задание 1. Наблюдение временной формы сигналов*

 1.Откройте системную диаграмму ООК, используя дерево проекта. При необходимости, разверните ее на весь экран и нажмите кнопку (View All) на панели инструментов для масштабирования диаграммы в размер окна.

 2. Нажмите кнопку (Test Point - точка измерения) на панели инструментов. Установите точку измерения на выходе цифрового источника информации. Для этого подведите точку измерения к линии, соединяющей блоки источника информации и baseband-модулятора таким образом, чтобы ее нижний конец касался линии. Щелкните однократно. При правильной установке точка соединения будет обозначена зеленым кружком. Двойным щелчком щелкните на точке измерения. В открывшемся окне свойств точки на вкладке "Parameters" (параметры) в строке "ID" (идентификатор) введите имя (Например выход генератора ПСП ) точки, нажмите "OK".

 3. Добавьте график. Для этого щелкните правой кнопкой мыши на строке "Graphs" в дереве проекта, выберите "Add Graph" (добавить график). Назовите график, тип графика - "Rectangular" (прямоугольный).

4. Добавьте измерение, отображаемое на графике. Для этого щелкните правой кнопкой мыши на имени созданного графика в дереве проекта, выберите "Add Measurement" (добавить измерение). В списке "Meas. Type" (тип измерения) выберите "System" (системные измерения). В правом списке "Measurement" выберите "WVFM" (Waveform - осциллограмма). В раскрывающемся списке "Block Diagram" выберите имя диаграммы, на которой будет производиться измерение, в данном случае "OOK". В раскрывающемся списке "Test Point" (точка измерения) выберите точку диаграммы, в которой будет производиться измерение. Нажмите "ОК".

 5. Нажмите кнопку ("Run/Stop System Simulators - начать/остановить системное моделирование). Наблюдайте сигнал на выходе генератора ПСП на графике. В случае, если график скрыт за другими окнами, выведите его на передний план при помощи дерева проекта, разверните и масштабируйте.

 6. Вы пронаблюдаете цифровой дискретный сигнал похожий на изображенный на рисунке 19.

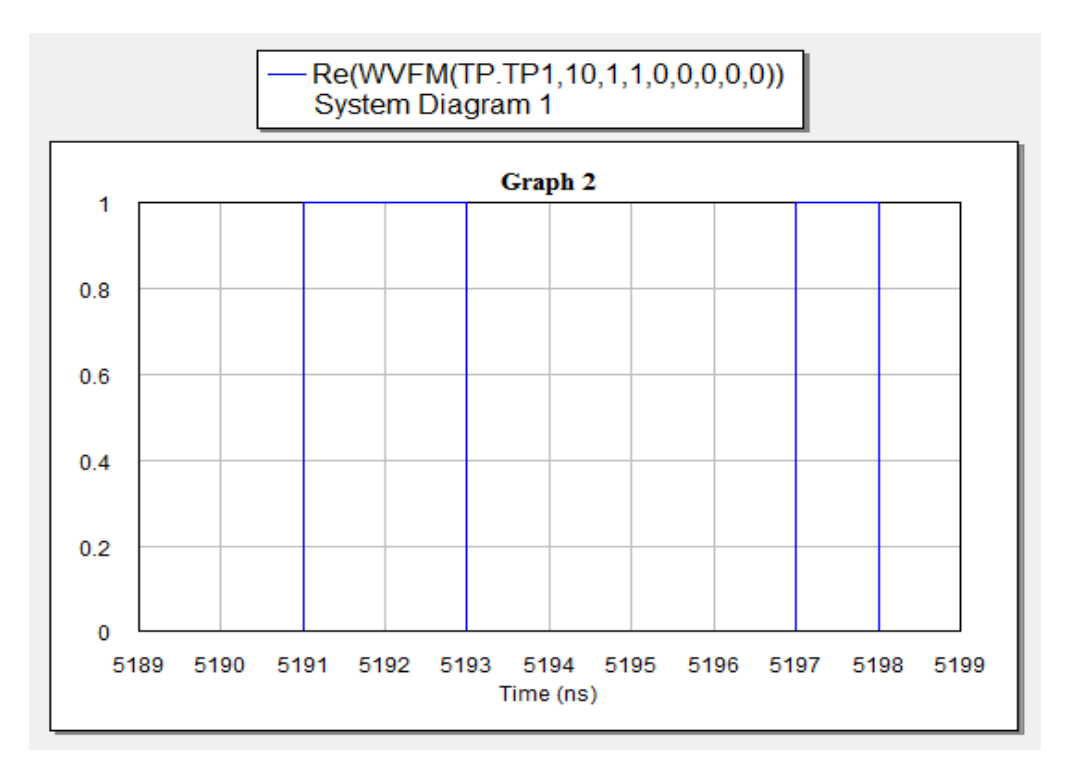

Рис. 19. Дискретный случайный сигнал

7. Остановите моделирование, нажав Правой кнопкой мыши щелкните в окне графика, выберите "Properties" (свойства). На вкладке "Axes" (оси) в списке "Choose Axis" выберите "Left 1" (ось ординат). В области "Limits" (пределы) снимите флажок "Auto limits" (автоматический выбор пределов) и установите пределы по оси ординат вручную: Min -0.2, Max 1.2. Запустите моделирование. 8. Теперь график представлен в более удобном масштабе и видно, что информационный сигнал на выходе генератора ПСП принимает значения 0 и 1 В. Остановите моделирование. Зарисуйте вид сигнала, определите длительность бита. Рассчитайте скорость передачи данных (бит/с).

9. Введите свои произвольные параметры (получаемые данные должны действительности). Зарисуйте соответствовать ВИЛ сигнала. определите длительность бита. Рассчитайте скорость передачи данных (бит/с).

10. Установите точки измерений на выходе канала (входе приемника) и на выходе приемника (перед измерителем BER), назвав их, например, "XXXout" и "YYYout". Аналогично пп.3-5 создайте график и добавьте к нему одновременно 2 измерения сигналов в данных точках. При добавлении измерения в окне "Add measurement" в разделе "Complex modifier" (работа с комплексными сигналами) выберите "Real" (измерение вещественной части сигнала). Напомним, что под комплексными сигналами в VSS понимаются сигналы вида *I*(t) + jQ(t), где *I(t)* и *Q(t)* - соответственно синфазная и квадратурная компоненты сигнала. Таким образом, указывая "Real", будем наблюдать сигнал *I(t).* Щелкая правой кнопкой мыши в дереве проекта на имени измерения и выбирая "Toggle Enable" (разрешить/запретить измерение) можно выбирать те измерения, которые будут в данный момент отображены на графике. Наблюдайте и зарисуйте сигнал на входе приемника и демодулированный информационный сигнал на выходе приемника.

 11. Установите точки измерений на выходе baseband-модулятора и выходе IQмодулятора на системных диаграммах OOK, BPSK, MSK, QAM16. Именуйте точки таким образом, чтобы их названия соответствовали местонахождению точки в системе.

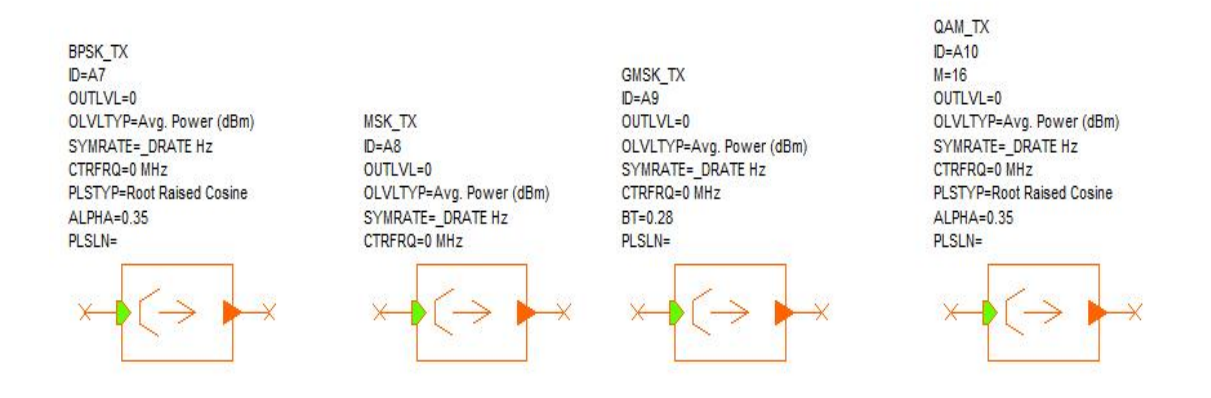

Рис. 20. Примеры используемых элементов

 Для удобства работы рекомендуется собрать схему показанную на рисунке 21 (Приложено(test 02.emp))

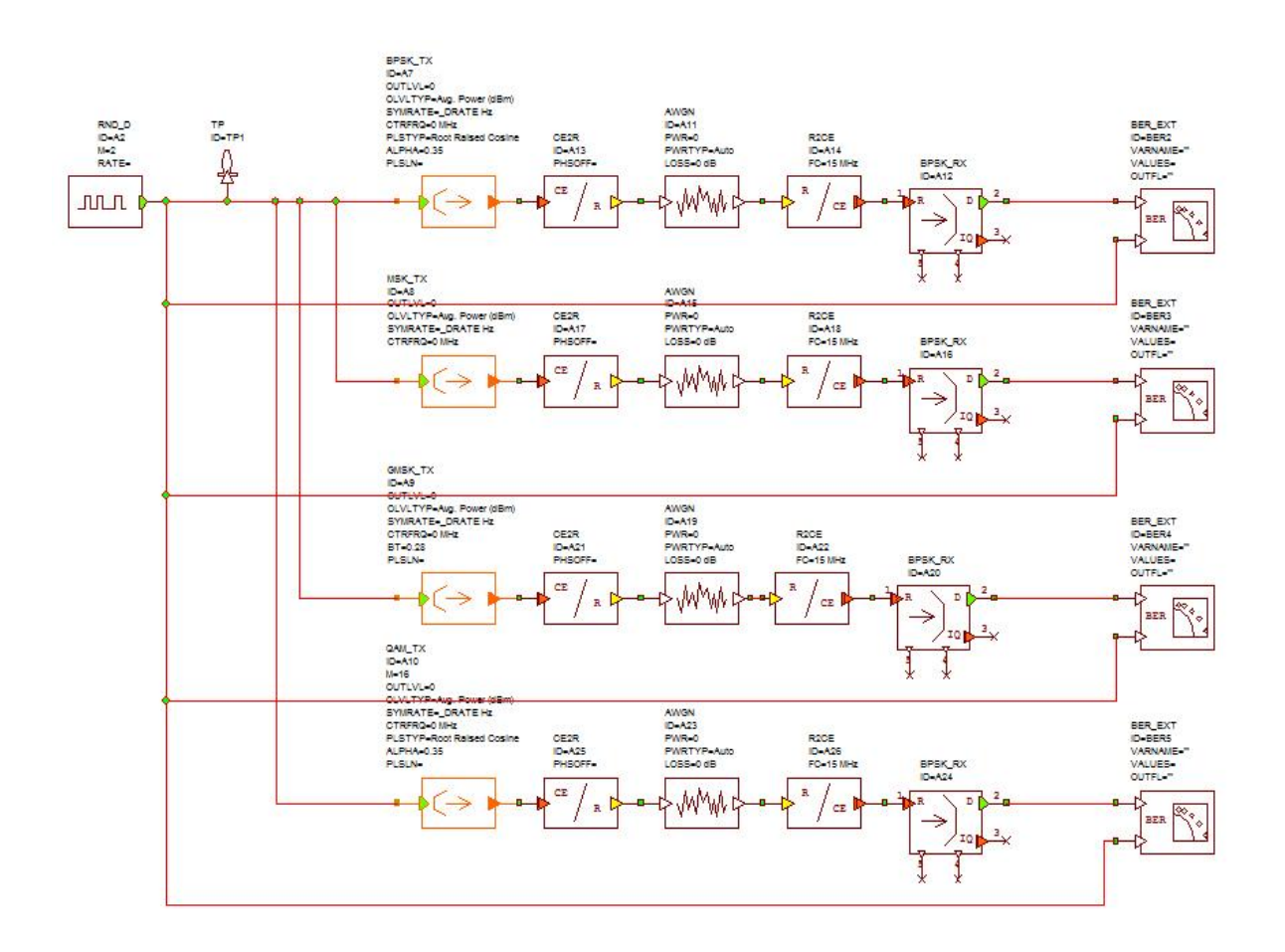

Рис. 21. Комбинированная схема

Это позволит устанавливать измерительные точки в наиболее удобных позициях. ВАЖНО!!! При симуляции возможны ошибки программы!! Они будут отображаться в нижнем окне, базовые знания английского помогут вам изменить те параметры, которые вызывают нестабильность работы! ©

12. Создайте графики с названиями "ООК", "BPSK", "MSK" и "16QAM". На каждый из графиков добавьте 2 измерения временной формы сигналов: на выходе beaseband-модулятора и выходе IQ-модулятора. При добавлении измерения в окне "Add measurement" в разделе "Complex modifier" выбирайте "Real", а в разделе "Time Span" (временная развертка) укажите 5 Symbols (на экране будет отображаться 5 символов измеряемого сигнала). Не забывайте каждый раз правильно указывать имя системной диаграммы, на которой производится измерение ("Block Diagram").

13. Отображая на графиках по очереди временные формы сигналов на выходе

beaseband-модулятора и выходе IQ-модулятора для модуляций ООК, BPSK, MSK, 16-ОАМ и устанавливая наиболее удобный вид отображения, при необходимости масштабируя ось ординат и ось абсцисс, а также используя кнопки  $\mathbb{R}$  (Увеличение), зарисуйте формы сигналов.

14. Используя дерево проекта, откройте окно "Global Definitions" (Глобальные определения). Здесь вводятся переменные и константы, которые можно использовать во всех диаграммах. В строке "Filter" введите "Filter=0". Таким образом, в системных диаграммах (где применимо) будет использоваться фильтр с характеристикой корень из приподнятого косинуса.

15. Повторите пункт 9 для систем связи с фильтром.

# Задание 2. Измерение спектра сигналов. Сравнение спектральных эффективностей

Используя установленные точки измерений, а также добавляя новые при необходимости, зарисуйте спектры сигналов на выходе блока переноса на радиочастоту и на выходе канала с шумом для видов модуляции ООК, ВРЅК, MSK, GMSK, 16-QAM. Для видов модуляции ООК, BPSK, 16-QAM спектр измеряется без фильтра и с фильтром типа "приподнятый косинус", для модуляции MSK - без фильтра, для модуляции GMSK с использованием Гауссова фильтра. Для этого:

- 1. Откройте системную диаграмму "ООК". Щелкните двойным щелчком мыши на baseband-модуляторе, откройте вкладку "Parameters" (Параметры). В строке "PLSTYP" (фильтр) выберите "Rectangular" (отсутствие фильтрации прямоугольная форма импульсов). Аналогичным образом отключите фильтр для модуляций BPSK и 16-QAM.
- 2. Создайте 2 графика с названиями "SpecTXout" и "SpecRXin".
- 3. На первый график добавьте 5 измерений спектров сигнала на выходе IQ-

модулятора для модуляций OOK, BPSK, MSK, GMSK, 16-QAM. Для добавления измерения спектра в списке "Meas. Type" разверните подсписок в строке "System", выберите "Spectrum" (спектр). В списке "Measurement" выберите "PWRSPEC" (Power Spectrum - спектр мощности). Выберите нужную системную диаграмму и точку. В разделе "Complex Modifier" установите флажок "dBm" (спектральная плотность мощности будет отображена в дБм). В разделе "RBW/#Bins" (Разрешение по частоте) установите 1 MHz.

- 4. На второй график аналогичным образом добавьте 5 измерений спектров сигнала на выходе канала с шумом (на входе приемника) для модуляций OOK, BPSK, MSK, GMSK, 16-QAM.
- 5. Проведите измерения спектра, запустив моделирование. На каждом из графиков можно отображать сразу 5 спектров для разных видов модуляции для их сравнительной оценки. Масштабируйте графики для их наиболее удобного отображения. Установите по оси абсцисс пределы от 200 до 400 МГц, а по оси ординат от -50 до +20 дБм для первого графика и от -5 до +15 дБм для второго. Зарисуйте спектры сигналов на выходе IQ-модулятора и на выходе канала с шумом (входе приемника). Оцените уровень выходной мощности.
- 6. Сравните спектральную эффективность различных видов модуляции.

## *Задание 3. Наблюдение сигнальных созвездий*

Для видов модуляции OOK, BPSK, MSK, GMSK и QAM наблюдаются сигнальные созвездия.

На системной диаграмме OOK установите точку измерения на выходе baseband-модулятора. Аналогичным образом установите точки на выходе передатчиков BPSK, MSK, GMSK и QAM.

- 1. Создайте график с названием "Constellation". Тип графика ("Graph type") задайте "Constellation" (сигнальное созвездие).
- 2. Отключите фильтры для модуляций OOK, BPSK и 16-QAM.
- 3. К графику добавьте 5 измерений сигнальных созвездий на выходе передатчиков ООК, BPSK, MSK, GMSK и QAM. Для добавления измерения сигнального созвездия в списке "Meas. Type" выбирайте "System", в списке "Measurement" выберите "IQ" (созвездие). Выберите нужную диаграмму и точку измерения и нажмите ОК. В строке "Time Span" (Время накопления) установите 100 Symbols (100 символов).
- 4. Разрешая по очереди измерение сигнального созвездия только для одного из видов модуляции (оперируя Toggle Enable), зарисуйте сигнальные созвездия для ООК, BPSK, MSK, GMSK и QAM.
- 5. Включите фильтр типа корень из приподнятого косинуса (Root Raised Cosine) для модуляции 16-QAM. Наблюдайте и зарисуйте сигнальное созвездие.
- 6. Закройте основное окно среды, не сохраняя изменений.

# 5. Рекомендуемая литература

- 1. Прокис Дж.: Цифровая связь. -М.: Радио и связь, 2000. 800 с.
- 2. Шахнович И. Современные технологии беспроводной связи. -М.: Техносфера, 2004. - 288 с.
- 3. Скляр Б. Цифровая связь. -М.: Издательский дом Вильямс, 2003.  $-1104$  c.
- 4. Феер К.: Беспроводная цифровая связь. -М.: Радио и связь, 2000.  $-520$  c.
- 5. Галкин В.А. Цифровая мобильная радиосвязь. -М.: Горячая линия -Телеком, 2007. - 432 с.
- 6. Баскаков С.И. Радиотехнические сигналы и цепи. -М., Высшая школа,  $2000. - 462$  c.
- 7. Волков Л.Н. Немировский М.С., Шинаков Ю.С. Системы цифровой радиосвязи. Учеб. пособие. -М.: Эко-Трендз, 2005. - 392 с.

# **Лабораторная работа 3. Исследование методов автоматизированного проектирования сетей и систем радиосвязи**

#### **1. Цель работы**

Исследование методов и средств автоматизированного проектирования сетей радиосвязи, включая методы управления радиочастотным спектром, оценку электромагнитной обстановки (ЭМО) в местах предполагаемого размещения радиоэлектронных средств (РЭС) для обоснования решений о выделении полос, назначении радиочастот и принятия мер по повышению эффективности использования радиочастот, на основе оптимизации частотных присвоений, прогнозирования и измерения границ зон уверенного приема и анализ электромагнитной совместимости (ЭМС) РЭС.

### **2. Краткие теоретические сведения**

#### **Цифровые радиорелейные станции**

Современная цифровая РРС - сложный технический комплекс, в который входит приемопередатчик, модем, мультиплексор, приемопередающие антенны, система автоматического резервирования, система телеуправления и телесигнализации, контрольно-измерительная аппаратура, устройства служебной связи, система электропитания. Рассмотрим функции основных устройств: приемопередатчика, модема и мультиплексора.

Приемопередатчик РРС – устройство, которое выполняет функции приема и передачи модулированных электрических колебаний заданных частот. Приемник выделяет электрический сигнал заданной частоты из сигналов, принятых приемной антенной. С выхода приемника сигнал поступает на модулятор. Передатчик вырабатывает модулированный электрический сигнал заданной частоты для последующего его излучения передающей антенной. На вход передатчика сигнал поступает из модулятора. Один комплект приемопередающей аппаратуры, установленный на РРС,

образует ствол. Для увеличения пропускной способности на РРС устанавливают несколько комплектов такой аппаратуры – создают несколько стволов.

Модем РРС – оконечное устройство, служащее для модуляции/демодуляции сигнала. Поступающий из мультиплексора дискретный сигнал модем преобразует в аналоговый (непрерывный) сигнал некоторой промежуточной частоты и передает его в приемопередатчик, а при приеме поступающий из приемопередатчика аналоговый сигнал преобразуется в дискретный. Таким образом, в составе цифрового радиорелейного тракта модем выполняет функции цифрового стыка, который должен соответствовать рекомендациям G.703 MKKTT.

 Как правило, в модеме РРС дополнительно создаются: • речевой канал, позволяющий организовывать служебную телефонную связь; • канал RS-232 (9600 Бит/с), который может быть использован как дополнительный сервисный канал связи, так и для дистанционного контроля параметров.

В многопролетных системах связи программное обеспечение позволяет проводить дистанционное управление и диагностику модемов. Для преобразования сигнала в модемах РPС чаще всего применяются следующие методы модуляции:

• FSK (Frequency Shift Keying) – частотная модуляция (ЧМ), сущность которой заключается в том, что дискретные сигналы 0, 1 передаются гармоническими сигналами (синусоидами), имеющими различные частоты; • PSK (Phase Shift Keying) – фазовая модуляция, при которой дискретные сигналы 1 и 0 передаются путем переключения двух несущих, сдвинутых на полпериода относительно друг друга. Другой вариант PSK – изменение фазы на 900 в каждом такте при передаче нуля и на 2700 при передаче единицы. Мультиплексор РРС предназначен для асинхронного объединения нескольких цифровых потоков в один, например Е1 (2048 Мбит/с), E2 (8448 Мбит/с) в сигнал Е2

(8448 Мбит/с) или сигнал E3 (34368 Мбит/с) в соответствии с рекомендацией G.742 (G.751) MKKTT.

 В зависимости от места, которое занимает РРС в радиорелейной линии, различают оконечные, промежуточные и узловые РРС. Оконечными называют РРС, расположенные на концах радиорелейной линии; размещенные между оконечными РРС носят название промежуточных. Промежуточные станции, на которых предусмотрено выделение каналов, называют главными. Если на главной станции предусмотрено ответвление на другую радиорелейную линию, то такую РРС называют узловой. Главные и узловые РРС имеют специальное оборудование выделения каналов или ответвления. Как правило, оконечные и главные станции обслуживаются специалистами, а обычные промежуточные – дистанционно контролируются с оконечных и/или главных станций и персонала неимеют.

Наличие этих, так называемых необслуживаемых РРС, позволяет строить не только радиорелейные линии большой протяженности, но и разветвленные радиорелейные сети.

Радиорелейные линии на основе цифровых РРС стали важной составной частью цифровых сетей электросвязи – ведомственных, корпоративных, региональных, национальных и даже международных.

РРЛ классифицируют по следующим взаимосвязанным признакам:

• скорость передачи данных (цифрового потока) – пропускная способность, в зависимости от которой различают РРЛ:

• высокоскоростные (скорость передачи свыше 140 Мбит/с);

• среднескоростные

(до 52 Мбит/с);

• низкоскоростные

(до 8 Мбит/с);

• емкость радиорелейной линии (количество стволов и каналов в них), в зависимости от которой различают РРЛ:

- большой емкости;
- средней емкости;
- малоканальные.
- количество пролетов в радиорелейной линии, по которому различаются РРЛ:
- однопролетные;
- многопролетные.

Высокоскоростные большой емкости радиорелейные линии применяются в глобальных сетях передачи данных и называются магистральными. Среднескоростные средней емкости радиорелейные линии – для создания региональных, зоновых сетей передачи данных и называются зоновыми. Наконец, малоканальные широко используются для организации связи на железнодорожном транспорте, газопроводах, нефтепроводах, линиях электропередачи и т. п. Малоканальные радиорелейные линии с подвижными РРС применяются в военных целях. Полосы радиочастот РРЛ расположены в диапазоне от 2 до 50 ГГц и жестко регламентируются внутри каждой полосы как рекомендациями ITU (Международного союза электросвязи), так и Радиорегламентом Российской Федерации.

При организации связи по цифровой радиорелейной линии должна быть решена проблема выделения частот приема и передачи. Ее решение относится к компетенции ГКРЧ России, и для РЭС всех назначений эта процедура осуществляется в соответствии с «Положением о порядке выделения полос (номиналов) радиочастот...» и результатами рассмотрения в установленном порядке радиочастотных заявок, поступающих от заявителей. В ряде случаев, например в условиях больших городов, получение свободных радиочастот на некоторых направлениях затруднительно, что связано с проблемой электромагнитной совместимости с другими радиотехническими системами (РТС). Решение этих проблем – тема отдельного разговора.

#### **Построение цифровых радиорелейных линий**

 Спектр применения современных цифровых радиолиний достаточно широк, это объясняется тем, что они позволяют:

• оперативно наращивать возможности системы связи путем установки оборудования РРС в помещениях узлов связи, используя антенно-мачтовые устройства и другие сооружения, что уменьшает капитальные затраты на создание радиорелейных линий связи;

• организовать многоканальную связь в регионах со слабо развитой (или с отсутствующей) инфраструктурой связи, а также на участках местности со сложным рельефом;

• развертывать разветвленные цифровые сети в регионах, больших городах и индустриальных зонах, где прокладка новых кабелей слишком дорога или невозможна;

• восстанавливать связь в районах стихийных бедствий или при спасательных операциях и др.

Сеть РРС может строиться как однопролетная линия, многопролетная линия и радиорелейная сеть.

Однопролетная РРЛ состоит из двух территориально разнесенных РРС. Такие радиолинии могут создаваться для соединения базовых центров сотовой связи, АТС и других аналогичных объектов. Примерами такой структуры могут служить радиолинии, разработанные фирмой Nera (Норвегия). Радиолиния с пропускной способностью 140 Мбит/с для российского телевидения соединила телецентр на Ямском поле с земной станцией спутниковой связи в Клину, обеспечив одновременную передачу 17 телевизионных каналов. РРЛ с пропускной способностью 155 Мбит/с и емкостью 1920 цифровых каналов РФ связала Центробанк с его подразделением, удаленным на 140 км. Примером радиорелейной сети может служить созданная в Киргизской

Республике в качестве первичной сети цифровая радиорелейная магистраль из 16 РРС, замкнутых в кольцо, от узловых станций которой отведены три радиолинии с семью другими РТС. Горный рельеф позволил увеличить некоторые пролеты между РРС до 165 км. Сеть охватывает все регионы республики и имеет выходы на наземную станцию спутниковой связи COMSTAT (США) с антенной, направленной на искусственный спутник Intelsat 630, что обеспечивает прямой выход сети связи республики на национальные сети связи многих стран Азии и Европы.

Широкое применение получили малогабаритные, быстро разворачиваемые РРС диапазонов 18, 23 и 36 ГГц, которые способны передавать на расстояние до 25 км как аналоговую (телевизионную), так и цифровую информацию (со скоростью до 34 Мбит/с). Типичное применение цифровых РРС данных диапазонов – организация сетей местной связи, сетей сотовой и транковой связи. В последнем случае, как правило, применяются однопролетные РРЛ «базовая станция» – «базовая станция» и «базовая станция» – «коммуникационная станция».

РТС могут быть использованы также вместо широкополосных оптоволоконных линий, создаваемых в городских условиях для связи между узловыми АТС и другими объектами связи. Такие РРС могут быть встроены в телекоммуникационные сети, отвечающие стандартам SDH/SONET. Основными направлениями применения радиолиний в этом случае могут быть: • магистраль. РРЛ вписывается в городские сети SDH/SONET и служит для замыкания колец, для соединения между кольцами и для подключения удаленных узлов доступа. Линия может использоваться как транспортная альтернатива оптоволокну или для его резервирования; • организация доступа к сети АТМ. РРЛ соединяется с оконечным сетевым устройством АТМ и концентратором доступа АТМ; • сопряжение между собой сетей АТМ, FAST ETHERNET и других. В настоящее время появилось большое количество РТС этих диапазонов,

которые выпускаются зарубежными и отечественными производителями. На мировом рынке представлены РТС около 15 фирм, в том числе Microwave Network (США), Ceragon Networks. Предлагают свои малогабаритные РТС и отечественные производители. С 1993– 1994 гг. начали выпускаться РРС серии «Радан-МС», «Радан-МГ», семейство станций «Эриком», «Пихта-2», «Радиус-15», «Комплекс-15» и ряд других. В тот период эти РРС по техническому уровню и надежности не могли сравниться с зарубежными аналогами. В дальнейшем положение изменилось, и были разработаны РТС нового поколения – серия станций «Просвет», станции «Радиус-ДС», «Радиус-15М», «Звезда-11», «Радиус-18» и ряд других.

# **Общие принципы построения ЦРРЛ и особенности современной аппаратуры**

 Радиорелейные линии связи основываются на принципах многократной ретрансляции сигнала, что иллюстрируется упрощенной структурной схемой, показанной на рис.1. Различаются оконечные, промежуточные и узловые станции.

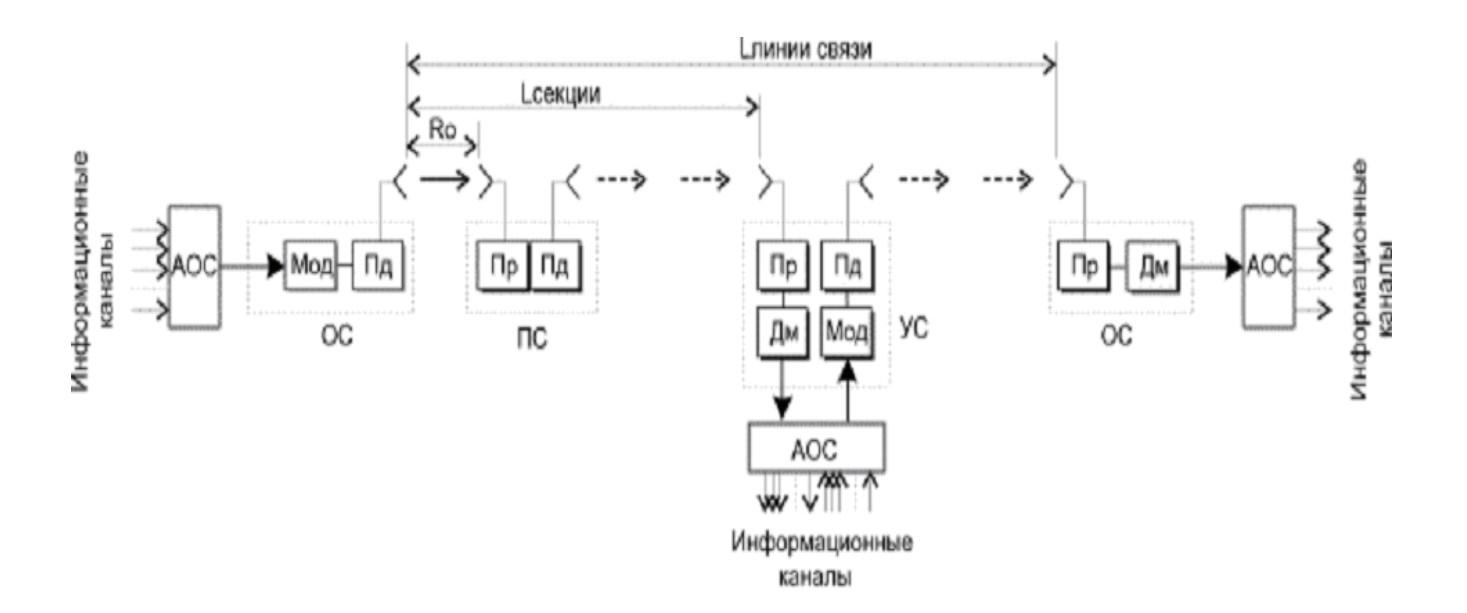

Рис. 1. Структурная cхема одного направления РРЛ

 Оконечные станции устанавливаются в крайних пунктах линии связи и содержат модуляторы и передатчики в направлении передачи сигналов и приемники с демодуляторами в направлении приема. Для приема и передачи применяется одна антенна, соединенная с трактами приема и передачи при помощи антенного разветвителя (дуплексера). Модуляция и демодуляция сигналов проводится на одной из стандартных промежуточных частот (70 - 1000 МГц). При этом модемы могут работать с приемопередатчиками, использующими различные частотные диапазоны. Передатчики предназначены для преобразования сигналов промежуточной частоты в рабочий диапазон СВЧ, а приемники - для обратного преобразования и усиления сигналов промежуточной частоты. Существуют системы РРЛ с непосредственной модуляцией сигналов СВЧ (например, аппаратура Эриком-11), но они имеют ограниченное распространение.

Упрощенная структурная схема оконечной станции показана на рис. 2.

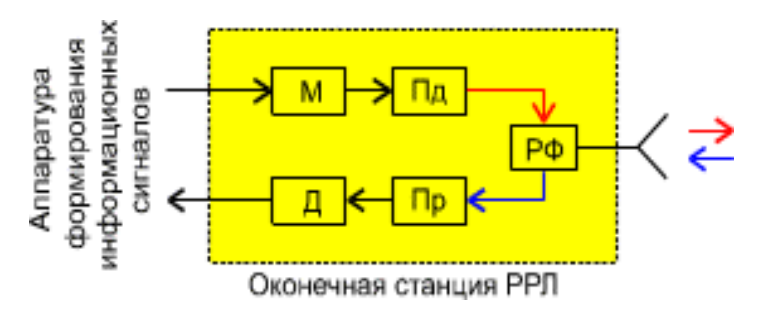

Рис. 2. Оконечная станция

 Промежуточные станции располагаются на расстоянии прямой видимости и предназначаются для приема сигналов, усиления их и дальнейшей передаче по линии связи. Прием и передача сигналов на промежуточных станциях должна проводится на разных частотах для устранения паразитных связей в приемопередатчиках за счет влияния обратного излучения близко расположенных антенн. Разница между частотами приема и передачи называется частотой сдвига (*f***сдв**). На рис. 3 показана структурная схема промежуточной станции.

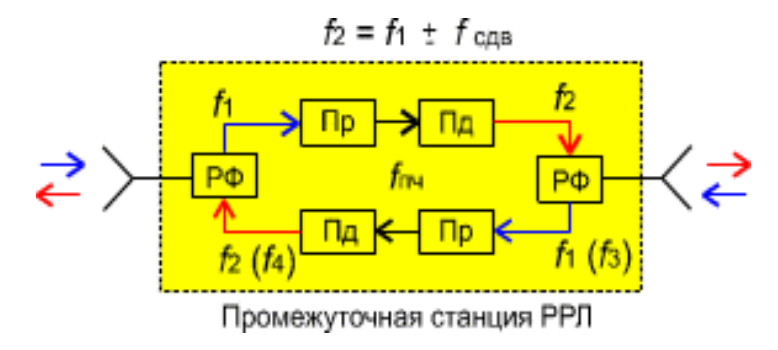

Рис. 3. Промежуточная станция

 Узловые станции (рис. 4) выполняют как функции промежуточных станций, так и функции ввода и вывода информации. Поэтому они устанавливаются в крупных населенных пунктах или в точках пересечения (ответвления) линий связи.

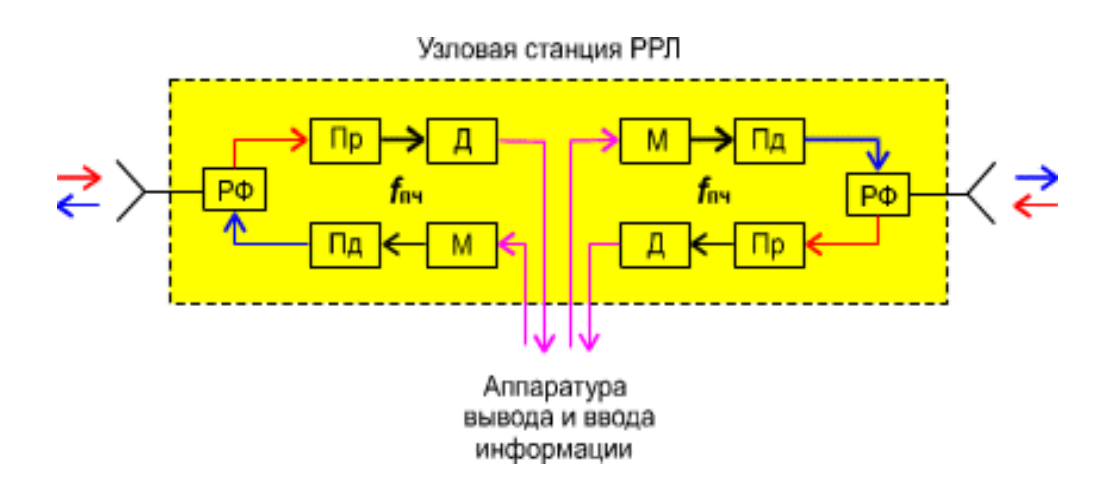

Рис. 4. Узловая станция

 Промежуток между ближайшими станциями называется пролетом (или интервалом) РРЛ. Протяженность пролета зависит от многих причин и, в среднем, достигает 50 - 60 км в диапазонах частот до 6 - 8 ГГц и нескольких км в диапазонах  $30$  -  $50$   $\Gamma$   $\Gamma$  Промежуток между оконечной станцией и ближайшей узловой или между узловыми станциями называется секцией РРЛ, а совокупность приемопередающего оборудования образует ствол РРЛ. Различаются однонаправленные стволы и двунаправленные (для дуплексной связи).

При передачи сигналов в прямом и обратном направлениях применяются 2-
частотные и 4-частотные системы.

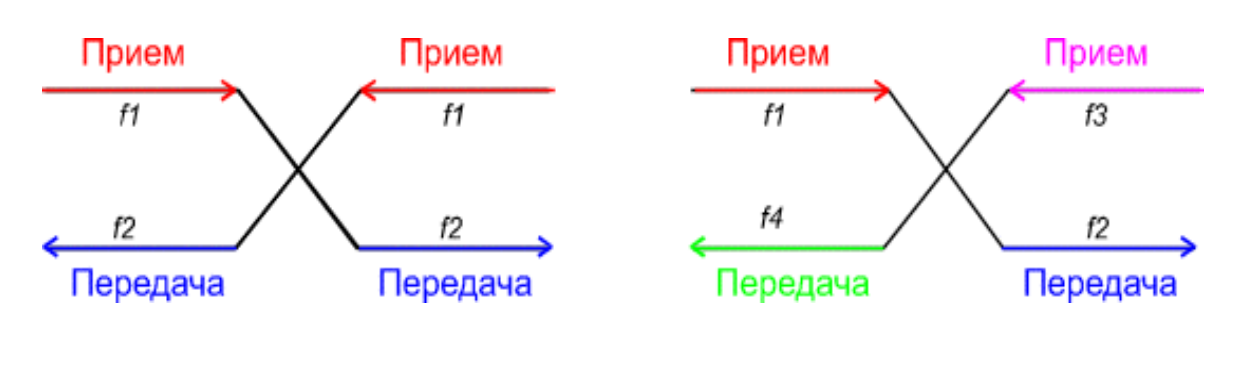

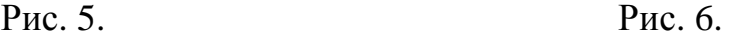

 2-частотная система (рис. 5) экономична с точки зрения использования полосы частот, выделенной для организации радиорелейной связи, но требует применения антенн с хорошими защитными свойствами от приема и передачи сигналов с боковых и обратных направлений. В диапазонах частот выше 10 ГГц широко применяются параболические антенны улучщенного исполнения с дополнительными экранами (воротниками), позволяющими достичь требуемых показателей.

 4-частотная система (рис. 6) допускает применение более простых и дешевых антенн и позволяет улучшить защищенность линии связи от взаимных помех, но используется достаточно редко. Как правило, четырехчастотную систему можно рекомендовать для организации линий связи при очень сложной электромагнитной обстановке.

 Для повышения экономической эффективности и пропускной способности радиорелейные системы часто делают многоствольными, в которых на каждой станции работают с различными частотами несколько приемопередатчиков через общие антенно-фидерные устройства. С целью увеличения надежности работы линии связи применяются

различные способы резервирования. В диапазонах частот выше 10 ГГц в ЦРРЛ наибольшее распространение получают системы резервирования  $1 + 1$ , когда на

один рабочий ствол приходится один резервный. В сложных условиях распространения радиоволн, оба ствола могут быть использованы для организации разнесенного приема, существенно улучшающего устойчивость работы системы связи. Зачастую строятся простые одноствольные системы связи без резервирования, учитывая высокую надежность современной аппаратуры. К примеру, время наработки на отказ аппаратуры ЦРРЛ типа MINI - LINK E шведской фирмы ERICSSON достигает (согласно рекламе) 20 - 30 лет.

 Широкое развитие информационных радиосетей заставляет строго регламентировать использование рабочих частот в выделенных диапазонах волн. На рис. 7 показан пример плана распределения рабочих частот для системы РРЛ, работающей в диапазоне 11 ГГц в соответствии с Рекомендациями 387-2 МСЭ-Р.

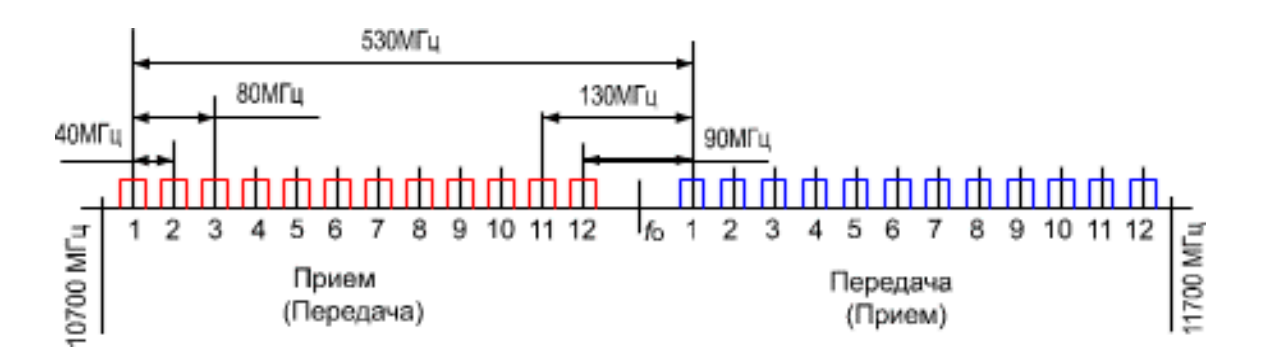

Рис. 7. Пример плана распределения рабочих частот

 В более высокочастотных диапазонах волн применяются гибкие частотные планы. Разнос частотных каналов в таких случаях определяется пропускной способностью (скоростью работы ЦРРЛ) и видом модуляции. Чаще всего применяется шаг разноса рабочих частот равный 3.5 МГц. Тогда, к примеру, при скорости работы 4 Мбит/с и 4-уровневой модуляции разнос частот можно выбрать равным шагу разноса, а при кратном увеличении скорости разнос также кратно увеличивается и может равняться  $7,$  14 или 28 МГц.

В последние годы разработаны новые частотные планы с использованием

двойной поляризации радиоволн, позволяющие существенно повысить эффективность использования частотного спектра.

 Современная аппаратура радиорелейных систем для диапазонов частот выше 10 ГГц имеет определенные особенности в конструктивном выполнении по сравнению с более низкочастотной аппаратурой. В диапазонах частот до 10 ГГц приемопередающая аппаратура, как правило, выполняется в виде достаточно громоздких стоек, располагающихся в аппаратных помещениях. Связь с антеннами осуществляется фидерными волноводами, имеющими значительную длину и, следовательно, вносящими существенные потери. Переход к диапазонам частот выше 10 ГГц существенно изменил конструктивное выполнение аппаратуры. Аппаратура, работающая в диапазоне выше 10 ГГц, имеет небольшие габариты и располагается на вершине антенной опоры, объединенная в единый блок с антенной.

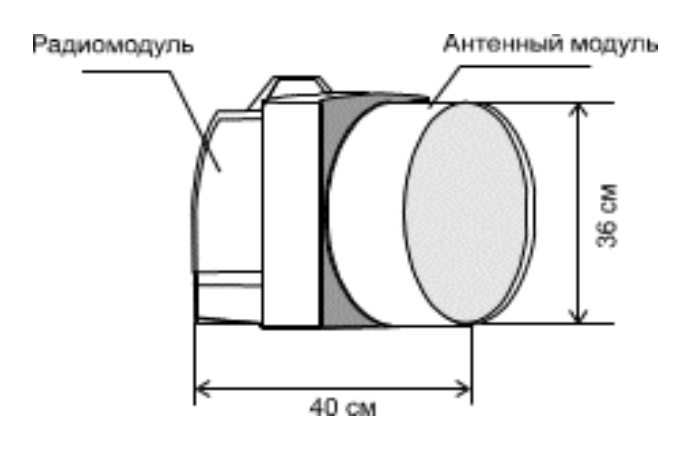

Рис. 8. Приемопередающий блок

 На рис. 8 показан пример конструктивного выполнения приемопередающего блока цифровой аппаратуры MINI-LINK для диапазона частот 23 - 38 ГГц. Здесь параболическая антенна имеет диаметр 30 см и соединяется с приемопередающим блоком непосредственно без волновода. Элементы для крепления всего модуля к антенной опоре располагаются на антенном блоке и имеют устройства для юстировки в вертикальной и горизонтальной плоскостях. Приемопередающий блок можно легко отсоединить от антенного блока для замены, настройки и профилактики. В таком исполнении вес блока составляет 11-12 кг. Аппаратура позволяет использовать антенны и большего диаметра (0.6

 $1.2$  M).

 В случае применения антенны диаметром 0.6 м конструктивное выполнение остается таким же, как показано на рис. 3.8, а антенна диаметром 1.2 м соединяется с приемопередатчиком коротким гибким волноводом.

 Пример расположения модулей аппаратуры на антенной опоре (отечественная аппаратура БИСТ) показан на рис. 9.

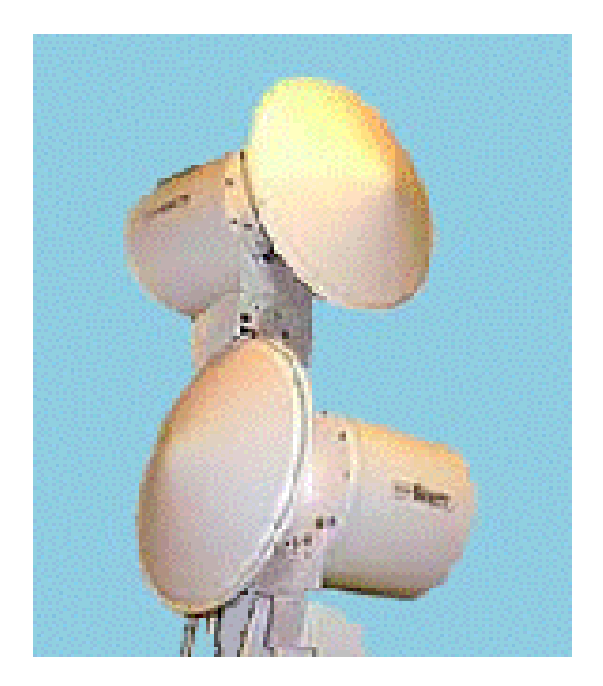

Рис. 9. Антенная опора с аппаратурой

 Компактная аппаратура с небольшими габаритами и весом, которая применяется в диапазонах частот выше 10 ГГц, допускает использование облегченных антенных мачт, выполненных в виде ферм треугольного сечения или трубчатых конструкций, которые можно установить на высоких зданиях, дымовых трубах или возвышенных местах. Приемопередающие блоки соединяются коаксиальными кабелями с модемным оборудованием, располагающимся в помещении. Современное модемное оборудование - это легко трансформирующийся комплекс, функционирующий под управлением центрального или местного компьютера. Модемное оборудование может обеспечивать формирование и обработку цифровых потоков на скорости от 1 до 34 Мбит/с, проводить мультиплексирование потоков и функционировать в режимах организации сетей связи любой любой конфигурации. Для примера, на рис. 10 показана схема организации системы связи между локальными компьютерными сетями. Подобную схему можно применить и для связи между базовыми станциями подвижной связи.

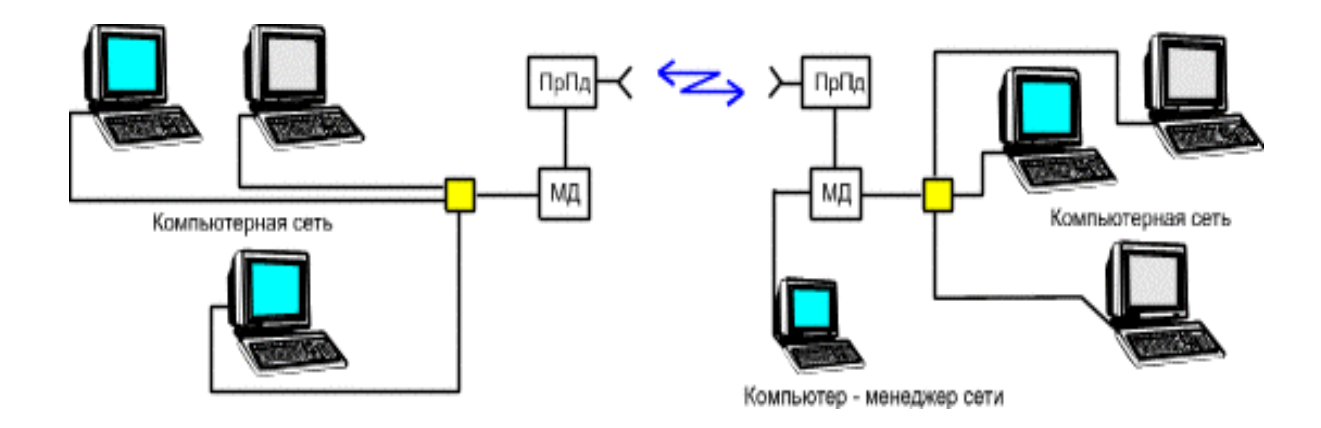

Рис. 10. Cхема организации системы связи между локальными компьютерными сетями

 Пример типовой конфигурации цифровой сети связи представлен на рис. 11. Здесь показаны различные типы станций РРЛ, работающих с разными цифровыми потоками, с резервированием и без резервирования, функционирующие под управлением компьютера - менеджера сети

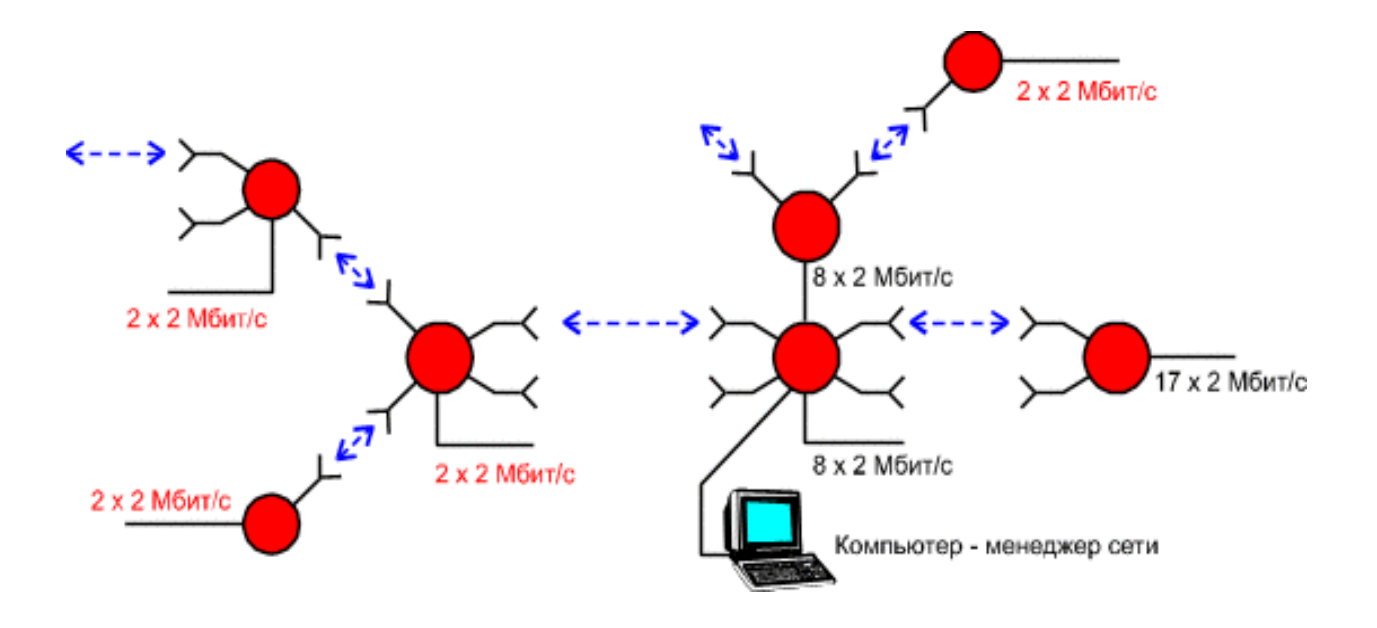

Рис. 11. различные типы станций РРЛ, работающих с разными цифровыми потоками, с резервированием и без резервирования

 В последние годы начинают бурно развиваться микроволновые многоканальные системы распределения информации (MMDS, MVDS, LMDS). Такие системы позволяют организовать распространение телевизионных программ или компьютерной информации для индивидуальных или коллективных абонентов. Системы MMDS представляют собой сеть базовых станций, работающих в диапазоне частот 2.7 ГГц, с антеннами, имеющими круговую диаграмму направленности в горизонтальной плоскости и угол раскрыва порядка 3 - 6 град. в вертикальной плоскости (*G* = 12-17 дБ).

 Множество приемных абонентских устройств (как индивидуального, так и коллективного пользования), с направленными антеннами, имеющими коэффициент усиления 25 - 35 дБ, располагаются в зоне прямой видимости от базовых станций. Обмен информацией между базовыми станциями осуществляется при помощи различных систем связи, в том числе и при помощи РРЛ.

 Наиболее перспективны, с точки зрения использования в подобных системах связи, диапазоны частот выше 10 ГГц, так как диапазоны часто ниже 10 ГГц сильно загружены и не позволяют строить компактные приемные устройства. Для локальных систем распределения информации (LMDS) предполагается использовать диапазон частот 27 - 29 ГГц. Применение частот выше 30 ГГц позволяет принимать информацию с высоким качеством только на небольших расстояниях (2 - 7 км) из-за малого коэффициента усиления антенн базовых станций (в случае применения кругового излучения) и значительных потерь при распространении в гидрометеорах и газах атмосферы. Однако габариты пользовательских антенн и ресиверов получаются весьма малыми. Поэтому в Европе выделен диапазон частот 40,5.42,5 ГГц для организации систем распределения видеоинформации (MVDS).

 Разница в названиях систем весьма условна, поскольку рекомендации для них разрабатывались на разных континентах. С технической же точки зрения это одни и те же устройства, изготовленные, как правило, производителями радиорелейного оборудования. Радиотракт такой системы "прозрачен" для передачи различных типов аналоговых или цифровых сигналов, будь то NTSC, PAL, SECAM или DVB. Различия будут лишь в числе каналов.

 Для передачи сигналов телевидения вполне может быть использован цифровой стандарт MPEG-2, получивший широкое распространение в спутниковых системах телевизионного вещания и модуляция COFDM, защищенная от интерференционных искажений. Для улучшения энергетических показателей на базовых станциях, возможно применение секторных и многолепестковых антенных систем с коэффициентами усиления до 30 - 40 дБ.

 Таким образом, микроволновые многоканальные сети распределения информации могут являться дополнением и конкурентом для систем кабельной, радиорелейной и спутниковой связи.

### **Нормы на показатели неготовности и на показатели качества по ошибкам**

 Нормы, по рекомендации МСЭ-Т G. 821, состоят из двух основных компонент: показатели неготовности и показатели качества по ошибкам.

### **Показатели неготовности (ПНГ)**

 Неготовность аппаратуры - такое состояние участка ЦРРЛ, при котором в течение десяти секундных интервалов, следующих подряд, имеет место хотя бы одно из событий:

пропадание сигнала (потеря синхронизации); коэффициент ошибок *k*oш = *N*ош / *N* > 10-3 , где *N* - число переданных символов, *N*ош - число ошибочно принятых символов.

Причины, приводящие к неготовности аппаратуры: экранирующее влияние препятствия при субрефракции; влияние гидрометеоров (учитывается при частотах выше 6 ГГц); влияние промышленных атмосферных метеоров (экологические факторы). Данные для расчетов отсутствуют; ненадежность аппаратуры;

ошибки обслуживающего персонала.

Таблица 1. Зависимость качества линии и ПНГ

| Качество линии                  |              | ПНГ, %                      |
|---------------------------------|--------------|-----------------------------|
| Линии связи высокого качества   |              | 0.3 L / 2500                |
| Линии связи среднего качества   | 1 класс $\ $ | $0.033$ (L=280 KM)          |
|                                 | 2 класс $\ $ | $0.05$ (L=280 KM)           |
|                                 |              | 3 класс $ 0.05 (L=50)$ км)  |
|                                 |              | 4 класс $ 0.1 \t(L=50)$ км) |
| Линии связи локального качества |              | $0.01 - 1$                  |

 В ряде случаев принято оценивать состояние оборудования термином "готовность". При этом общее время работы оборудования составляется из периодов готовности и неготовности, а линия находится в состоянии готовности, если оба ее направления "готовы".

### **Показатели качества по ошибкам (ПКО)**

 Показатели качества по ошибкам системы связи относятся к тем промежуткам времени, в течение которых система находится в состоянии готовности !

Различаются следующие параметры:

- **-** сильно пораженные секунды (СПС);
- минуты пониженного качества (МПК);
- секунды с ошибками (СО);
- остаточный *k***oш** (ОКО).

 Сильно пораженные секунды представляют собой процент времени превышения величины *k***oш** = 10-3 за 1 секунду. Минуты пониженного качества процент времени превышения *k***oш** = 10-6 за 1 минуту. Секунды с ошибками процент времени превышения *k***oш** = 10-6 за 1 секунду (эта норма определяет качество работы системы связи при передаче данных). В некоторых источниках имеется определение параметра секунды с ошибками как процентное отношение числа бракованных секунд, в течение которых имеется одна или больше ошибок к общему времени работы системы. Параметр СО определяется любыми причинами (а не только замираниями на трассе линии связи).

 Величины всех этих параметров зависят от интерференционных замираний сигнала на интервале ЦРРЛ, которые складываются из гладких и частотноселективных. К гладким замираниям необходимо относить такие замирания, которые не искажают частотную характеристику системы связи.

 Соответственно частотно-селективные замирания влияют на АЧХ ствола РРЛ, т.е. в пределах полосы пропускания линии связи вносят различные ослабления на разных частотах. Эти замирания необходимо учитывать при полосе пропускания ВЧ ствола больше 10-15 МГц.

Таблица 2. Показатели качества по ошибкам

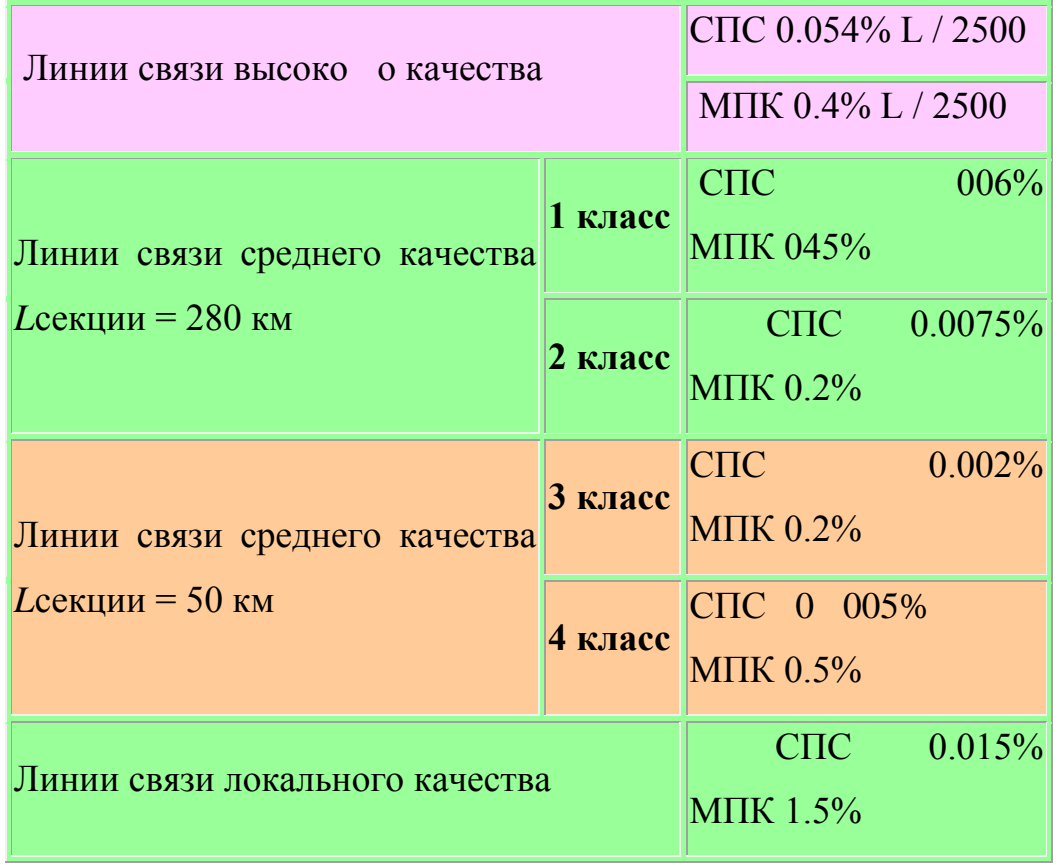

 **Необходимо иметь ввиду, что для проектирования новых цифровых беспроводных линий связи рекомендуется пользоваться новыми, более жесткими нормами, установленными в соответствии с Рек. G.826, особенно, при проектировании систем связи синхронной транспортной иерархии (SDH).**

# **Рекомендации по выбору рабочих частот**

 В настоящее время освоен весьма широкий диапазон рабочих частот для целей микроволновой радиосвязи, начиная с диапазона 2 ГГц.

# **Диапазон 2 ГГц (1.7-2.1 ГГц)**

 Этот диапазон характеризуется возможностью распространения сигналов на достаточно протяженных пролетах (до 50-80 км). Устойчивость распространения радиоволн в сильной степени зависит от экранирующего действия препятствий на интервалах РРЛ при атмосферной рефракции. В этом диапазоне волн антенны обладают весьма большими габаритами, и поэтому коэффициенты усиления не превышают 35-38 дБ при диаметрах параболических антенн до 5 м. С уменьшением размеров антенн эффективность системы связи резко падает. Диапазон подвержен влиянию помех от других радиотехнических средств.

### **Диапазон 4 ГГц (3.4-3.9 ГГц)**

 Наиболее освоенный и загруженный РРЛ диапазон частот. В этом диапазоне работают многие магистральные системы связи. Характеризуется возможностью получать довольно протяженные пролеты (40-55 км) при хороших качественных показателях. Остронаправленные антенны (с коэффициентами усиления порядка 40 дБ) обладают значительными габаритами и весом и, следовательно, требуют весьма дорогостоящих антенных опор.

 На распространение сигналов оказывает существенное воздействие атмосферная рефракция, приводящая к экранированию сигнала препятствиями на пролетах, и интерференция прямых и отраженных волн.

 Диапазон сложен с точки зрения электромагнитной совместимости, так как в нем работает множество радиотехнических средств.

# **Диапазон 6 ГГц (5.6-6.2 ГГц)**

 Популярный в последние десятилетия диапазон частот, предназначенный для магистральных систем связи. Позволяет получить достаточно эффективные системы РРЛ, передающие большие объемы информации. Средняя протяженность пролета достигает 40-45 км. Размеры антенн не слишком велики (например, антенна с коэффициентом усиления 43 дБ имеет диаметр 3.5 м).

 На распространение сигналов оказывает существенное воздействие атмосферная рефракция, приводящая к экранированию сигнала препятствиями на пролетах, и интерференция прямых и отраженных волн.

# **Диапазон 8 ГГц (7.9-8.4 ГГц)**

 Диапазон 8 ГГц освоен в настоящее время достаточно хорошо. В нем работает большое количество радиорелейных систем средней емкости (порядка 300-700 ТЛФ каналов в стволе для аналоговых систем и до 55 Мбит/с - для цифровых). Существует и аппаратура большой емкости, предназначенная для передачи потоков потоков STM-1.

 В этом диапазоне на распространение сигнала начинают оказывать влияние гидрометеоры (дождь, снег, туман и пр.). Кроме того, влияет атмосферная рефракция, приводящая к закрытию трассы или к интерференции волн.

 Средняя протяженность пролета РРЛ составляет 30-40 км. Антенны имеют высокий коэффициент усиления при диаметрах порядка 1.5 - 2.5 м.

 Число радиосредств в России, использующих этот диапазон, пока относительно невелико, и, следовательно, электромагнитная обстановка благополучна. Однако необходимо учитывать помехи от соседних радиорелейных линий, работающих в данном диапазоне частот.

 В настоящее время диапазон применяется для организации зоновых линий связи и различных ответвлений от магистраль-ных систем. Отечественные и зарубежные фирмы хорошо освоили производство аппаратуры и предлагают на рынке широкий спектр аналоговых и цифровых систем как средней, так и большой емкости.

# **Диапазоны 11 и 13 ГГц (10.7-11.7, 12.7-13.2 ГГц)**

 Эти диапазоны перспективны с точки зрения эффективности систем РРЛ. При протяженности пролета 15-30 км, высокоэффективные антенны имеют небольшие габариты и вес, что обеспечивает относительную дешевизну антенных опор.

 Доля влияния атмосферной рефракции на устойчивость ра-боты систем уменьшается, но увеличивается влияние гидрометеоров.

В этих диапазонах, в основном, строятся цифровые радиорелейные

системы связи на скорости до 55 Мбит/с, хотя, есть примеры передачи цифровых потоков со скоростями до 155 Мбит/с Аппаратура часто строится в виде моноблоков, т.е. приемопередатчики объединены с антенной и располагаются на вершине антенной опоры.

 Но эти диапазоны используют большое количество радиосредств. Спутниковые системы связи, различные радиолокаторы и пеленгаторы, охранные системы создают неблагоприятную электромагнитную обстановку, что затрудняет работу в данных диапазонах.

# **Диапазоны 15 и 18 ГГц (14.5-15.35, 17.7-19.7 ГГц)**

 Интенсивное развитие систем связи привело к бурному освоению этих диапазонов частот. Средняя протяженность пролетов достигает 20 км для зон с умеренным климатом. Аппаратура выполняется в виде моноблока. Типовые параболические антенны имеют диаметры 0.6, 1.2 или 1.8 м при коэффициентах усиления от 38 до  $46$  дБ. В ряде регионов России диапазон 15 ГГц уже перегружен радиосредствами. Диапазон 18 ГГц пока более свободен. На распространение сигналов сильное влияние оказывают гидрометеоры и интерференция прямых и отраженных волн. Ослабление в дожде может составлять 1-12 дБ/км (при интенсивности дождей 20-160 мм/час). Некоторое влияние оказывает и сама атмосфера (атомы кислорода и молекулы воды), ослабление в которой достигает 0.1 дБ/км.

# **Диапазон 23 ГГц (21.2-23.6 ГГц)**

 Согласно рекомендациям МСЭ-Р в этом диапазоне разрешено строить системы аналоговой и цифровой связи любой емкости. Средняя протяженность пролетов меньше 20 км, так как на распространение сигналов сильное влияние оказывают гидрометеофакторы и ослабления в атмосфере. Желательно использовать вертикальную поляризацию радиоволн, хотя разрешено использование любой поляризации. Типовые параболические антенны имеют диаметры 0.3, 0.6 и 1.2 м.

 Ослабление в дождях может быть от 2 до 18 дБ/км, а в атмосфере достигает  $0.2$  дБ/км. Диапазон разрешено использовать в спутниковых системах связи. Поэтому при

расчетах необходимо учитывать возможность помех.

# **Диапазон 27 ГГц (25.25-27.5 ГГц)**

 Диапазон предназначен для построения систем фиксированного радиообслуживания. Характеризуется несколько меньшим ослаблением (меньше 0.1 дБ/км) сигнала в атмосфере. Средняя протяженность пролета 12 км. Ослабление в дождях 3-24 дБ/км. Антенны имеют диаметр 0.3, 0.6 м.

### **Диапазон 38 ГГц (37-39.5, 38.6-40 ГГц)**

 Согласно рекомендациям МСЭ-Р в этом диапазоне разрешено строить системы аналоговой и цифровой связи любой емкости. Протяженность пролета меньше 8 км. В случае если показатель неготовности линии связи соответствует локальному качеству, протяженность интервала можно довести до 15 км.

 Аппаратура представляет собой моноблок с антенной диаметром 0.3 м. Используется только вертикальная поляризация, так как, при этом получается лучшая устойчивость системы свя-зи при наличии дождей.

 Ослабление в атмосфере составляет порядка 0.12 дБ/км, а в гидрометеорах - от 5 до 32 дБ/км (при интенсивности дождей от 20 до 160 мм/час).

# **Диапазон 55 ГГц (54.25-57.2 ГГц)**

 Протяженность пролета составляет несколько километров при антеннах диаметром 15 см. Ослабление сигнала в атмосфере до 5 дБ/км, а в дождях - от 7 до 40 дБ/км.

# **Диапазон 58 ГГц (57.2-58.2 ГГц)**

 В этом диапазоне разрешено строить системы аналоговой и цифровой связи любой емкости, но рекомендации также пока отсутствуют. Диапазон можно использовать для создания пролета РРЛ на расстояние в 1-2 км, используя антенны диаметром меньше 15 см. Ослабление сигнала в атмосфере до 12 дБ/км, а в дождях - от 9 до 45 дБ/км. Сильное влияние дождей приводит к неустойчивости работы системы связи.

 Необходимо учитывать, что этот диапазон является почти предельным для создания радиосистем, так как на частотах выше 60 ГГц наблюдается непрозрачность атмосферы для радиоволн из-за поглощения энергии в атомах кислорода (резонансные частоты поглощения равны 60 и 120 ГГц). Однако, в последние годы, появился интерес к этим диапазонам для создания безлицензионных радиосистем с пролетами протяженностью 1-2 км.

 В условиях очень сухого климата, при малой вероятности осадков или на коротких пролетах, может использоваться диапазон частот 84-86 ГГц и выше В России имеется аппаратура на диапазон частот 93 ГГц.

### **Проектирование линий связи**

# **Нормы на показатели качества и готовности**

 Прежде, чем приступать к расчету параметров радиорелейной линии необходимо определить: по какой методики производить расчеты, а также каким нормам эти расчеты должны соответствовать. Выбор и обоснование методики расчета приведен ниже. А сейчас разберемся с нормами на качественные показатели радиорелейной сети.

 Показатели качества и готовности для различных СВЧ систем тесно связаны с характеристиками сетей связи. Эти характеристики рекомендованы МСЭ-Р и МСЭ-Т. Основными рекомендациями являются рекомендации МСЭ-Т G.801, G.821 и G.826.

 Характеристики в G.82I рекомендованы для цифровых сетей с интегрированными услугами (ISDN) и относятся к каналам со скоростью передачи 64 кбит/с в обоих направлениях. При измерениях на каналах с более высокой скоростью передачи можно воспользоваться рекомендацией G.821 МСЭ-Т, приложение D. Для проектирования систем со скоростью передачи STM-1 и выше используют рекомендацию G.826 МСЭ-Т «Параметры и нормы показателей качества по ошибкам для международных цифровых трактов с постоянной скоростью передачи, равной или выше первичной скорости».

# **Гипотетическое цифровое соединение, тракт и участок**

 В Рекомендации G.801 МСЭ-Т определяются модели цифровой сети как совокупности гипотетических объектов определенной длины и состава.

Цифровое ГЭС *—* это модель, на основе которой могут проводиться исследования применительно к общим показателям качества, что облегчает формирование соответствующих стандартов и норм. Применительно к показателям качества сети ЦСИС принято рассматривать чисто цифровое соединение со скоростью передачи 64 кбит/с. Поскольку показатели качества полной сети и каждый ее параметр в отдельности должны соответствовать требованиям пользователя, то такие показатели в основном должны быть связаны с моделью сети, представляющей очень длинные соединения. На рисунке 13 показано удовлетворяющее этому требованию гипотетическое эталонное соединение протяженностью 27 500 км.

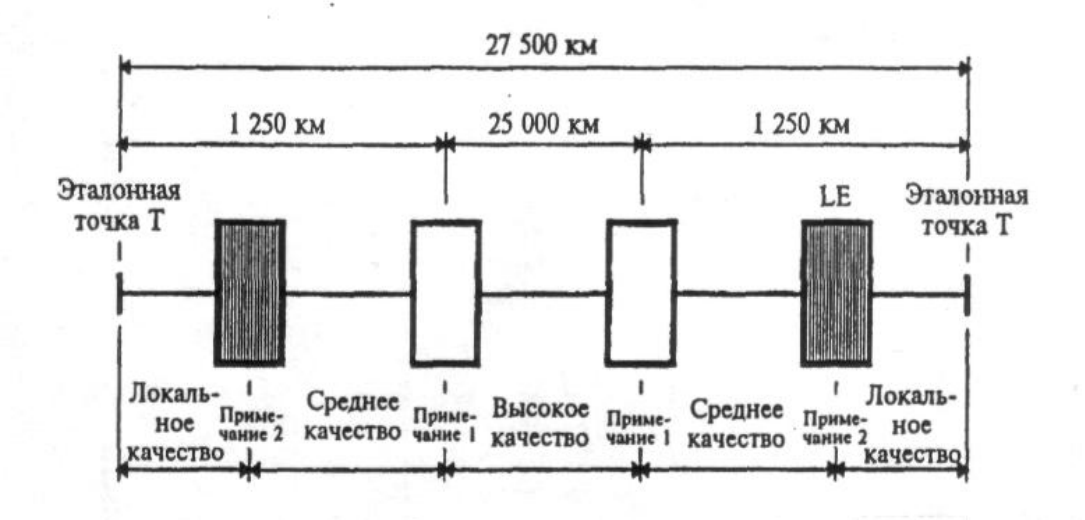

Рис. 13 – Гипотетическое эталонное соединение

Примечание 1.— Невозможно определить, где проходит граница между участками среднего и высокого качества гипотетического эталонного соединения.

Примечание 2.— LE обозначает "местную станцию" или эквивалентную точку схемы.

 Для облегчения исследования ухудшений цифровой передачи (например, ошибки в битах, дрожание и дрейф фазы, проскальзывания, время передачи) модель сети должна включать сочетание различных типов элементов передачи (например, системы передачи, мультиплексоры, демультиплексоры, цифровые тракты, транскодеры). Такая модель определяется как ГЭЦЛ. В Рекомендациях МСЭ-Р обычно используется термин ГЭЦТ. Его длина принимается равной 2500 км. Гипотетический эталонный цифровой тракт протяженностью 2500 км для радиорелейных систем состоит из девяти радиоучастков, каждый из которых имеет длину примерно 280 км.

 Для того чтобы при расчетах на основе модели могли быть использованы качественные параметры, взятые непосредственно из технических описаний систем передачи, в составе модели используется понятие *гипотетический эталонный цифровой участок* (ГЭЦУ). Входной и выходной порты указанного участка — рекомендуемые интерфейсы, соответствующие Рекомендациям G.703

МСЭ-Т и F.556 МСЭ-Р для различных скоростей цифровой иерархии. Протяженность участков выбрана типичной для цифровых участков, встречающихся в реальных сетях, и достаточно большой, чтобы соответствовать реальным показателям качества цифровых радиосистем. Модель является однородной, то есть она не включает другого цифрового оборудования, такого как мультиплексоры и демультиплексоры. Это позволяет ей быть основой для построения гипотетического эталонного цифрового тракта (ГЭЦТ). В Рекомендации G.921 МСЭ-Т для ГЭЦУ предусмотрена протяженность 50 и 280 км.

## **Характеристики готовности и качества**

 МСЭ-Т не устанавливает характеристики готовности для ГЭС. Характеристики готовности для ГЭЦГ установлены в рекомендации 557 МСЭ-Р. ГЭЦТ считается неготовой, если в течение 10 последовательных секунд возникли следующие условия или одно из них:

передача цифрового сигнала прервана;

в каждой секунде BER хуже  $10^{-3}$ .

 Неготовность аппаратуры уплотнения исключается. Ее характеристики будут установлены МСЭ-Т позже. Характеристики неготовности делятся на неготовность оборудования и неготовность, вызванную условиями распространения радиоволн. Величина этих долей определяется администрациями или проектировщиками линий, но большинство администраций приняло величину неготовности, вызванную дождем, между 30%  $-50\%$ .

# **Параметры и нормы на показатели качества по ошибкам, согласно G.821**

 ГЭС, ГЭЦТ и ГЭЦУ служат основой для определения параметров качества по ошибкам и готовности [11, 22].

 Рекомендация G.821 МСЭ-Т была разработана 15 лет назад; она была первой Рекомендацией, посвященной показателям качества по ошибкам для международного цифрового соединения. В ней определялись параметры и нормы на показатели качества по ошибкам для канала 64 кбит/с, а в Приложении D содержалась специальная процедура пересчета норм для того случая, если измерения проводились на скорости передачи битов в системе.

 На рисунке 14 приведена конфигурация полностью цифрового ГЭС с показателями качества по ошибкам соединения по коммутируемому каналу 64 кбит/с и распределением показателей качества по элементам соединения.

Показатели качества по ошибкам должны оцениваться только тогда, когда соединение находится в состоянии готовности.

Параметры показателей качества по ошибкам получаются на основе следующих событий:

*Секунда с ошибками* (ES): период в 1 секунду, в течение которого наблюдаются ошибки в одном или нескольких битах.

*Секунда, пораженная ошибками* (SES): период в 1 секунду, в течение которого коэффициент ошибок по битам  $\geq 1 \times 10^{-3}$ .

# *Параметрами являются:*

*Коэффициент секунд с ошибками* (ESR): отношение числа ES к общему числу секунд в период готовности в течение фиксированного интервала измерений;

*Коэффициент секунд, пораженных ошибками* (SESR): отношение числа SES к общему числу секунд в период готовности в течение фиксированного интервала измерений.

В таблице 3.3 представлены показатели качества по ошибкам для международного соединения сети ЦСИС и его участков в соответствии с Рекомендацией G.821 МСЭ-Т и Рекомендациями F.594, F.634 и F.696 МСЭ-Р.

> Таблица 3. Показатели качества по ошибкам для международного соединения сети ЦСИС и его участков

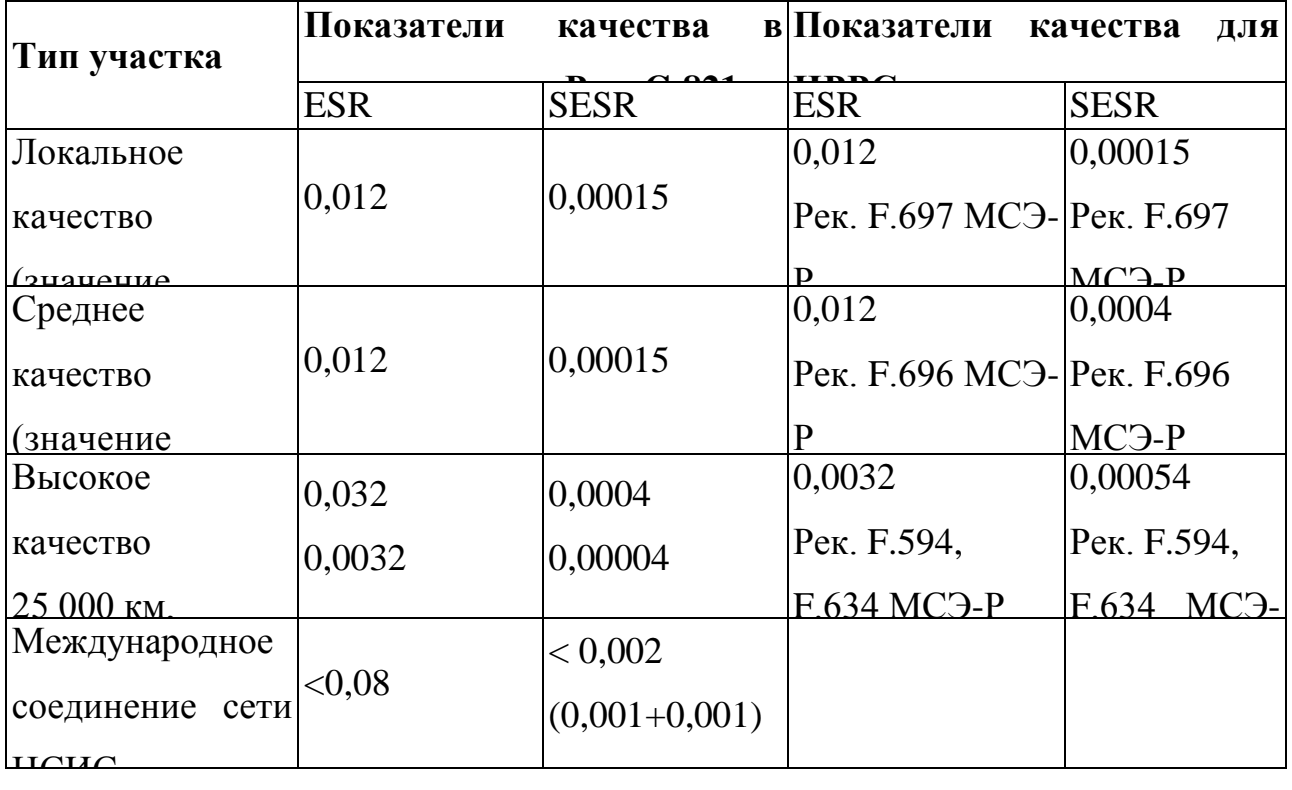

27 500 км  *Примечание 1.* — К значениям SESR для участков среднего и высокого качества прибавляется поправочная величина 0,001 для учета возникающих время от времени неблагоприятных условий распространения сигнала в сети (имеется в виду худший месяц года). Ввиду случайного характера эффектов, возникающих в худший месяц года в соединениях, которые могут находиться в любой точке земного шара, принято следующее распределение общей поправочной величины SESR 0,001:

- 0,0005 SESR для ГЭЦТ протяженностью 2500 км радиорелейных систем при использовании в соединении на участке высокого качества;
- 0,0005 SESR для ГЭЦТ протяженностью 2500 км радиорелейных систем при использовании в соединении на участке среднего качества.

# **Параметры и нормы на показатели качества по ошибкам, согласно G.826**

 Рекомендация G.826 МСЭ-Т применяется к международным трактам с постоянной скоростью передачи битов, равной или превышающей первичную скорость [23]. Эти тракты могут быть основаны на плезиохронной цифровой иерархии, синхронной цифровой иерархии или быть частью какой-либо другой передающей сети, например, сотовой. Рекомендация является общей в том смысле, что определяет параметры и нормы для трактов независимо от типа сети, частью которой эти тракты являются. Если соединение 64 кбит/с удовлетворяет требованиям этой Рекомендации, можно быть уверенным в том, что оно в большинстве случаев будет удовлетворять и требованиям, содержащимся в Рекомендации G.821 МСЭ-Т. Таким образом, Рекомендация G.826 является единственной Рекомендацией, необходимой для расчетов показателей качества по ошибкам при проектировании сетей с первичной скоростью передачи или выше.

 Рекомендация G.826 МСЭ-Т составлена на основе измерения показателей качества по ошибкам в блоках. *Блоком* называется набор последовательно передаваемых по данному каналу битов; каждый бит принадлежит одному и только одному блоку. Последовательность битов может не быть непрерывной во времени.

 В Рекомендации G.826 МСЭ-Т указываются нормы на показатели качества и готовности, которые сведены в таблицу 4.

Таблица 4. Нормы на показатели качества и готовности в соответствии с

# рекомендацией G.826

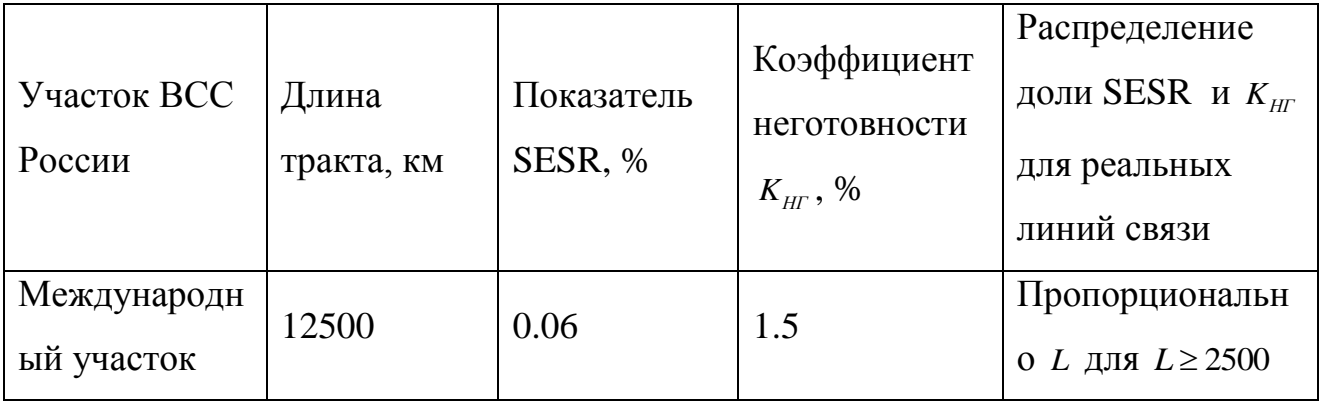

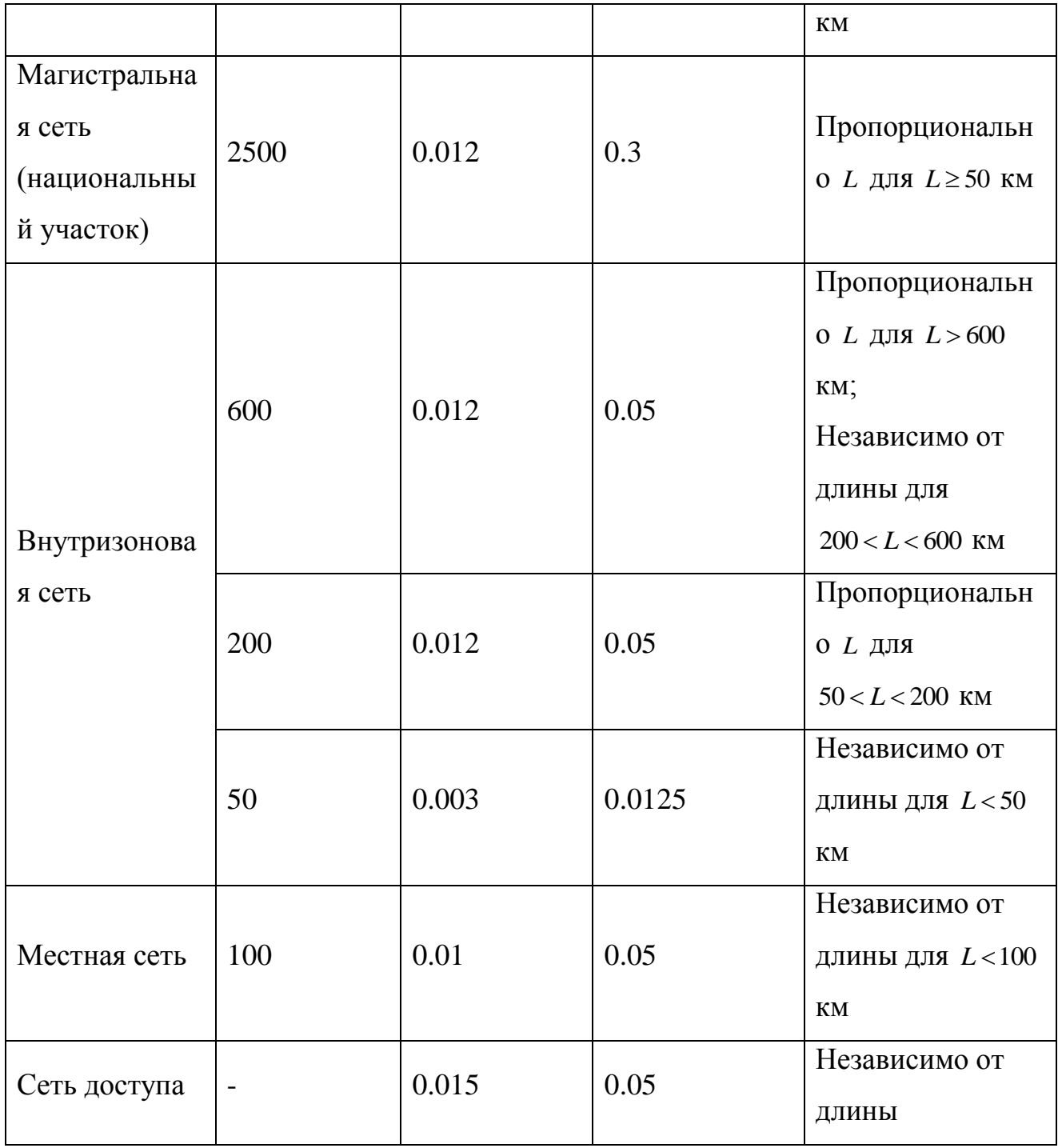

 Таким образом, в нашем случае будем рассчитывать коэффициент неготовности  $K_{\text{HF}}$  и количество значительно пораженных секунд SESR, используя нормы из таблицы 4.

# **Выбор методики расчета**

 В настоящее время существует достаточно большое количество методик расчета радиорелейных трасс. Выбор той или иной методики зависит, как правило, от следующих двух факторов:

доступности методики;

соответствие методики техническим требованиям на расчет радиорелейной линии.

# **Расчет качественных показателей радиорелейных линий**

### **Основные положения**

 Расчет любой радиорелейной линии в первую очередь сводится к выбору трассы и места расположения станций проектируемой сети. Как правило, любой проект по строительству РРЛ подразумевает конкретные места расположения станций. В нашем случае все радиорелейные станции располагаются вблизи газопроводов (основная их задача – обеспечение технологической связи), а также, по возможности, как можно ближе к населенным пунктам и проходящим дорогам, что облегчает обслуживание РРЛ и подвод необходимых коммуникаций. Все внешнее оборудование размещается либо на существующих антенных башнях и опорах, либо на проектируемых. Внутренне оборудование располагается либо в уже существующих старых зданиях на месте демонтируемого оборудования системы «Трал 400/24», либо в специально устанавливаемых контейнерах типа «Север». Все мультиплексорное оборудование и внутренне оборудование радиорелейной связи, а также источники питания устанавливаются в проектируемые 19 дюймовые шкафы связи.

 Общая протяженность ЦРРЛ составляет 275.48 км. Средняя длина интервала – 35,435 км. Минимальная длина интервала – 14,75 км. Максимальная длина интервала – 46,15 км. Большая часть площадок проектируемой ЦРРЛ совпадают со станциями существующей РРЛ «Трал-400/24» Нижневартовск – Парабель – Томск. Размещение новых станций будет произведено рядом с н.п. Тунгусово и

н.п. Кривошеино, ввиду производственной необходимости ООО «Томсктрансгаз». Нумерация радиорелейных станций ведется от п. Чажемто до г. Томска.

 Стоит отметить, что в случае превышения норм на качественные параметры связи РРЛ, применяют следующие технические решения:

- поднимают антенны станций на большую высоту, что сопряжено с рядом трудностей: как с ограниченностью самой башни (мачты), так и возможной сложной э/м обстановкой с уже имеющимся оборудованием;
- выбор другого места положения радиорелейной станции;
- применение другого оборудования (более чувствительный приемник, более мощный передатчик, антенны с большим диаметром);
- еще один очень часто используемый способ применение разнесенного приема, который бывает двух видов – пространственный (разнос антенн) и частотный (передача на двух частотах), также может использоваться комбинация этих методов. Частотный метод в терминологии радиорелейной связи более известен как метод выбора «систем резервирования». Поскольку систем резервирования известно несколько, а не все радиорелейное оборудование поддерживает все из них, то наша задача также будет заключаться в выборе наиболее оптимального из этих способов для применения в нашем случае.

 Для работы при различных условиях эксплуатации и окружающей среды все активное оборудование может быть использовано в одном из перечисленных ниже режимах:

 $1 + 0$  – передача радиосигнала без резервирования;

1 + 1 горячий резерв – передача радиосигнала с полным резервированием оборудования.

 $1 + 1$  резервирование линии – передача STM – 1 канала через основной и резервный радиоканал, используя два номинала частот с помощью одной антенны.

Режим «горячего резервирования»  $1 + 1$  представляет собой резервирование оборудования, при котором передается один STM – 1 поток с использованием одного радиочастотного канала. При выходе из строя оборудования, система автоматически переключается на резервный комплект. При этом время переключение настолько мало, что такое пропадание сигнала не превышает нормы по качественным показателям радиорелейной линии, а на практике составляет менее 10 нс. При горячем резервировании необходимо наличие двух комплектов ППУ, которые работают на одну антенну (рисунок 5.1). Существуют еще два режима резервирования «теплый» и «холодный», их основное отличие от «горячего» заключается во времени переключения на резервный канал. При этом, при «холодном» и «теплом» резервировании можно работать на той же частоте, что и основной канал. Как правило, в последнее время производители современного радиорелейного оборудования стараются использовать только «горячий», и лишь в редких случаях - «теплый».

 В некоторых случаях обеспечивают постоянную передачу одной и той же информации по двум независимым каналам, при этом каждый канал имеет свое ППУ и свою антенну. Устройство на приеме производит сравнение сигналов, поступающих на вход приемников и, в зависимости от уровня сигнала, выбирает наилучший. Такой способ позволяет свести потерю информации в связи с замираниями сигнала в атмосфере на нет, но за это надо платить как большим занимаемым частотным ресурсом, так и большей стоимостью оборудования.

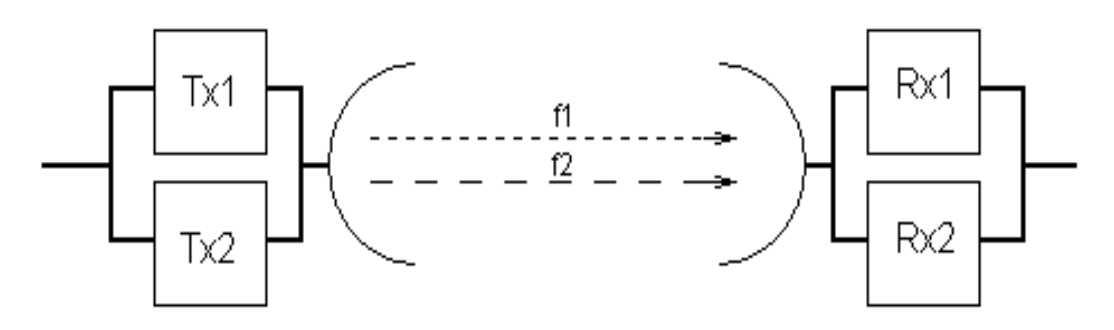

Рис. 14. Принцип частотного разнесения каналов

# **Исходные данные для расчетов**

 Трасса проектируемой ЦРРЛ проходит по климатической зоне Западно-Сибирской низменности через Томский, Шегарский, Кожевниковский, Кривошеинский, Молчановский и Колпашевский район Томской области. Величина интенсивности дождей составляет 70 мм/ч.

 Параметром аппаратуры цифровых РРЛ, характеризующим помехоустойчивость является пороговый уровень сигнала на входе приемника *PПР ПОР* , при котором обеспечивается максимальная нормируемая величина коэффициента ошибок  $P_{\text{OIII MAKC}}$  (BER). Результаты каждого пролета трассы производились при помощи двух методов. Как основной метод расчета использовалась методика фирмы Nera, для проверки результатов была использована специализированная программа Territories. Нормы на показатели качества приняты как для внутризоновых сетей.

 Для расчета статистики глубины сравнительно медленных рефракционных замираний с учетом нелинейного изменения диэлектрической проницаемости воздуха замирания с высотой, вводится понятие эффективного вертикального градиента диэлектрической проницаемости воздуха *g* . Под величиной *g* понимают постоянный по высоте градиент  $\partial \varepsilon_{\partial n}^{'}$  $\partial \varepsilon_{\hat{\alpha}}$ , при котором напряженность поля в точке приема будет такой же, как и в случае реального изменения  $\xi$  на трассе. Климатический район проектирования ЦРРЛ характеризуется средним значением градиента диэлектрической проницаемости воздуха  $g = -10 \cdot 10^{-8} \frac{1}{M}$  и дисперсией диэлектрической проницаемости воздуха  $\sigma = 9 \cdot 10^{-8} \frac{1}{\Lambda}$ . Рабочая частота аппаратуры составляет  $f_p = 7.4$   $ITu$ .

# **Расчет качественных показателей пролетов ЦРРЛ**

# **Основные положения**

 В качестве качественных показателей пролета любой радиорелейной линии используют два параметра, которые мы и будем рассчитывать:

Коэффициент неготовности;

Коэффициент секунд со значительным количеством ошибок.

Коэффициент неготовности линии  $K_{\text{HT}}$  складывается из следующих величин.

$$
K_{\text{HT}} = P_{\text{CVM}} + P_{\text{JOK}} + P_{\text{O5OP}} \quad , \tag{1}
$$

где *РСУМ* - общая вероятность нарушения радиосвязи, вызванная многолучевым замиранием;

*РДОЖ* - вероятность нарушения радиосвязи, вызванная дождем;

*PОБОР* - вероятность нарушения радиосвязи, вызванная отказом оборудования.

Прежде, чем приступать к расчету вероятностей нарушения связи, разберемся с таким понятием, как запас на замирание.

### **Расчет необходимого запаса на замирание**

 Атмосферные возмущения оказывают влияние на условия передачи на радиорелейных линиях прямой видимости. Уровень принимаемого сигнала изменяется во времени и характеристики системы определяются вероятностью того, что уровень сигнала упадѐт ниже порогового значения, или спектр принимаемого сигнала будет сильно искажѐн.

 Рассмотрим упрощенную структурную схему интервала радиолинии и соответствующую диаграмму уровней сигнала (рисунок 15). Очевидно, что качество работы линии связи, определяется уровнем сигнала на входе приемника *PПР* и возможными отклонениями этого уровня при замираниях.

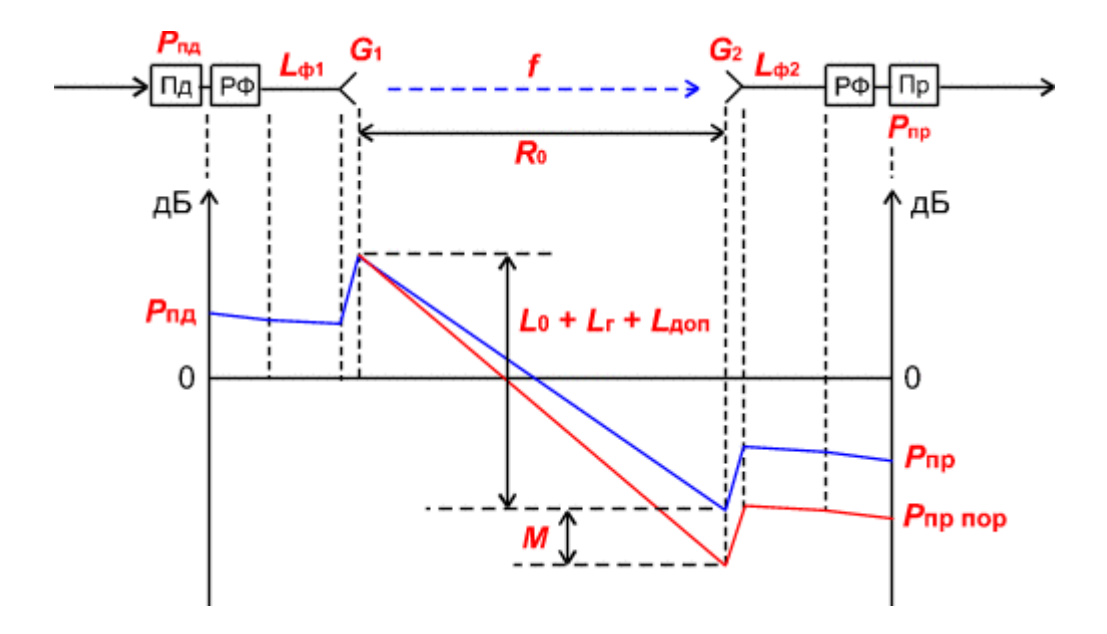

Рис. 15. Диаграмма уровней сигнала на пролете РРЛ

 На диаграмме уровней видно, что сигнал излучается передатчиком с уровнем  $P_{\Pi\mu}$ , проходит через разделительный фильтр (РФ), в котором уровень упадет за счет внутренних потерь и поступает через фидерную линию в передающую антенну с коэффициентом усиления  $G_1$ . За счет потерь в фидерной линии  $L_{\phi_1}$ уровень сигнала еще уменьшиться, а в передающей антенне увеличится на величину  $G_1$ .

При распространении сигнала по интервалу РРЛ (протяженностью  $R_0$ , на рабочей частоте *f* ) уровень сигнала упадет за счет ослабления свободного пространства, потерь в газах атмосферы и некоторых дополнительных потерь. Общее ослабление сигнала за счет этих причин может достигнуть 130-140 дБ и больше.

В приемной антенне уровень сигнала увеличится на величину  $G_2$ , затем уменьшится в приемной фидерной линии, в разделительном фильтре и поступит на вход приемника с уровнем  $P_{IP}$ . Это значение получается в отсутствии замираний сигнала на пролете РРЛ.

Запас на замирания *M* является разницей между уровнем сигнала на входе

приемника  $P_{IP}$  и его пороговым значением  $P_{IP~IOP}$ , которое определяется из параметров конкретной аппаратуры цифровых РРЛ для заданной величины  $k_{\textit{\tiny{ou}}}$  $(10^{-3}$ или  $10^{-6})$ .

 Уровень сигнала на входе приемника можно определить по следующей формуле:

$$
P_{\text{HP}} = P_{\text{HJI}} + G_1 + G_2 - L_0 - L_{\phi 1} - L_{\phi 2} - L_r - L_{\rho \phi} - L_{\text{LOII}}\,,\tag{2}
$$

где *PПД* уровень мощности передатчика, *дБм*;

 $G_1$ ,  $G_2$  - коэффициенты усиления передающей и приемной антенн;

 $L_{\phi 1}$ ,  $L_{\phi 2}$  – ослабление сигнала в фидерных линиях (Ф1, Ф2),  $\partial E$ ;

 При отсутствии фидера (когда приемопередатчики объединены с антенной в виде моноблока) необходимо учитывать конструктивные особенности устройства объединения, как правило, в этих случаях потери в фидерах можно принять равными 0 дБ. При больших диаметрах антенн соединение проводится коротким отрезком гибкого волновода, потери в котором  $L_{\phi 1} = L_{\phi 2} = 0.5 \partial E$ ;

*LРФ* определяется из параметров аппаратуры. Обычно значение ослабления в разделительных фильтрах соответствует сумме потерь в передающем и приемном устройствах. При моноблочной конструкции, данные на уровень мощности передатчика и пороговые значения уровня сигнала на входе приемника, часто относятся к точкам, соответствующим уровням на антенном волноводном соединителе (другими словами, в значения уровней уже заложены потери в разделительных фильтрах). В этих случаях величина потерь  $L_{p\phi} = 0$ . При разнесенной конструкции приемопередатчиков и антенн, потери в РФ составляют 4 - 5 дБ в зависимости от типа и длины фидера.

*LДОП* дополнительные потери, складывающие из потерь в антенных обтекателях *LАО* и потерь от перепада высот приемной и передающем антенн  $L_{\mu\nu}$  $(L_{\text{AODI}} = 1 - 2 \partial E);$ 

 $L_0$  – ослабление радио волн при распространении в свободном

пространстве рассчитывается по следующей формуле:

$$
L_0 = 20 \cdot \lg(4.189 \cdot 10^4 R_0 \cdot f), \, \partial E,
$$
\n(3)

где  $R_{0}$  – протяженность интервала РРЛ, км;

*f* рабочая частота, ГГц.

*L<sup>Г</sup>* атмосферные потери (потери в газах) рассчитываются по формуле:

$$
L_r = (\gamma_0 + \gamma_H) \cdot R_0 = \gamma_{CVM} \cdot R_0 \tag{4}
$$

где <sub> $\gamma_0$ </sub> и $\gamma_H$  – погонные затухания в водяных парах и атомах кислорода атмосферы, рассчитываемые следующим образом.

### **Расчет атмосферных потерь**

 Атмосферные потери, в основном, складываются из потерь в атомах кислорода и в молекулах воды. Практически полная непрозрачность атмосферы для радиоволн наблюдается на частоте 118.74 ГГц (резонансное поглощение в атомах кислорода), а на частотах больше 60 ГГц погонное затухание превышает 15 дБ/км. Ослабление в водяных парах атмосферы зависит от их концентрации и весьма велико во влажном теплом климате и доминирует на частотах ниже 45 ГГц.

Погонные потери в атомах кислорода (δБ/κм):  
\n
$$
\gamma_0 = \left[ 7.19 \cdot 10^{-3} + \frac{6.09}{f^2 + 0.227} + \frac{4.81}{(f - 57)^2 + 1.5} \right] \cdot f^2 \cdot 10^{-3},
$$
\n(5)

где  $f$  – рабочая частота, ГГц.

Эта формула справедлива для рабочих частот ниже 57 ГГц, при нормальном атмосферном давлении и при температуре воздуха +15 градусов С. *Погонные потери в водяных парах (дБ/км):* 

Погонные потери в водяных парах (дБ/км):

\n
$$
\gamma_{H} = \left[ 0.05 + 0.0021 \cdot \rho + \frac{3.6}{(f - 22.2)^{2} + 8.5} + \frac{10.6}{(f - 183.3)^{2} + 9} + \frac{8.9}{(f - 325.4)^{2} + 26.3} \right] \cdot f^{2} \cdot \rho \cdot 10^{-4}, \quad (6)
$$

где  $\rho$ -концентрация водяных паров в атмосфере, г/м<sup>3</sup> (обычно  $\rho$  = 7.5  $\frac{2}{3}$ )  $\rho = 7.5 \frac{\partial}{\partial M^3}$ . Суммарные погонные потери (дБ/км) при температуре, отличной от 15 градусов С:

$$
\gamma_{CVM} = [1 - (t - 15) \cdot 0.01] \cdot \gamma_0 + [1 - (t - 15) \cdot 0.06] \cdot \gamma_H,
$$
\n(7)

где *t -* температура воздуха в градусах С.

Таким образом, расчет запаса на замирания можно провести по следующей формуле:

$$
M = P_{\text{HP}} - P_{\text{HP IIOP}}\,,\tag{8}
$$

где *PПР ПОР* минимально-допустимый уровень мощности сигнала на входе приемника (чувствительность приемника).

# **Расчет вероятности нарушения связи из-за**

### **многолучевого распространения**

 Метеорологические условия в пространстве, разделяющем передатчик и приѐмник, могут иногда оказывать вредное воздействие на принимаемый сигнал. Лучи, которые обычно затухают в тропосфере, могут преломляться и попадать в приѐмную антенну и в приѐмник, где они суммируются с полезным сигналом. Амплитудно-фазовые соотношения между этими сигналами определяют результирующий сигнал на выходе приѐмника.

 При этом возникают два эффекта, влияющих на качество передачи сигналов. В одних случаях все компоненты полезного сигнала уменьшаются в равной степени. Это так называемые «плоские» замирания.

 В других случаях подавляются только некоторые компоненты спектра, вызывая его искажения. Это так называемые «селективные» замирания. Эти два эффекта проявляются раздельно.

# **Плоские замирания**

 В отчѐте 338-6 МСЭ-Р и в рекомендации 530 даются два различных метода для расчѐта вероятности появления замираний для худшего месяца. Эти методы называются метод 1 и метод 2. Метод 1 используется для проектирования на начальном этапе, метод 2 - для более детального проектирования. Несмотря на то, что профиль нам известен, для пролёта Чажемто -Леботер проведём расчёт первым методом.

 Измерения проведѐнные в различных частях мира (отчѐт 336-8 МСЭ-Р и рекомендация 530), показали, что вероятность снижения уровня принимаемого сигнала на *M дБ* по сравнению с уровнем сигнала в свободном пространстве (вероятность нарушения связи), равна:

$$
P_{\text{IIIOCK}} = P_0 \cdot 10^{-M/10} \qquad \% \, , \tag{9}
$$

где *M* – запас на замирание, *дБм*;

*P*<sup>0</sup> – вероятность появления замирания, %, которая находится по следующей формуле:

$$
P_0 = K \cdot R_0^{3.6} \cdot f_B^{0.89} \cdot (1 + |E_h|)^{-1.4}, \tag{10}
$$

где *E<sup>h</sup>* – наклон пролѐта:

$$
E_h = \frac{|h_1 - h_2|}{R_0} \quad \text{mpaA},\tag{11}
$$

где  $h_1, h_2$  – абсолютные высоты подвеса антенн, м;

*K* – геоклиматический коэффициент, его можно оценить по данным замираний для среднего худшего месяца.

При отсутствии таких данных можно использовать следующие эмпирические соотношения для сухопутных трасс:

$$
K = 10^{-5.1} \cdot P_L^{1.5} \cdot M \tag{12}
$$

где  $P_L$  – это процент времени, в течении которого средний коэффициент преломления в самых нижних 100 м атмосферы меньше, чем – 100 N/км. В методике Nera приведены значения P<sub>L</sub> для четырёх различных месяцев. Выбирается месяц, имеющий наибольшее значение P<sub>L</sub>. По рисункам в находим значение  $P_L = 5$ . М=10<sup>-0,2</sup> этот коэффициент используется при сильно изрезанных профилях пролѐтов, когда не имеет смысла определять среднее значение угла касания. В нашем случае М=1.

#### **Селективные замирания**

 Характеристики радиорелейных линий прямой видимости могут быть серьѐзно ухудшены селективными замираниями из-за амплитудных и фазовых искажений в полосе сигнала. Эти многолучевые (или селективные) замирания могут появиться в результате отражений от поверхности или аномалий в атмосфере, например, большого градиента в атмосферном волноводе.

При неизменной во времени горизонтально расслоенной атмосфере вертикальный градиент преломления в атмосфере вызывает появление нескольких лучей распространения между передатчиком и приѐмником на линии прямой видимости, как показано на рисунке 16. Но это лишь упрощенная модель, на самом деле в приемник приходит множество отраженных сигналов на один переданный.

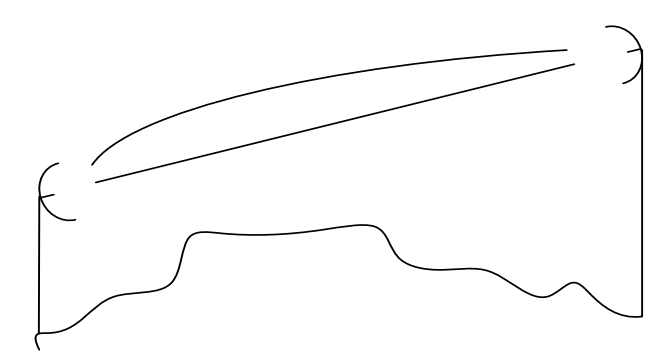

Рис.16. Упрощѐнная двулучевая модель селективных замираний

Если через  $\tau$  обозначить относительное время задержки между двумя путями распространения радиоволн, то относительная фаза между двумя сигналами будет равна  $2\pi f\tau$ , являясь функцией частоты  $f$ . Т.е. амплитуда и фаза принятого сигнала изменяется с частотой. Такое изменение сигнала на радиолинии в

зависимости от частоты называется селективным замиранием.

 Влияние селективного замирания на цифровую радиорелейную линию можно кратко описать следующим образом:

уменьшается отношение сигнал/шум и, следовательно, увеличивается вероятность ошибки (BER);

искажается форма импульса, увеличивая межсимвольную интерференцию и вероятность ошибки;

увеличиваются взаимные помехи между ортогональными несущими, потоками I и Q и, следовательно, увеличивается BER.

 Имеется целый ряд различных методов прогноза нарушений связи, вызванных селективными замираниями. Фирма "Nera" выбрала использование метода сигнатур, описанных в отчѐте 784-3 МСЭ-Р.

 Этот метод достаточно хорошо согласуется с результатами измерений и ясно показывает способность радиоаппаратуры противостоять селективным замираниям.

Вероятность появления селективного замирания равна:

$$
P_{CE\pi} = 4.3 \cdot 10^{-1} \cdot \eta \cdot sf \cdot \frac{\tau_m^2}{\tau_0} \quad \% \tag{13}
$$

где  $sf = 1.8 \cdot 10^{-3} - \text{k}$ оэффициент сигнатуры оборудования;

*m* – типовое значение задержки отражѐнного сигнала на пролѐте, *нс,*  определяется по следующей формуле: 1.5  $C_m = 0.7 \cdot \left(\frac{R_0}{50}\right)$  $\tau_m = 0.7 \cdot \left(\frac{R_0}{50}\right)^{1.5};$ 

 $\tau_0$  – время задержки отражённого сигнала во время измерения кривых сигнатуры;  $\tau_0 = 6.3$  нс;

 $\eta$  – коэффициент активности замирания, находится по следующей формуле:

$$
\eta = 1 - \exp(-0.2 \cdot \left(\frac{P_0}{100}\right)^{\frac{3}{4}})
$$
\n(14)

Общая вероятность нарушения радиосвязи, вызванная многолучевым замиранием, равна сумме вероятностей нарушений, вызванных плоским и селективным замиранием:

$$
P_{CVM} = P_{IIIIOCK} + P_{CEJ} \quad \% \tag{15}
$$

В методике Nera нет детального расчета параметра SESR. Его значение будем брать из программы Territories. Упрощенно этот расчет можно отобразить следующей формулой:

$$
SESR = \left(\frac{K_{HHT} - 1}{\phi_{HHT}} + 1\right) \cdot T_{HHT} \cdot \varphi_{HHT} + T_0 \cdot \varphi_{\tau 0},\tag{16}
$$

где *Т<sub>инт</sub>* – процент времени, в течение которого величина коэффициента ошибок на

выходе ЦРРЛ превосходит максимально допустимый коэффициент ошибок изза многолучевых (интерференционных) замираний на интервале;

*Т*<sup>0</sup> процент времени, в течение которого величина коэффициента ошибок на выходе цифровой РРЛ превосходит максимально допустимый коэффициент ошибок из-за субрефракционных замираний, происходящих по причине экранирующего влияния препятствий при субрефракции;

 $K_{\mu\mu\tau}$  – коэффициент интерференции (обычно $K_{\mu\mu\tau}$  = 1);

 $\varphi_{\mu\mu\tau}$  - коэффициент готовности в условиях интерференционных замираний;

 $\varphi_{\scriptscriptstyle r0}$  – коэффициент готовности в условиях субрефракционных замираний.

## **Расчет вероятности нарушения связи вызванного дождем**

 Передача СВЧ-сигнала подвержена влиянию осадков. Дождь, снег, частички льда и град ослабляют и рассеивают СВЧ-сигнал, что определяет готовность системы с точки зрения качества передачи. Энергия ослабляется из-за переизлучения (рассеяние) и поглощения (нагревания).

Так как радиоволны представляют собой переменное во времени электромагнитное поле, оно наводит в дождевой капле дипольный момент. Диполь дождевой капли изменяется во времени так же, как и радиоволна и поэтому действует как антенна, переизлучающая энергию. Дождевая капля представляет собой антенну с очень небольшой направленностью и какая-то доля энергии переизлучается по различным направлениям, что приводит к частым потерям энергии. Когда длинна волны меньше размера дождевых капель, большая часть энергии уходит на нагревание капель. Напряжѐнность поля радиоволны сильно меняется из-за наведения дипольного момента.

Увеличение дождевых капель приводит к изменению их формы, они приобретают форму отличную от сферической. Это отклонение от сферической формы вызывает их растяжение в горизонтальном направлении. Следовательно, капли будут ослаблять горизонтально поляризованную волну больше, чем вертикально поляризованную. Это значит, что вертикальная поляризация предпочтительней на высоких частотах, где доминирует «простой» радиолинии, вызванный дождѐм.

Поскольку дождь имеет тенденцию идти зарядами (особенно дожди с высокой скоростью), только часть пролѐта радиолинии будет подвержена влиянию дождя.

Эффективная длина пролѐта, содержащего дождевые заряды, определяется выражением:

$$
\psi = \frac{R_0}{1 + \frac{R_0}{35 \cdot \exp(-0.015 \cdot I)}} \quad \text{KM},
$$
\n(17)

где *I* = 70 *мм*/ – интенсивность дождя (значение было приведено в исходных данных, выбирается в зависимости от региона).

Затухание на пролѐте, вызванное дождѐм, может быть найдено по формуле:

$$
A = \psi \cdot k \cdot R^{\alpha}, \quad \partial E \tag{18}
$$

где  $k = 0.00454$ ,  $\alpha = 1.327 - \kappa$ оэффициенты регрессии для данного частотного
диапазона, как функции частоты и поляризации (взяты из методики фирмы Nera). Расчёт неготовности, вызванной дождём, будет вестись для горизонтальной поляризации, т.к. в этом случае затухание в осадках электромагнитной волны выше.

Неготовность, вызванная дождѐм, может быть найдена по формуле:

$$
P_{\text{IOW}} = 10^{\frac{11.628}{-0.546 + \sqrt{0.29812 + 0.172 \log \left(0.12 \cdot \frac{A}{M}\right)}}}
$$
(19)

Чтобы избежать мнимых значений, необходимо использовать округленное значение  $A_{\text{M}}^{\prime} = 0.155$ , если  $A_{\text{M}}^{\prime} < 0.155$ .

#### **Учет рефракции радиоволн**

 Рефракцией называется искривление траектории волн, обусловленное неоднородным строением тропосферы. Коэффициент преломления в тропосфере:

$$
n = \sqrt{\varepsilon} \approx 1 + \frac{\varepsilon + 1}{2},\tag{20}
$$

где  $\varepsilon$ -относительная диэлектрическая проницаемость воздуха, которая находится:

$$
\varepsilon = 1 + \left(\frac{1.552 \cdot 10^{-4}}{T}\right) \cdot \left(P + \frac{4810 \cdot e}{T}\right),\tag{21}
$$

где  $T = 273^{\circ}C + t^{\circ}C$  – температура воздуха по абсолютной шкале;

*P* – общее давление воздуха, ГПа (1 $\Gamma$ па = 1мбар);

*e* давление водяного пара, Гпа;

Коэффициент преломления *n* , также как и , в интересующем нас диапазоне частот по величине близок к единице, поэтому чаще пользуются коэффициентом преломления выраженном в «N–единицах»:

$$
N = (n-1) \cdot 10^{-6} \approx \left[\frac{\varepsilon - 1}{2}\right] \cdot 10^{6},\tag{22}
$$

Так как *P*, *е и Т* являются функциями высоты, N также является функцией высоты. Для нормальной атмосферы (стандартной, хорошо смешанной) изменение N с

высотой определяется выражением:

$$
N(h) = 315 \cdot e^{-(0.316 \cdot h)}, \tag{23}
$$

где *h* высота над поверхностью Земли, км.

Под величиной а<sub>э</sub>понимают такое значение радиуса Земли, при котором траекторию радиоволн можно считать прямолинейной

$$
\frac{1}{a_s} = \left(157 + \frac{dN}{dh}\right) \cdot 10^{-6},\tag{24}
$$

Для определения кривизны луча на практике используется понятие коэффициента рефракции:

$$
K = \frac{1}{\left(1 + R_3 \cdot \frac{dN}{dh} \cdot 10^{-6}\right)}
$$
\n(25)

Для нормальной атмосферы  $\frac{dN}{dh} = -40$ . Соответствующее значение *K* по формуле 25 равно:  $(1+6370 \cdot (-40) \cdot 10^{-6})$  $\frac{1}{2}$  -  $\frac{4}{3}$  $K = \frac{1}{(1 + 6370 \cdot (-40) \cdot 10^{-6})} = \frac{4}{3}$  $\frac{1}{+6370 \cdot (-40) \cdot 10^{-6}}$ 

Это значение и будем использовать при моделировании распространения радиоволн в дальнейших расчетах.

## **Алгоритм расчета параметров ЦРРЛ**

 По материалам предыдущих разделов можно составить общий алгоритм расчетов, который заключается в последовательном подборе параметров аппаратуры и трассы для достижения заданных качественных показателей. На практике встречаются несколько задач при расчетах ЦРРЛ. Перечислим наиболее часто встречающиеся варианты.

1. Рассчитать линию связи при заданных пропускной способности и качественных

показателях.

2. Рассчитать линию связи при заданных пропускной способности, диапазоне

# рабочих

частот и качественных показателях.

- 3. Определить основные параметры линии связи при заданных аппаратуре и конечных пунктах.
- 4. Провести модернизацию существующей линии связи.
- 5. Определить возможность построения линии связи между пунктами при наименьшей стоимости системы.

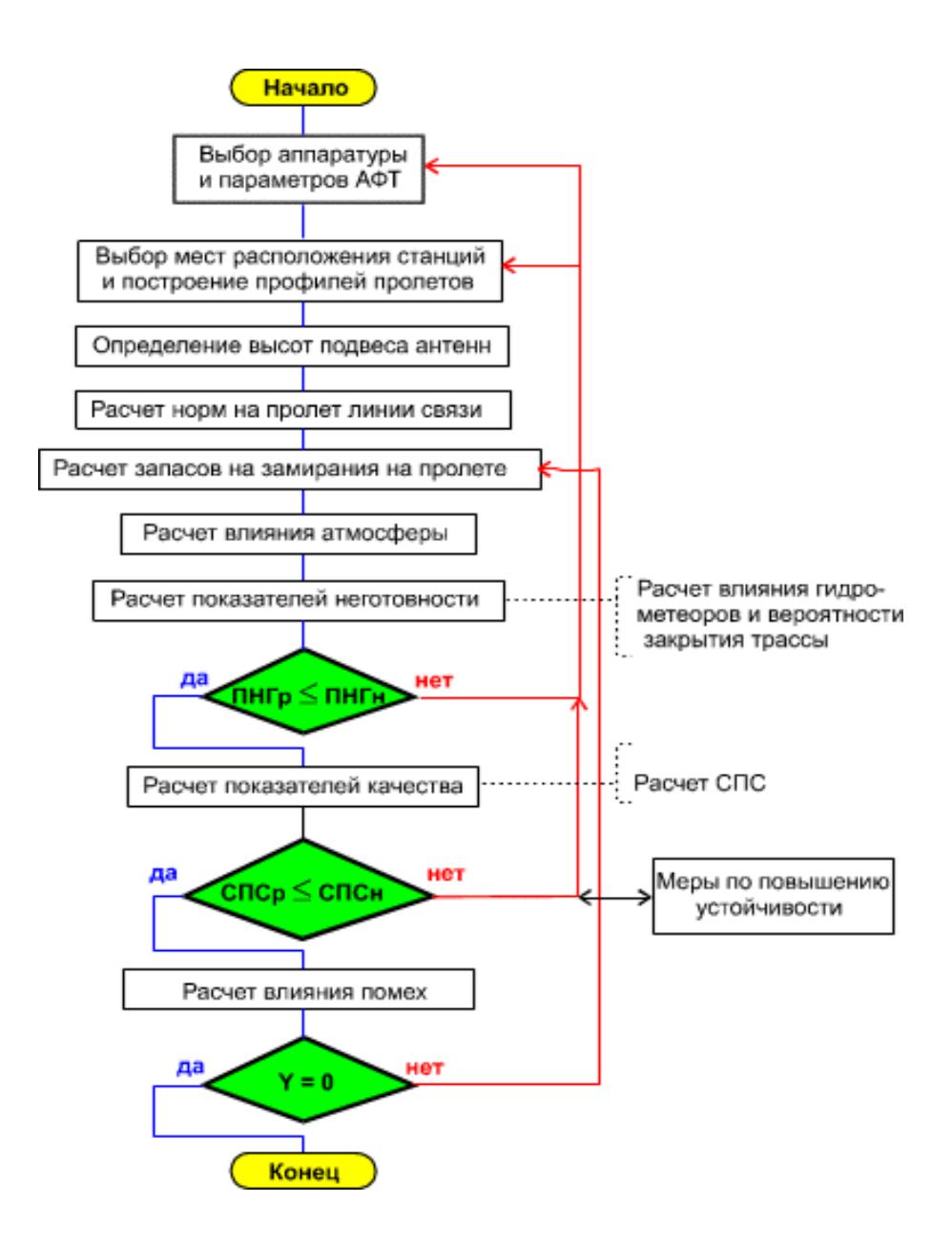

 Естественно, алгоритм расчета по разным вариантам необходимо модифицировать для конкретных условий. В большинстве случаев расчет начинается с выбора диапазона рабочих частот, типов аппаратуры и параметров антенн. Аппаратуру желательно выбирать с возможно меньшим значением уровня порогового сигнала на входе приемника при заданной пропускной способности и с возможностью варьирования несколькими значениями уровней мощностей передающих устройств.

 При выборе антенн нужно пользоваться несколькими соображениями. Антенны с большим коэффициентом усиления увеличивают энергетический потенциал сигналов на линии связи, что улучшает качественные показатели. Такие антенны в определенной мере могут улучшить помеховую ситуацию на трассе РРЛ за счет хорошего защитного действия. Однако антенны с большим коэффициентом усиления имеют и большие размеры. Они подвержены сильным ветровым нагрузкам и требуют жесткого крепления и жестких антенных опор, что увеличивает стоимость линии связи. Поэтому нужно выбирать разумный компромисс между стоимостью и качеством.

 При выборе мест расположения станций и продольных профилей пролетов можно воспользоваться рекомендациями, приведенными выше. Это очень ответственный этап, во многом определяющий работоспособность линии связи. При этом нужно пользоваться качественным картографическим материалом, а в наиболее критических случаях проводить практическое обследование местности со съемкой основных высотных отметок. Высоты подвеса антенн определяются (в диапазонах частот выше 10 ГГц) по критериям.

 После определения мест расположения станций и уточнении протяженностей пролетов РРЛ можно рассчитать нормы, относящиеся к каждому пролету, пользуясь данными, приведенными выше. Необходимо напомнить, что нормы на цифровые РРЛ не установлены окончательно. Поэтому нужно следить за

рекомендациями МСЭ-Р по данным вопросам. На этапе расчета запаса на замирания в пролетах РРЛ можно сделать предварительные выводы о правильности выбора основных параметров пролетов, аппаратуры и антенн. В большинстве случаев запас на замирания не должен быть меньше 26 - 28 дБ. При таком запасе, в определенных условиях, еще возможно выполнение норм на показатели ЦРРЛ. Слишком большие запасы на замирания (50-60 дБ) экономически неоправданны и их нужно избегать.

 Перед проведением расчета показателей неготовности требуется определить факторы, приводящие к нарушениям работоспособности линии связи. Как правило в рассматриваемых диапазонах частот работоспособность линии определяется, в основном, влиянием дождей (гидрометеоров). Закрытия трасс маловероятны при малой протяженности пролетов и учитываются в отдельных случаях.

 Из всех показателей качества по ошибкам в большинстве случаев определяется процентная величина сильно пораженных секунд, остальные величины рассчитываются по потребности. Если после выполнения вышеперечисленных действий нормы на неготовность и качественные показатели не выполняются, расчет повторяется с другими данными на аппаратуру, антенны или пролеты до получения удовлетворительных результатов.

 Следующий пункт расчетов - учет помеховой ситуации для каждого пролета. Здесь необходимо провести анализ всех источников помех, провести расчеты отношений С/П и определить величины деградации порогов приемных устройств. После этого, пересчитываются запасы на замирания с учетом величин деградации порогов и повторяются все расчеты в целях получения требуемых качественных показателей. При невыполнении норм применяются меры по увеличению энергетических уровней сигналов на пролетах, изменению азимутов пролетов, планов распределения рабочих частот или структуры линии связи в

зависимости от конкретной ситуации. В некоторых сложных случаях приходится применять меры по повышению устойчивости работы системы связи на отдельных пролетах. Но подобные способы нужно использовать только в случаях крайней необходимости, так как они экономически невыгодны.

## **3. Порядок выполнения работы**

# **Проектирование и анализ радиосетей**

## **(ПИАР) версия 4.53**

 Технологии управления радиочастотным спектром включают в числе прочих следующие задачи:

оценка электромагнитной обстановки (ЭМО) в местах предполагаемого размещения РЭС для обоснования решений о выделении полос, назначении радиочастот и принятия мер по повышению эффективности использования радиочастот, на основе оптимизации частотных присвоений, прогнозирования и измерения границ зон уверенного приема;

анализ электромагнитной совместимости ЭМС РЭС (ВЧ устройств).

 Для решения указанных задач в НПФ «ЯР» разработана система «Проектирование и анализа радиосетей» (ПИАР). Исходные данные для расчета ЭМО и ЭМС измеряются и прогнозируются по верифицированной методике, метрологически аттестованной в соответствии с ГОСТ Р8.563-96 (Свидетельство N 32/037-2002 от 19.03.2002 года), в связи с чем их достоверность гарантируется. В настоящее время Геоинформационная система (ГИС) ПИАР версии 4.53 находится в эксплуатации в [52 регионах России.](http://dsplab.uniyar.ac.ru/map.html)

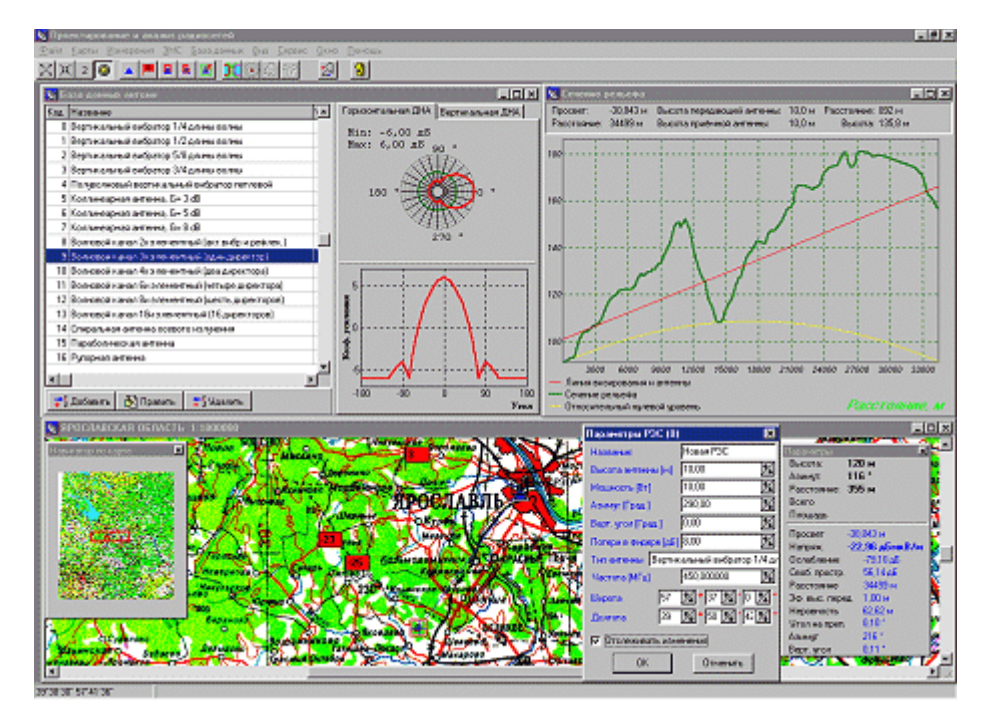

Интерфейс программы ПИАР 4.53

ГИС ПИАР позволяет решать следующие основные задачи:

производить анализ напряженности электромагнитных полей передатчиков,

выполнять расчет карт напряженности поля,

строить зоны уверенного радиоприема и радиосвязи,

рассчитывать количество населения в зоне уверенного приема,

анализировать ЭМС РЭС.

В пакет поставки входит утилита для математической обработки множества зон покрытия, позволяющая, например, строить пересечения, объединения зон и многое другое. Кроме того, Заказчику поставляются заполненные справочники типов РЭС (более тысячи наименований), антенн и классов излучений. Данные справочники постоянно пополняются фильтруемыми из множества источников достоверными сведениями.

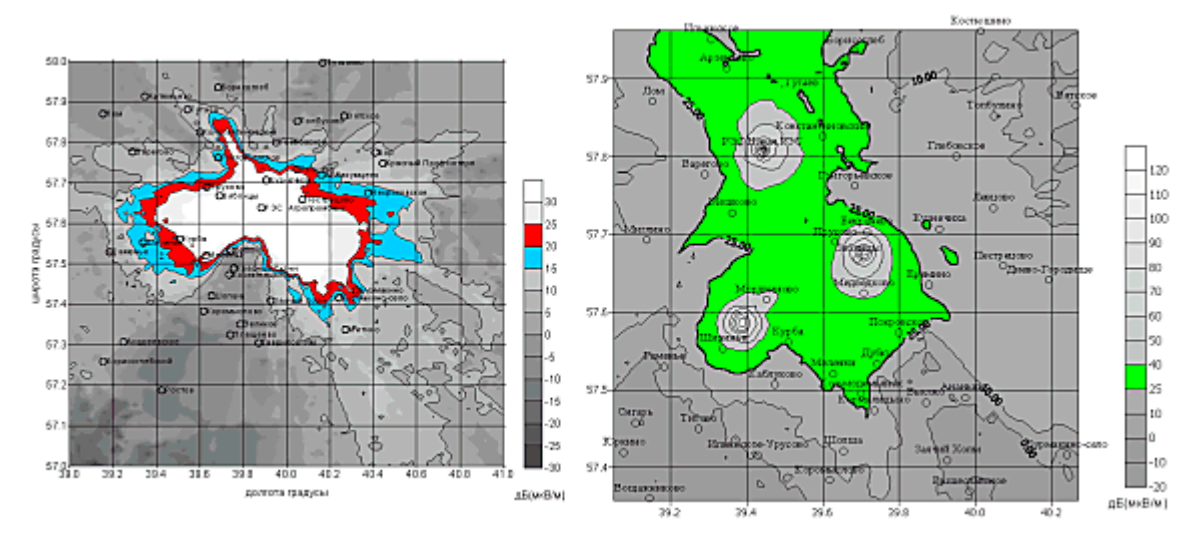

Хочется отметить тот факт, что это единственный производитель который предоставил учебную весию своей программы для ознакомления. Программа обладает удобным и понятным интерфейсом и позволяет выполнять все заявленные действия, в пределах доступных в демонстрационной версии.

## **Пример выполнения работы**

 На данный момент существует необходимость быстро и точно рассчитывать качественные показатели цифровых радиорелейных линий в зависимости от окружающей их обстановки – этой цели как раз и служат программные комплексы по автоматизации проектирования РРЛ.

 Все комплексы автоматического проектирования и расчета линий связи представляют математическое (программное) воплощение методик расчета используемых инженерами, и количество таких методик очень велико. Выбор того или иного метода расчета трас связи каждый инженер выбирает сам, в каждом отдельном случае разный. Это зависит от места построения линии связи (равнина, лесостепь, горный район), как и от климатического пояса зоны действия, от протяженности трасы, от пропускной способности, от частоты от , оборудования на котором будет выполнена линия связи и т.д.

 Высокие технические характеристики современной аппаратуры позволяют применить упрощенную практическую методику для расчетов основных параметров ЦРРЛ. Основу методики расчета составляют рекомендации МСЭ-Р и предложения ряда отечественных и зарубежных фирм. При этом определяются высоты подвеса антенн в пунктах расположения станций ЦРРЛ и выбираются основные параметры оборудования для получения качественных показателей линии связи, удовлетворяющих нормам. Кроме того, проводится расчет влияния как внешних помех (например, от спутниковых систем связи), так и коррелированных и некоррелированных помех, создаваемых различными станциями или стволами линии связи.

 Так же для введения в эксплуатацию линии связи мачты должны пройти сертификацию. Есть так же программные комплексы, предназначенные для автоматизации деятельности по подготовке санитарного паспорта передающего радиотехнического объекта (ПРТО) в соответствии с СанПиН 2.2.4/2.1.8.055-96, утвержденными постановлением Госкомсанэпиднадзора России от 8 мая 1996 г. Но необходимо помнить, что какой бы совершенный не был автоматический программный комплекс, он не построит линию связи без опытного знающего основы распространения радиоволн и их свойств инженера.

 **Цель работы –** Рассчитать и построить цифровую радиорелейную станцию, определить ее основные технические характеристики ( **Просвет,**. **Напряженность**, **Расстояние**, **Эф. выс. Перед**, **Неровность**, **Угол на препят**, **Азимут** ), используя программный комплекс ПИАР.

#### **Основная часть**

 **Современная цифровая РРС** - сложный технический комплекс, в который входит приемопередатчик, модем, мультиплексор, приемопередающие антенны, система автоматического резервирования, система телеуправления и телесигнализации, контрольно-измерительная аппаратура, устройства служебной связи, система электропитания. Рассмотрим функции основных устройств: приемопередатчика, модема и мультиплексора.

 **Приемопередатчик РРС** – устройство, которое выполняет функции приема и

передачи модулированных электрических колебаний заданных частот. Приемник выделяет электрический сигнал заданной частоты из сигналов, принятых приемной антенной. С выхода приемника сигнал поступает на модулятор. Передатчик вырабатывает модулированный электрический сигнал заданной частоты для последующего его излучения передающей антенной. На вход передатчика сигнал поступает из модулятора.

 Один комплект приемопередающей аппаратуры, установленный на РРС, образует ствол. Для увеличения пропускной способности на РРС устанавливают несколько комплектов такой аппаратуры – создают несколько стволов.

 **Модем РРС** – оконечное устройство, служащее для модуляции/демодуляции сигнала. Поступающий из мультиплексора дискретный сигнал модем преобразует в аналоговый (непрерывный) сигнал некоторой промежуточной частоты и передает его в приемопередатчик, а при приеме поступающий из приемопередатчика аналоговый сигнал преобразуется в дискретный. Таким образом, в составе цифрового радиорелейного тракта модем выполняет функции цифрового стыка.

 Технологии управления радиочастотным спектром включают в числе прочих следующие задачи:

**--**оценка электромагнитной обстановки (ЭМО) в местах предполагаемого размещения РЭС для обоснования решений о выделении полос, назначении радиочастот и принятия мер по повышению эффективности использования радиочастот, на основе оптимизации частотных присвоений, прогнозирования и измерения границ зон уверенного приема;

**--**анализ электромагнитной совместимости ЭМС РЭС (ВЧ устройств).

Для решения указанных задач в НПФ «ЯР» разработана система «Проектирование и анализа радиосетей» (**ПИАР**). Исходные данные для расчета ЭМО и ЭМС измеряются и прогнозируются по верифицированной методике, метрологически аттестованной в соответствии с ГОСТ Р8.563-96 (Свидетельство

N 32/037-2002 от 19.03.2002 года), в связи с чем их достоверность гарантируется.

В настоящее время ГИС ПИАР версии 4.53 находится в эксплуатации в 52 регионах России.

ГИС ПИАР позволяет решать следующие основные задачи:

o производить анализ напряженности электромагнитных полей передатчиков,

o выполнять расчет карт напряженности поля,

o строить зоны уверенного радиоприема и радиосвязи,

o рассчитывать количество населения в зоне уверенного приема,

o анализировать ЭМС РЭС.

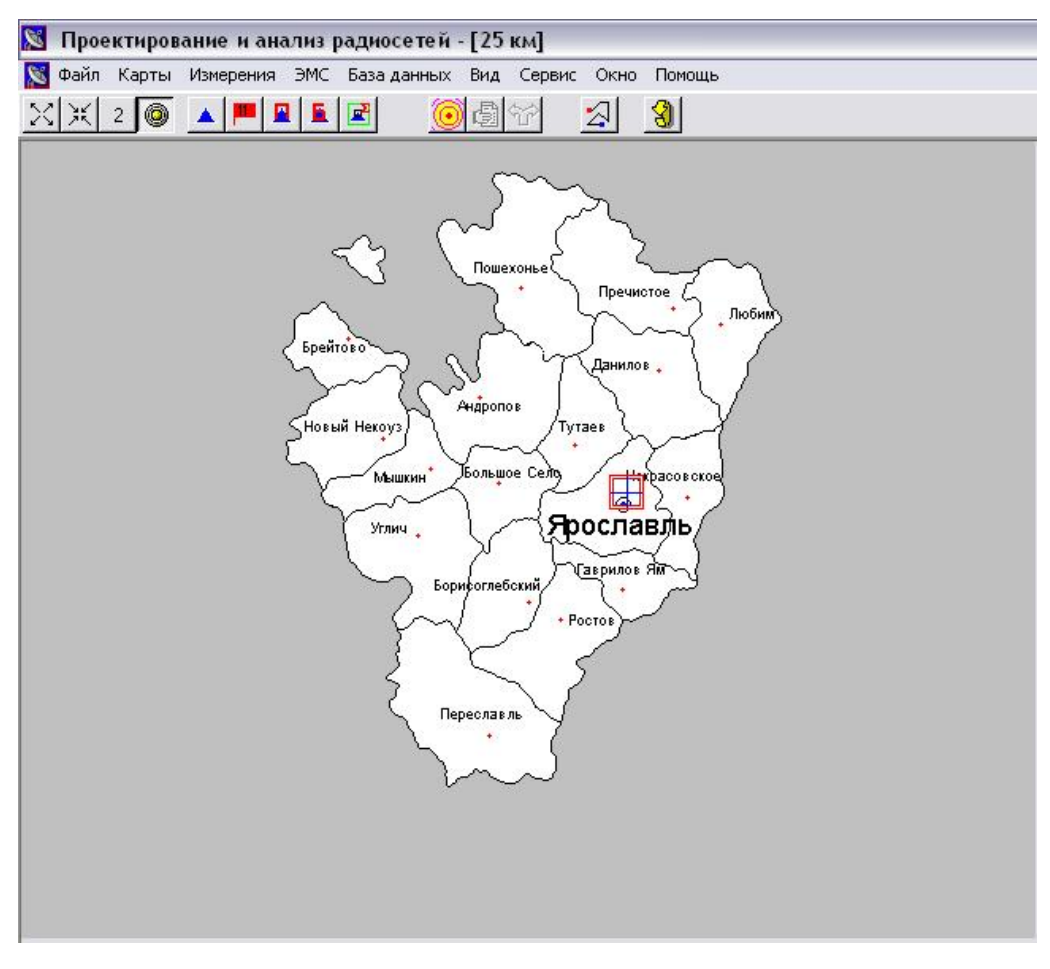

Рис. 17. Внешний вид программы ПИАР

# **Установка на карте новой РЭС**

Выполните команду "**Установить РЭС**" в меню "**Измерения**".

Щелкните кнопкой мышки по карте в том месте, куда вы хотите установить РЭС.

На карте появится изображение новой РЭС.

 Если необходимо уточнить координаты базовой РЭС, выберите команду "**Текущая РЭС**" в меню "**Измерения**". В появившемся диалоговом окне "**Параметры РЭС**" определите точные координаты.

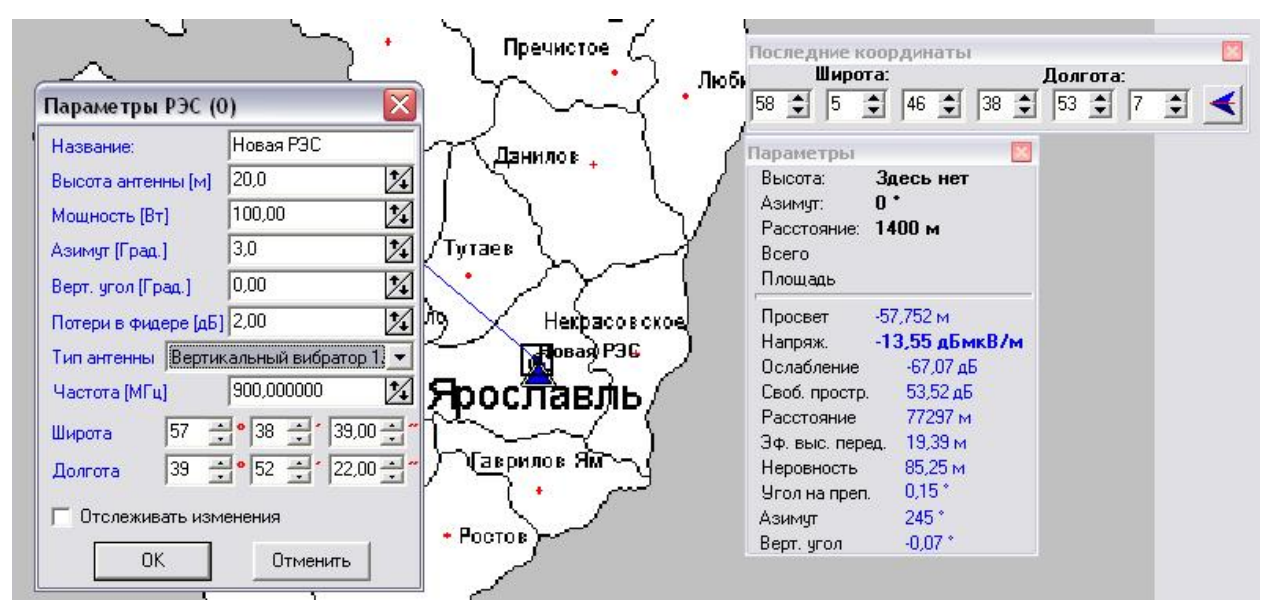

Рис. 18. Параметры Базовой РЭС

# **Установка на карте РЭС из базы данных**

 Выполните команду "**Карточки РЭС**" в меню "**Базы данных**". Появится окно ―**Карточки РЭС**‖, разделенное на подокна ―**Владелец**‖, ―**Сеть**‖, ‖**Карточки**  РЭС", "Частоты". В этом окне можно производить навигацию по базе данных.

Выберите нужного владельца. Появится список сетей, РЭС и частоты этого владельца.

 Выберите нужную сеть из сетей данного владельца. Появится список РЭС этой сети.

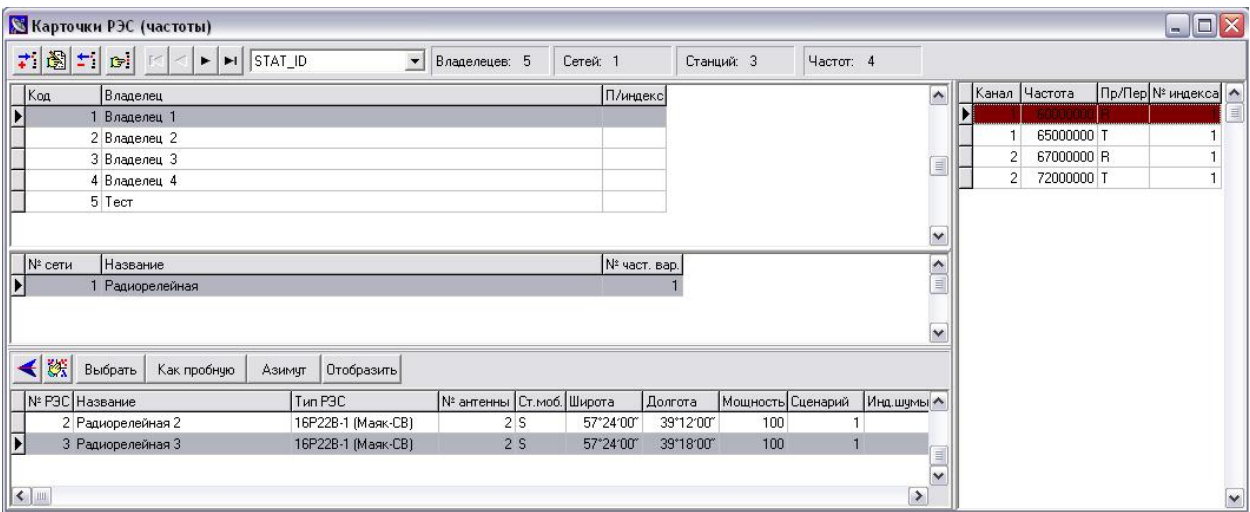

Рис. 19. Список РЭС сети выбранного владельца

Чтобы отобразить на карте все РЭС данной сети нажмите кнопку "**Отобразить**".

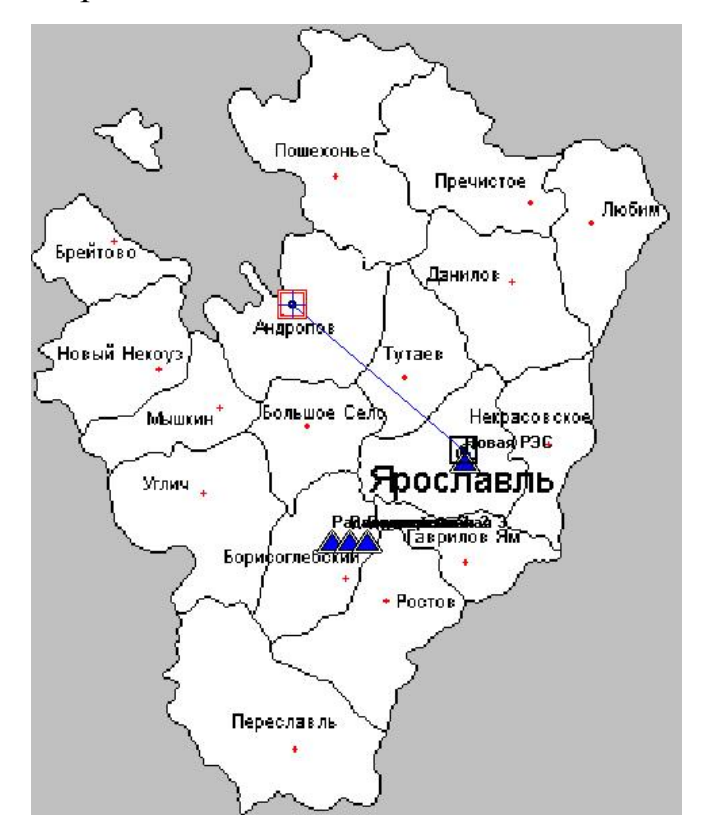

Рис. 20. РЭС на карте

 Если нужно отобразить на карте только одну РЭС, нажмите кнопку ―**Выбрать**‖. На карте появится РЭС (она будет базовой (текущей)) с параметрами, взятыми из базы данных. Если Вы будете менять эти параметры, то изменения не будут вноситься в базу данных РЭС. Это позволяет безопасно экспериментировать с действующими РЭС.

 Если нужно для пробной РЭС установить параметры РЭС из базы, нажмите кнопку "Как пробную".

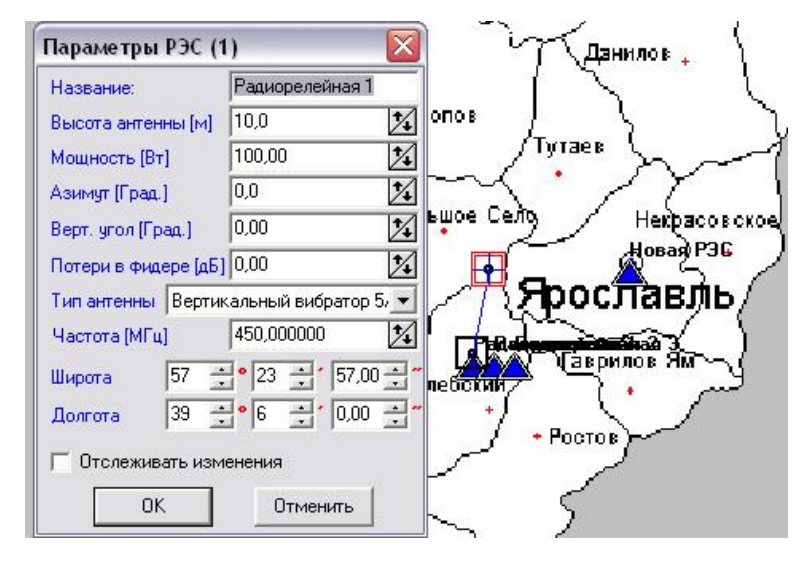

Рис. 21. РЭС на карте и ее параметры

# **Уточнение параметров базовой и пробной РЭС.**

 Энергетические характеристики зоны приема от передатчика базовой РЭС определяются путем расчета уровня сигнала на входе приемной антенны пробной РЭС. Карта просветов зависит от рельефа и высот антенн базовой и пробной РЭС. Расчет зоны приема приемника базовой РЭС зависит от мощности пробного передатчика и высот антенн базовой и пробной РЭС.

 Уточнить параметры приемника и передатчика базовой РЭС можно по команде "**Базовая РЭС**" в меню "**Измерения**".

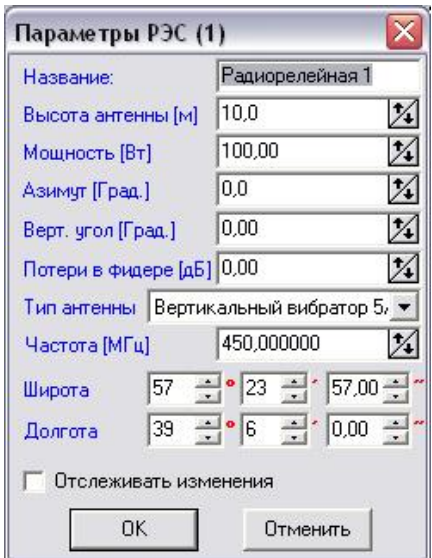

Рис. 22. Параметры базовой РЭС

 Уточнить параметры приемника и передатчика мобильной РЭС можно по команде "**Пробная РЭС**" в меню "**Измерения**".

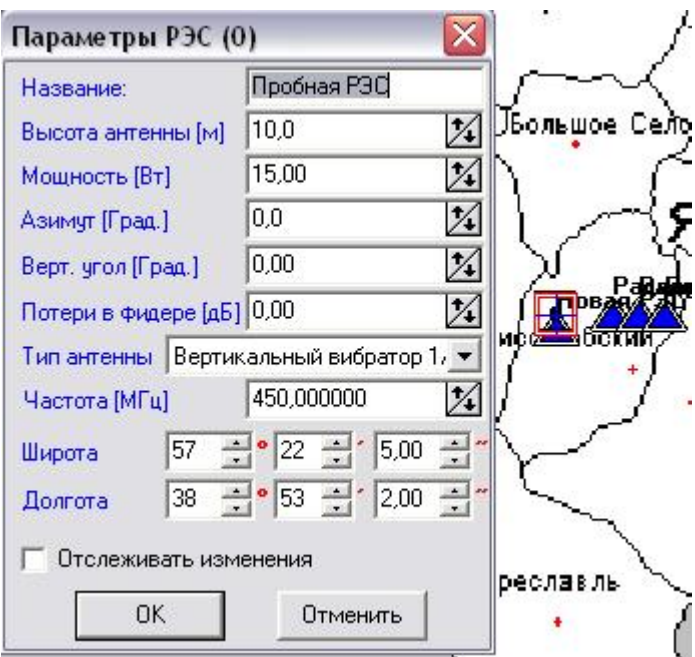

Рис. 23. Параметры пробной РЭС

# **Анализ напряженности поля в точке**

 Для установленного передатчика базовой РЭС можно произвести измерения напряженности поля в точке установки антенны приемника пробной РЭС. Из параметров пробной РЭС используются координаты и высота антенны.

После выбора карты и РЭС открывается окно с фрагментом карты и

выбранной РЭС, изображаемой в виде треугольника. Для измерения напряженности поля при помощи манипулятора "мышь" указатель устанавливается в нужную точку и при нажатии левой клавиши "мыши" происходит измерение.

В окне "**Параметры**", вызываемом одноименной командой из меню "Вид", регистрируются результаты измерений:

―**Просвет**‖ - минимальное расстояние в метрах (на трассе от передатчика до точки приема) между линией визирования и поверхностью Земли (с учетом сферичности этой поверхности);

"**Напряж.**" - напряженность поля передатчика в дБ(мкВ/м);

―**Расстояние**‖ - расстояние в метрах от передатчика до точки измерения напряженности поля;

―**Эф. выс. перед**.‖ - эффективная высота передающей антенны в метрах;

―**Неровность**‖ - неровность рельефа на трассе;

―**Угол на преп."** - угол на препятствие со стороны приемника в градусах.

―**Азимут**‖ – азимут направления от базовой к пробной РЭС.

В режиме измерения напряженности поля имеется возможность оперативного изменения параметров исследуемой РЭС. Для этого необходимо выбрать в меню ―**Измерения**‖ команду ―**Базовая РЭС**‖ и изменить требуемые параметры. Для изменения высоты приемной антенны войти в меню "Измерения" - "Пробная **РЭС**‖.

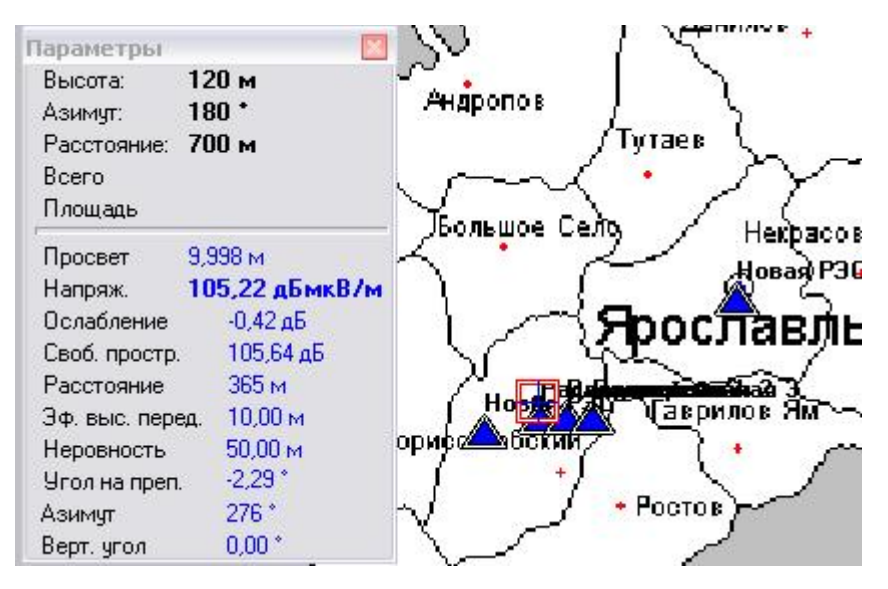

Рис. 24. Анализ напряженности поля в точке базовой РЭС

# **Расчет на области.**

 Для проведения любых расчетов на заданной области необходимо задать область расчета на карте. Область можно задать с помощью мыши, для чего необходимо проделать следующее:

Расположить курсор мыши на карте в левом верхнем угле выделяемой области Нажать левую кнопку и, нажимая клавишу **Shift**, переместить курсор в правый нижний угол выделяемой области.

Отпустить кнопку мыши. На карте появится выделенная прямоугольником область.

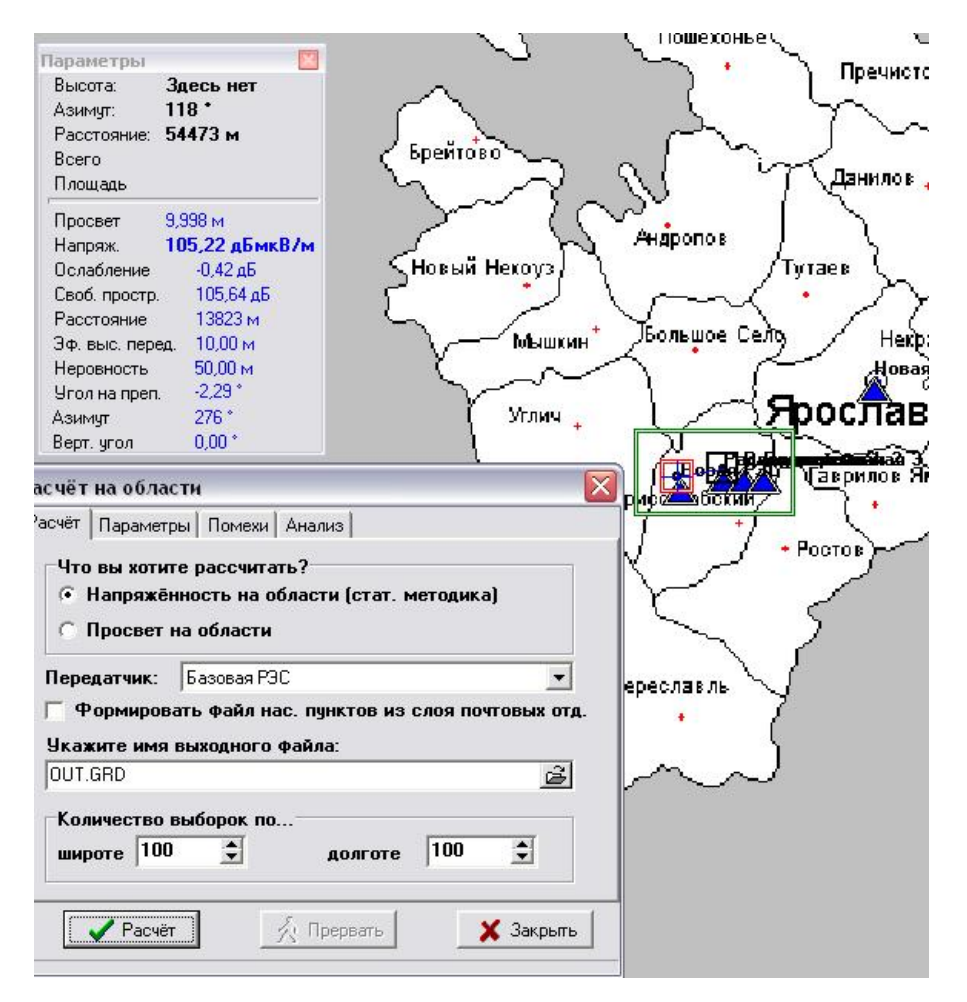

Рис. 25. Расчет напряженности на области от базовой к пробной РЭС

Информация о матрице напряженности поля РЭС (стат. мет.) 21.5.2010 Модель: базовая-пробная Xmin= 38 39 53 Xmax= 39 27 00 Ymin= 57 16 26 Ymax= 57 30 21  $n = 100$  $ny = 100$ Высота приёмной антенны 10,00 м Передатчик: Название передатчика: Радиорелейная 1 Долгота: 39 06 00 Широта: 57 23 56 Мошность: 100,00 Высота антенны: 10.00 Потери в фидере: 0,00 Частота: 450,0000 Тип антенны (2): Вертикальный вибратор 5/8 длины волны

Риc. 26 Расчет напряженности на области от базовой к пробной РЭС

# **Расчѐт карты просветов (радиовидимости)**

Для расчѐта карты просветов проделайте следующее:

Установите на карте базовую РЭС, для которой Вы хотите провести расчет карты просветов (см. раздел ―**Установка РЭС на карте**‖).

Уточните высоту антенны базовой РЭС.

Уточните высоту антенны пробной РЭС. Для этого выполните команду "**Пробная РЭС**" в меню "**Измерения**" и высоту антенны пробной РЭС.

Задайте область расчета.

Вызовите окно "**Расчет на области**". Для этого выполните команду "**Расчет на**  области" в меню "Измерения" и на странице "Расчет" появившегося окна установите флажок "**Просвет на области**".

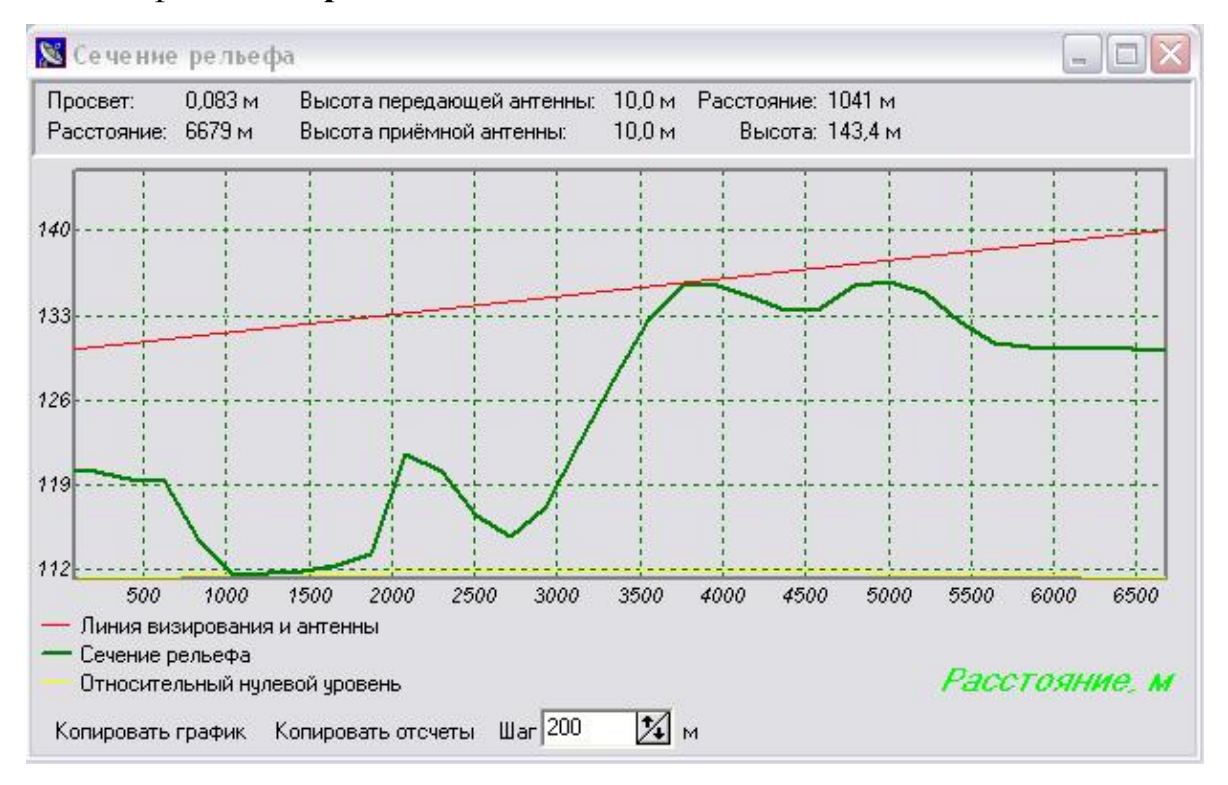

Рис. 27. Расчет карты просветов прямой видимости

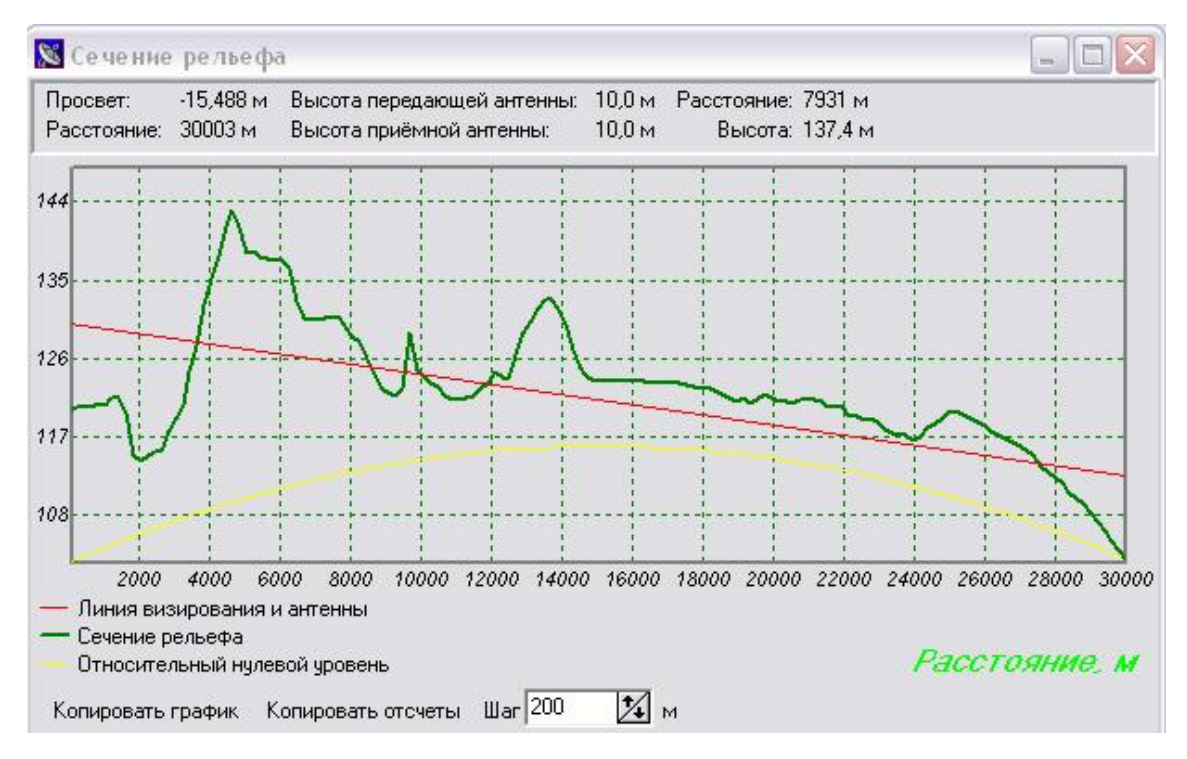

Рис. 28. Расчет карты просветов

# **Расчѐт карты напряженности поля передатчика базовой РЭС**

Для расчѐта карты напряженности поля передатчика проделайте следующее:

Установите на карте базовую РЭС, для которой Вы хотите провести расчет карты просветов. Для этого установите РЭС на карте, как это описано в разделе "Установка РЭС на карте". Вы можете установить новую РЭС или РЭС из базы данных.

Уточните все параметры передатчика базовой РЭС.

Уточните высоту антенны пробной РЭС. Для этого выберите команду "**Пробная РЭС**" в меню "**Измерения**" и уточните высоту антенны пробной РЭС.

Задайте область расчета.

 Вызовите окно "**Расчет на области**". Для этого или выберите команду "**Пробная РЭС**" в меню "**Измерения**" и на первой странице выберите "**Напряженность на области** (стат. методика)".

Укажите которая РЭС будет при расчете передатчиком базовая или пробная.

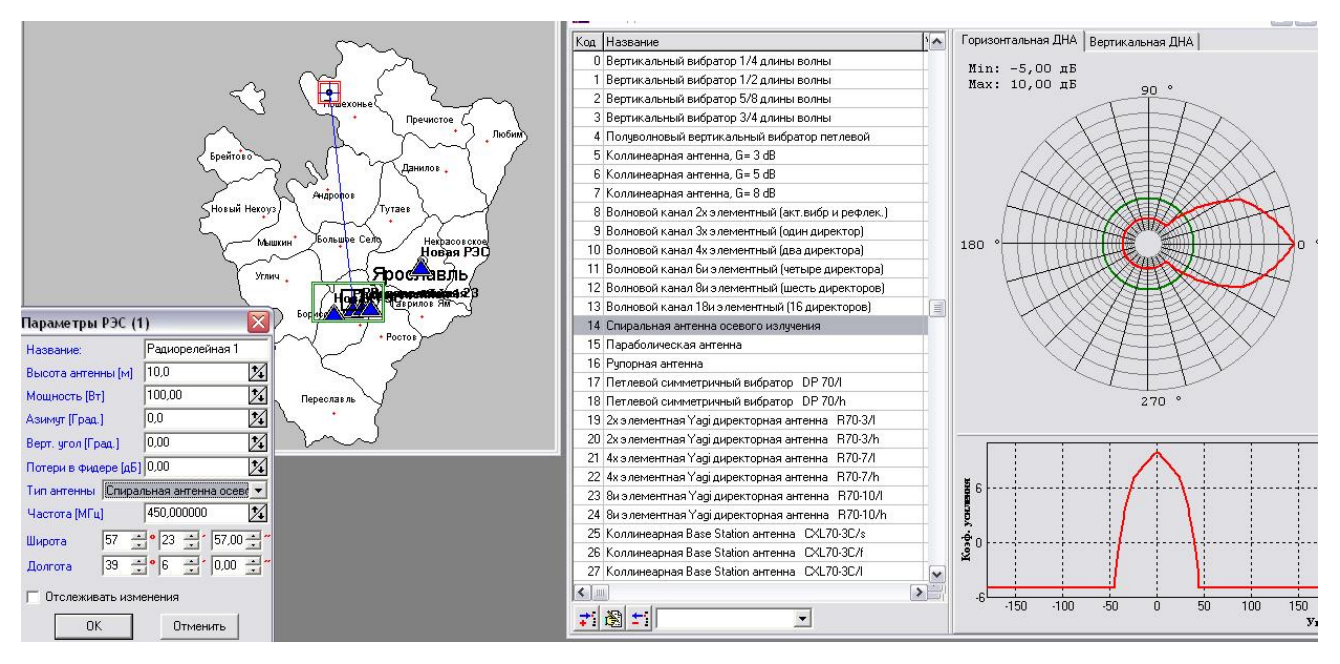

Рис. 29. Выбор антенны

Информация о матрице напряженности поля РЭС (стат. мет.) 21.5.2010 Модель: базовая-пробная

Xmin= 38 39 53 Xmax= 39 27 00 Ymin= 57 16 26 Ymax= 57 30 21  $n = 100$  $n\nu= 100$ Высота приёмной антенны 10,00 м

Передатчик: Название передатчика: Радиорелейная 1 Долгота: 39 06 00 Широта: 57 23 56 Мошность: 100.00 Высота антенны: 10,00 Потери в фидере: 0,00 Частота: 450,0000 Тип антенны (14): Спиральная антенна осевого излучения

Рис. 30. Расчет напряженности по области

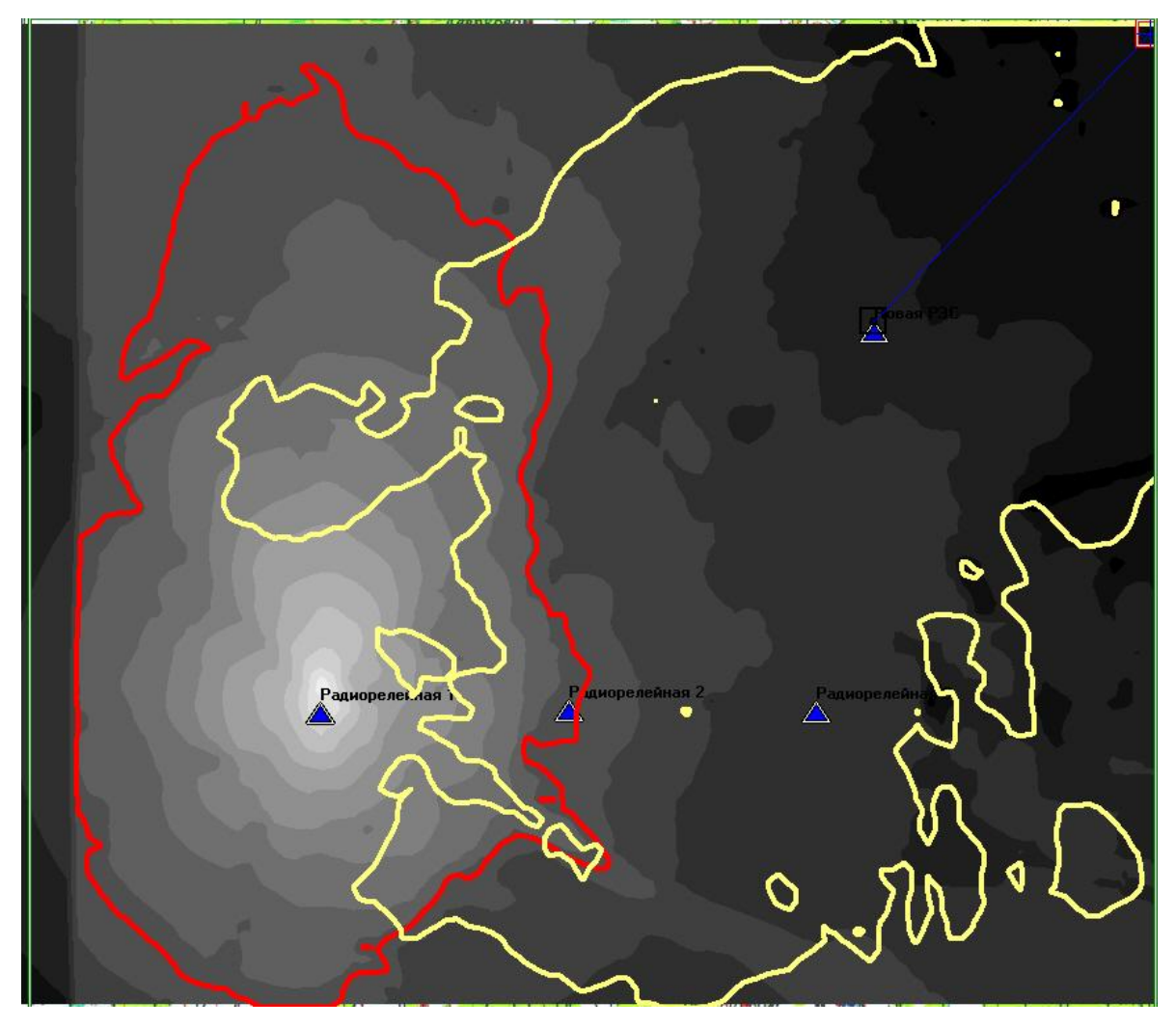

Рис. 31. Расчет напряженности и уверенного приема по области при полузакрытой трассе

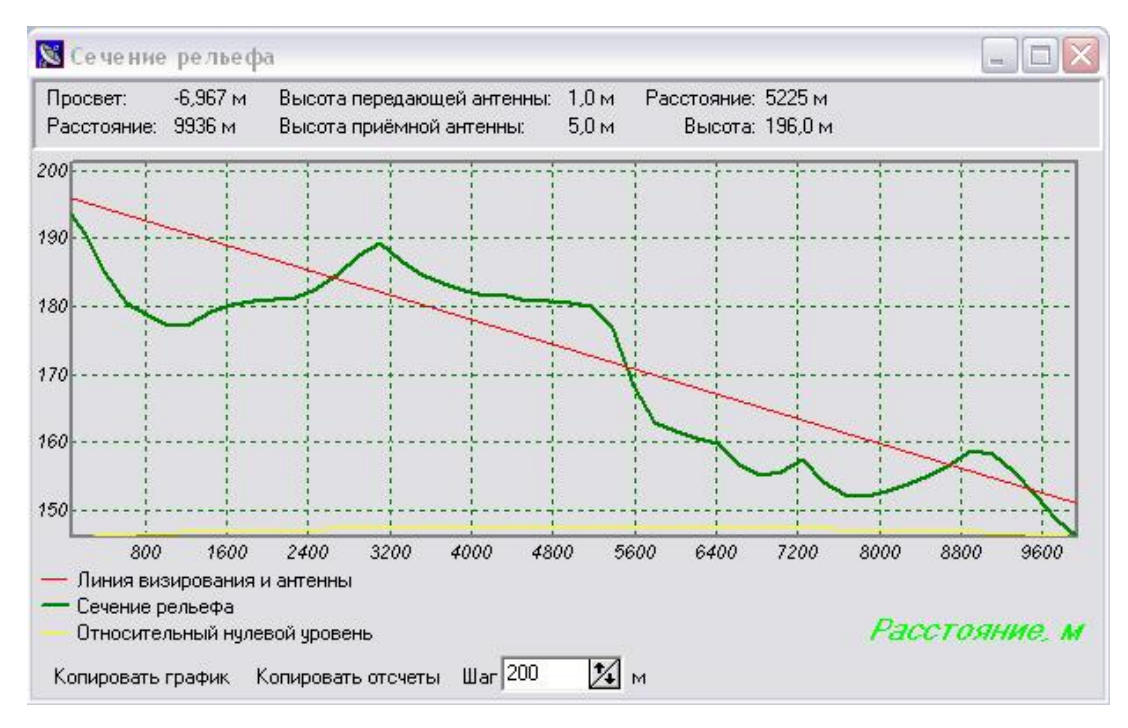

Рис. 32. Сечение рельефа при полузакрытой трассе

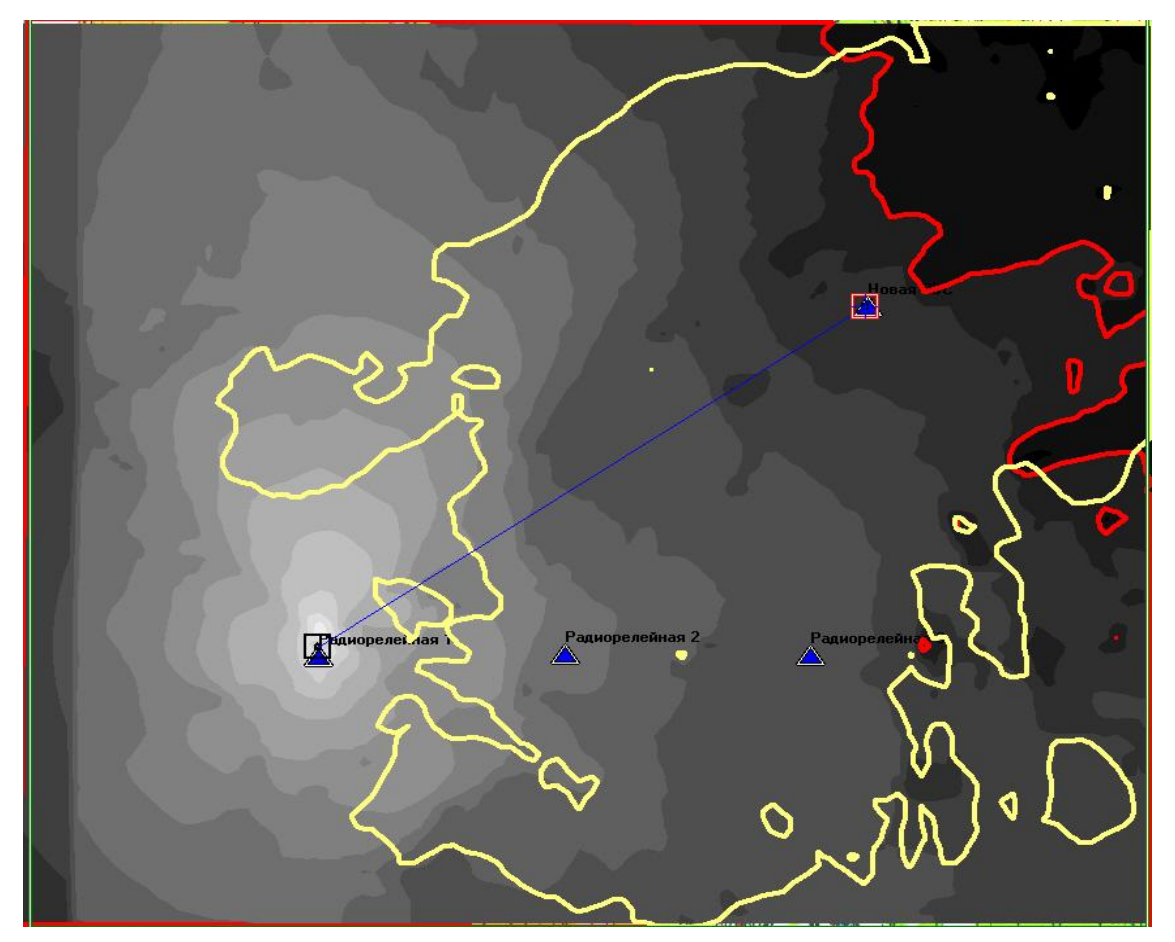

Рис. 33. Расчет напряженности и уверенного приема по области при открытой

трассе

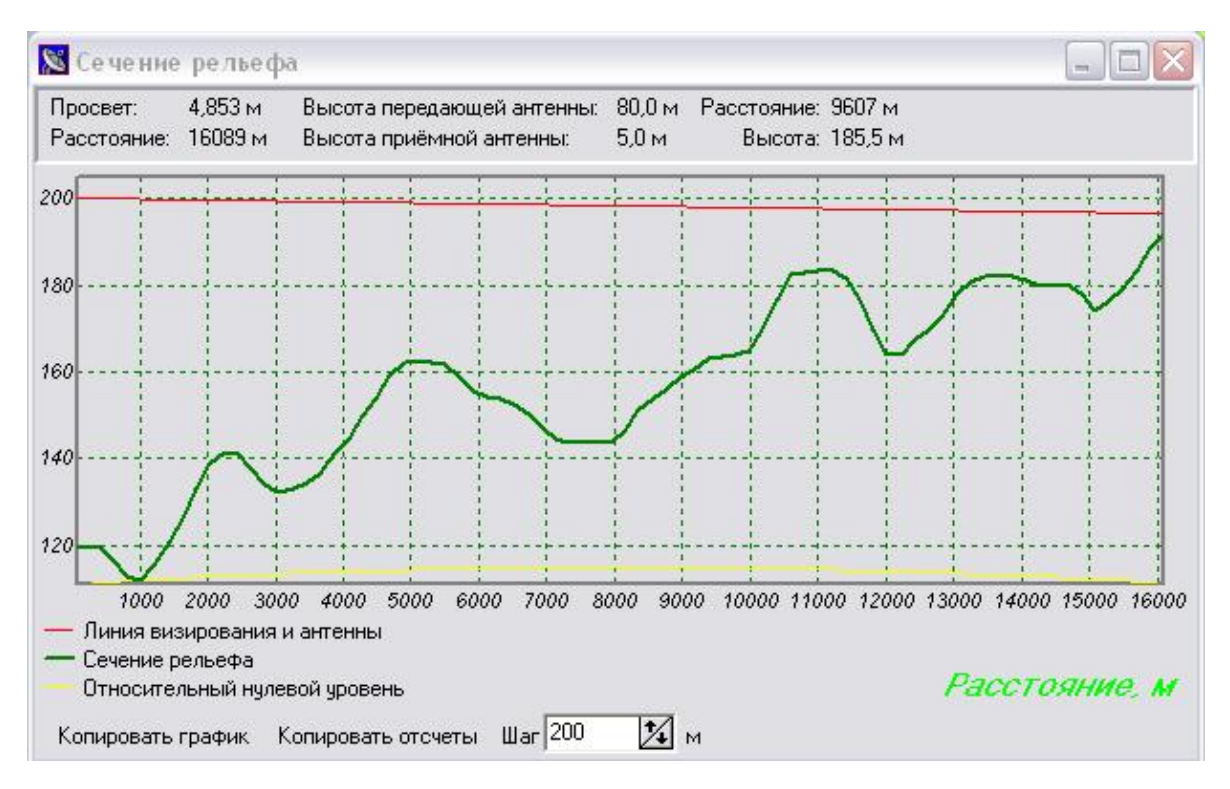

Рис. 34. Сечение рельефа при открытой трассе

### **Выводы**

 В данной лабораторной работе разработан метод проектирования ЦРРЛ в учебном процессе. Проанализированы различные методики проектирования и программные комплексы организованные на данных алгоритмах расчета ЦРРЛ. Рассмотрен наиболее оптимальный программный продукт НПФ "ЯР" «*Проектирование и анализ радиосетей (ПИАР)» версии 4.5*, на базе которого был реализован учебный комплекс. Была составлена структурная схема ЦРРЛ с основными техническими характеристиками.

 Были рассчитаны области напряженности и зоны уверенного приема для двух РЛС при полузакрытой трассе и открытой трассе. Видно, что при повышении высоты антенны базовой РЛС повышается зона уверенного приема при той же мощности передатчика.

 Программный комплекс позволяет выбирать существующие антенны, выбирать их диаграммы направленности и выбирать существующие сети РЛС на определенных картах области. Были рассчитаны напряженности в разных областях при разных параметрах антенн.

## **4. Рекомендуемая литература**

1. Евсеенко Г. Н. Цифровые системы передачи: Учебное пособие. — Ростов-на-Дону: РКСИ, 2005. — 100 с.

2. Маковеева М. М., Шинаков Ю. С., Системы связи с подвижными объектами: Учеб. Пособие для вузов – М.: Радио и связь, 2002 – 440 с.

3. Мордухович Л.Г., Степанов А.П. Системы радиосвязи. Курсовое проектирование: Учеб. пособие для вузов. – М.: Радио и связь, 1987. – 192с.

4. М. А. Баркун, О. Р. Ходасевич - Цифровые системы синхронной коммутации. - М.: Эко-Трендз, 2001.

5. Проектирование радиорелейных линий прямой видимости: Ингвар Хенне, Пер Торвальдсен – Берген: Nera Telecommunications, 1994г. 153с.

6. Система сигнализации ОКС №7 – М.: Радио и связь. 2002. 368 с.

7. Справочник по радиорелейным системам; Международный союз электросвязи, - Бюро радиосвязи, 1996 г., Женева.

8. Телекоммуникационные системы и сети. Т1: Учеб. Пособие/ Крук Б. И., Попантонопуло В. Н., Шувалов В. П., - Изд. 2-е, испр и доп., - Новосибирск: Сиб. предприятие «Наука» РАН, 1998 г.

9. [http://www.nera.com.ru](http://nera.com.ru/)

10. [dsplab.uniyar.ac.ru](http://www.dsplab.uniyar.ac.ru/) – ПИАР  $4.53$